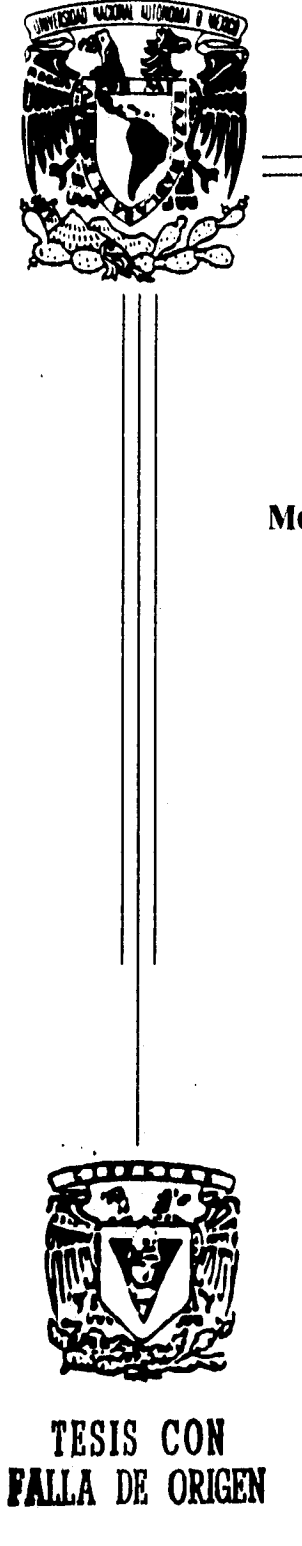

## **UNIVERSIDAD NACIONAL AUTÓNOMA DE MÉXICO**

 $12$ 

 $2q$ 

### **FACULTAD DE CIENCIAS**

## **MODELO DE DISTRIBUCIÓN DE ESTRELLAS EN LA GALAXIA**

# **TESIS**

**QUE PARA OBTENER EL TÍTULO DE:**<br>F **i S** I C **O** <sup>P</sup> **RESENTA: ALFREDO FRANCO BALDERAS** 

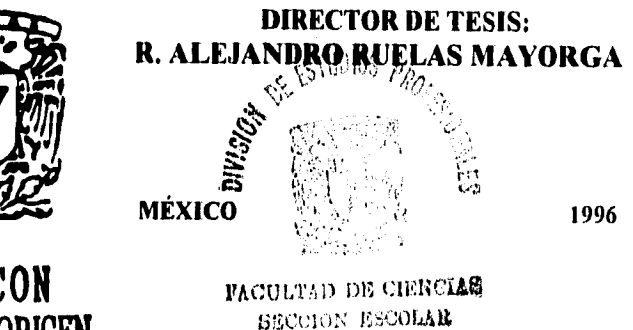

 TESIS CON FALLA DE ORIGEN

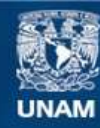

Universidad Nacional Autónoma de México

**UNAM – Dirección General de Bibliotecas Tesis Digitales Restricciones de uso**

## **DERECHOS RESERVADOS © PROHIBIDA SU REPRODUCCIÓN TOTAL O PARCIAL**

Todo el material contenido en esta tesis esta protegido por la Ley Federal del Derecho de Autor (LFDA) de los Estados Unidos Mexicanos (México).

**Biblioteca Central** 

Dirección General de Bibliotecas de la UNAM

El uso de imágenes, fragmentos de videos, y demás material que sea objeto de protección de los derechos de autor, será exclusivamente para fines educativos e informativos y deberá citar la fuente donde la obtuvo mencionando el autor o autores. Cualquier uso distinto como el lucro, reproducción, edición o modificación, será perseguido y sancionado por el respectivo titular de los Derechos de Autor.

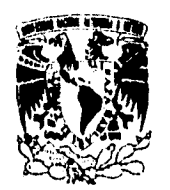

VNIVERSDAD NACIONAL AVENTIA DE MEXICO

> M. en C. Virginia Abrín Batule Jefe de la División de Estudios Profesionales de la Facultad de Ciencias Presente

Comunicamos a usted que hemos revisado el trabajo de Tesis:"Mode lo de Distribución

de Estrellas en la Galaxia"

realizado por Alfredo Franco Ba I deras

con número de cuenta 8922588-8 , pasante de la carrera de Física

Dicho trabajo cuenta con nuestro voto aprobatorio.

#### Atentamente

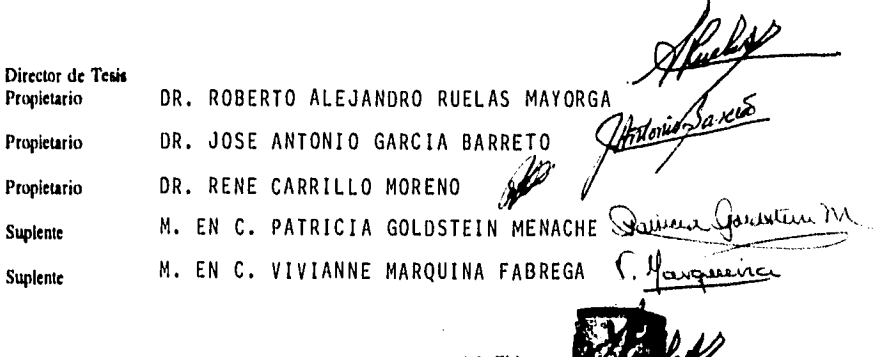

Conejo Departamental de Física

DR. ROBERTO ALEJANDRO RUELAS MAYORGA FACULTAN W GIENCIAS

**DEPARTAMENTO DE FISICA** 

**" Amo tanto a las estrellas que no puedo temer a la oscuridad de la noche "** 

**F.B.A.** 

 $\frac{1}{4}$ 

#### **AG IZAD EC NI I E NTOS**

Deseo manifestar un profundo agradecimiento al Dr. Alejandro Ruelas-Mayorga en cuyas manos estuvo la dirección de esta tesis, y cuya ayuda es inapreciable.

Quiero agradecer a mis sinodales: Dr. José Antonio García Barreto, Dr. René Carrillo, M. en C. Patricia Goldstein Menache y M. en C. Vivianne Ahirquina Fabrega por la paciencia y comprensión prestada en la revisión de este trabajo.

A mi familia, la cual estuvo siempre a mi lado en los momentos difíciles, me fallan palabras para agradecer todo su apoyo.

Para todos mis amigos del C.C.H. Sur miembros del H.C.O.J.S., a mis queridos amigos de la Facultad de Ciencias: Yair K,, !vette E, Antonio k, Marco A. N., Alan, Julieta E., Tomás V., Luis M., Wong, etc..., hago presente mi agradecimiento por su desinteresada amistad, constante apoyo y compresión que hicieron agradable mi estancia en la carrera. A mis nuevos compañeros de la Maestría en Astronomía: Alberto N. y Luis Al. gracias por su estímulo.

A todos los maestros de la Facultad de Ciencias, que me transmitieron su conocimiento y el espíritu de seguir estudiando con amor esta carrera.

Para mis compañeros maestros de Hogar de la Joven A.R., hago presente el gran sentido de amistad y compañerismo que debe existir en el trabajo, y que aprendí gracias a la convivencia cotidiana. Agradezco el apoyo económico prestado por la institución, y la oportunidad de vivir esta incomparable experiencia durante mis cinco años de carrera,

Un especial agradecimiento a Ivan Escobar y a sus hermanos, que se convirtieron en uno de los apoyos morales más importantes para la terminación de este trabajo.

Ale es muy importante agradecer al Instituto de Astronomía de la U.N.A.M. y a su personal por las facilidades otorgadas; en particular, a su personal de cómputo que siempre presto su ayuda de la manera más amable.

## INDICE

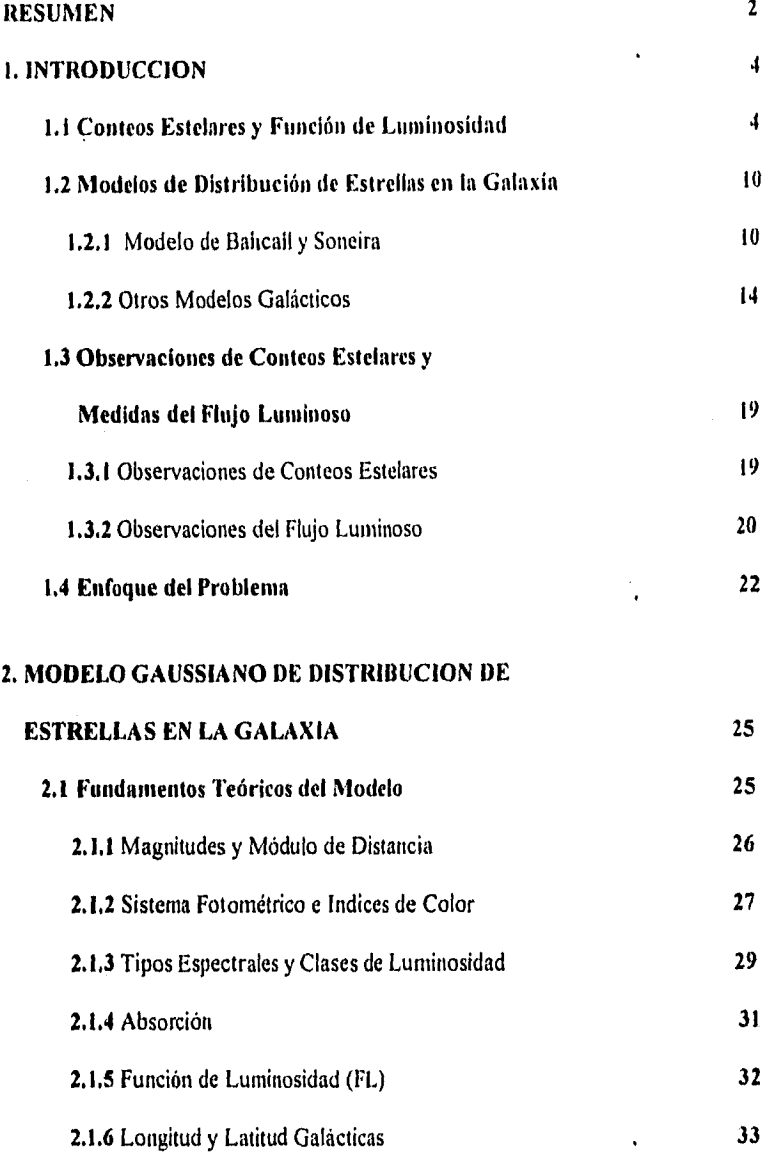

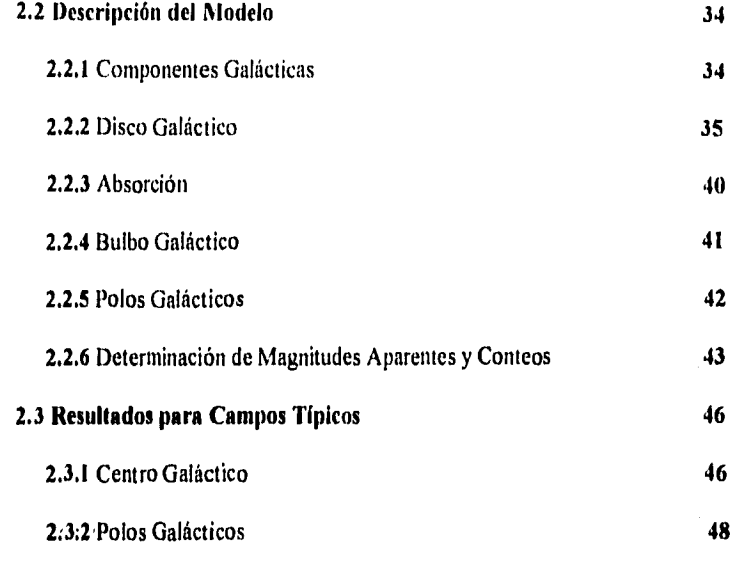

### **3. FUNCION DE CUENTAS ACUMULADAS OBSERVADA**

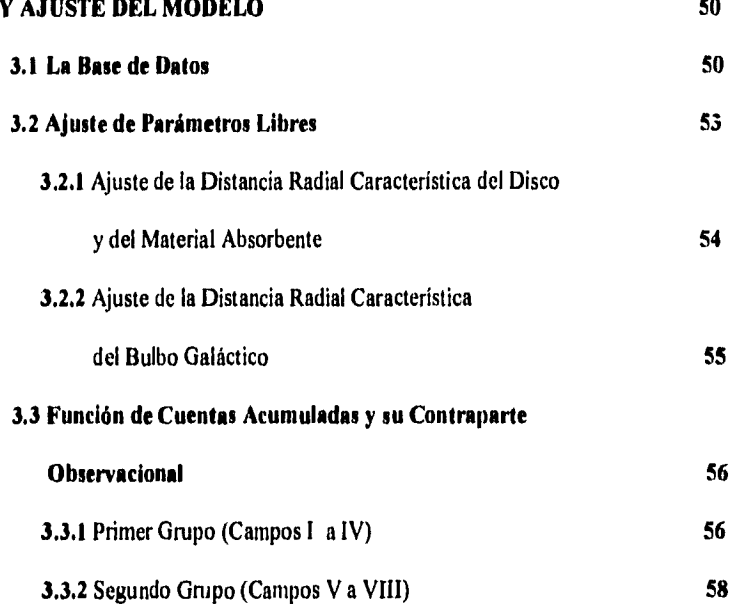

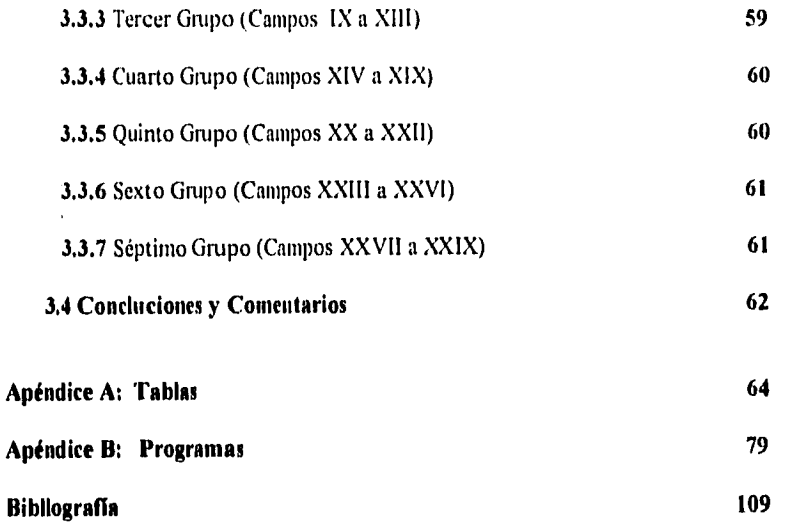

ŧ.

V,

#### **RESUMEN**

**Se ha desarrollado un modelo para la distribución de estrellas en nuestra**  Galaxia, siguiendo los lineamientos de Bahcall y Soneira (1980), y Ruelas **(1991a,b). Este modelo consiste de dos componentes estelares y una componente que representa al material absorbente contenido en el plano galáctico.** 

**Las características del modelo son las siguientes:** 

- **i) La densidad estelar en el plano galáctico está distribuida de manera gaussiana con respecto a la distancia radial al centro (r), y decae de manera exponencial con respecto a la distancia perpendicular al plano (Z). La componente correspondiente a la capa de material absorbente presenta la misma dependencia.**
- **ii) La densidad estelar del bulbo galáctico está distribuida de manera gaussiana con respecto a la distancia radial galactocéntrica.**

**El modelo es usado para predecir los conteos estelares, en el filtro K, para 29 regiones del cielo, de tal manera que los parámetros libres que se usan en la descripción son determinados.** 

## **Capítulo 1**

### **INTRODUCCION**

Recuento histórico de los estudios astronómicos que se han hecho sobre la estructura galáctica y que están directamente relacionados con el tema de la presente tesis.

# **1.1 Conteos Estelares y Función de Luminosidad.**

Sir William Hershell fité el primero en realizar importantes conteos estelares para investigaciones sobre la estructura galáctica. Sus famosos conteos estelares fueron, por más de un siglo, la única información disponible sobre la distribución superficial de las estrellas en el plano del cielo.

En dos artículos consecutivos, Herschel comparó el número de estrellas observadas, con lo predicho en modelo desarrollado por él mismo, en el cual la distribución de estrellas es uniforme, y concluyó que los vacíos y las condensaciones de estrellas son las que explican las discrepancias encontradas.

Cuando las paralajes estelares estuvieron se realizaron, Sir John Herschel derivó el brillo intrinseco para un conjunto de estrellas. Encontró una variación considerable en las magnitudes absolutas intrínsecas de las estrellas. Quedó claro que la verdadera distribución estelar en el espacio necesita del conocimiento de la distribución de frecuencias estelares, como una función de la magnitud absoluta, Esta función es ahora llamada la *Función de Luminosidad* (FL).

Durante el siglo diecinueve se adicionaron datos sobre la distribución de estrellas en el cielo, a través de la publicación de diversos catálogos y estudios fotometricos hechos por Pickering. Entre 1900 y 1945, Iheron publicados muchos artículos importantes que contribuyeron a nuestro conocimiento de la Función de Luminosidad (Kapteyn, 1901, 1902, 1904, 1910, 1914; Comstock, 1904, I907, 1910; Ilertzprung, 1910; Dyson, 1913, 1917; Kapteyn y van Rhijn, 1920; Luyten, 1923, 1924, 1925,1939, 1941; Kienle, 1923; Seares, 1924a, 1924b, 193Ia 193 lb; van Rhijn, 1925, 1936; Malmquist, 1924; ópik, 1925; van Maanen, 1937; Shilt,1941; Miller y Hanna, 1941; Kuiper, 1942; Bok y Rendall-Arons, 1945; Bok y Wright, 1945). Estos artículos introducen el concepto de la función  $\Phi(M)$  donde  $\Phi(M)$  es el número de estrellas por parsec cúbico que se encuentran en la vecindad solar con magnitudes entre M-1/2 y M+1/2. Debe hacerse notar que la FL no depende del tipo espectral, aunque es claro que los distintos tipos espectrales contribuyen a la construcción de la función  $\Phi(M)$ .

La magnitud absoluta M y la magnitud relativa ni de una estrella están relacionadas mediante la ecuación conocida como *Múdulo de Distancia* y que se expresa de la siguiente forma:

$$
m = M + 5 \log(r) - 5 + a(r)
$$
 (1.1)

donde a(r) representa la absorción encontrada por la luz hasta una distancia r.

El conocimiento de la FL está relacionado con los siguientes problemas astronómicos:

- La estructura detallada de la Galaxia en nuestra inmediata vecindad solar.
- La evolución de las estrellas a partir del gas interestelar.

La FL se deriva de conteos estelares y de un conjunto de hipótesis razonables las cuales permiten resolver la llamada *Ecuación General de la Estadistica Estelar* que es mostrada a continuación:

$$
A(m, S) = \int_{0}^{\infty} \Phi(M, S) D_{S}(r) \omega r^{2} dr
$$
 (1.2)

donde A(m,S) representa *el número de estrellas observadas hasta Ulla magnitud aparente 1I1 pertenecientes u un tipo espectral S, en una determinada dirección (l,b), y en un área del cielo.* 

(D(M,S) es la FL, la cual es el número de estrellas del tipo espectral S y de magnitud absoluta M por parsec cúbico en la vecindad solar, *Ds(r)* es la llamada función de densidad relativa y ella propone la escala de valores de la FL a diferentes distancias del Sol. En el modelo de nuestra Galaxia propuesto en la presente tesis, se asume que *Ds(r)* debe ser uniforme a través de *la*  Galaxia. La variable *r* representa la distancia heliocéntrica a las estrellas. Usualmente se asume que *la* magnitud absoluta de una estrella de tipo espectral S está distribuida de una manera gaussiana alrededor de una magnitud absoluta  $M_{\rm o}$ .

La siguiente ecuación representa la probabilidad de encontrar en el espacio a una estrella de tipo espectral S (de magnitud  $M_0$ ) con una magnitud  $M$ :

$$
F_s = \frac{1}{\sigma_s \sqrt{2\pi}} e^{-\frac{(M - M_0)^2}{2\sigma_s^2}}
$$
 (1.3)

donde  $\sigma_s$  representa la correspondiente dispersión para cada tipo espectral (ver Blaauw, 1963).

Comúnmente en la literatura nos encontramos con la llamada Función General de Conteo Estelar, la cual puede ser escrita de manera general como:

$$
A(m) = \sum_{s} A(m, s) = \int_{0}^{s} \sum_{s} (\Phi(m, s) D_{s}(r)) \omega r^{2} dr
$$
 (1.4)

que es escrita de manera mas usual como:

$$
A(m) = \int_{0}^{T} \Phi(M)D(r)\omega r^{2} dr
$$
 (1.5)

donde

$$
\Phi(M) = \sum_{S} \Phi(M, S) \tag{1.6}
$$

(1(A1) es llamada la Función General de Luminosidad y D(r) es el número total de estrellas, por unidad de volumen, de todos los tipos espectrales en la vecindad solar. Pero esta interpretación es estrictamente correcta sólo si las proporciones relativas de las estrellas, por unidad de volumen, de las diferentes clases espectrales son iguales en cualquier lugar a lo largo de la línea de visión, de tal forma que la FL ( $\Phi(M)$ ) determinada en la vecindad solar, sea válida a través de todo el volumen de integración.

La ecuación (1.5) es la integral de FL, y puede ser invertida usando los conteos de estrellas y alguno de los siguientes métodos:

- El método de las paralajes medias.
- El método de las paralajes trigonométricas.
- o El método de las paralajes espeetroseópicas.
- El método de la magnitud absoluta media.

#### Tabla I Función de Luminosidad Adoptada para las Magnitudes

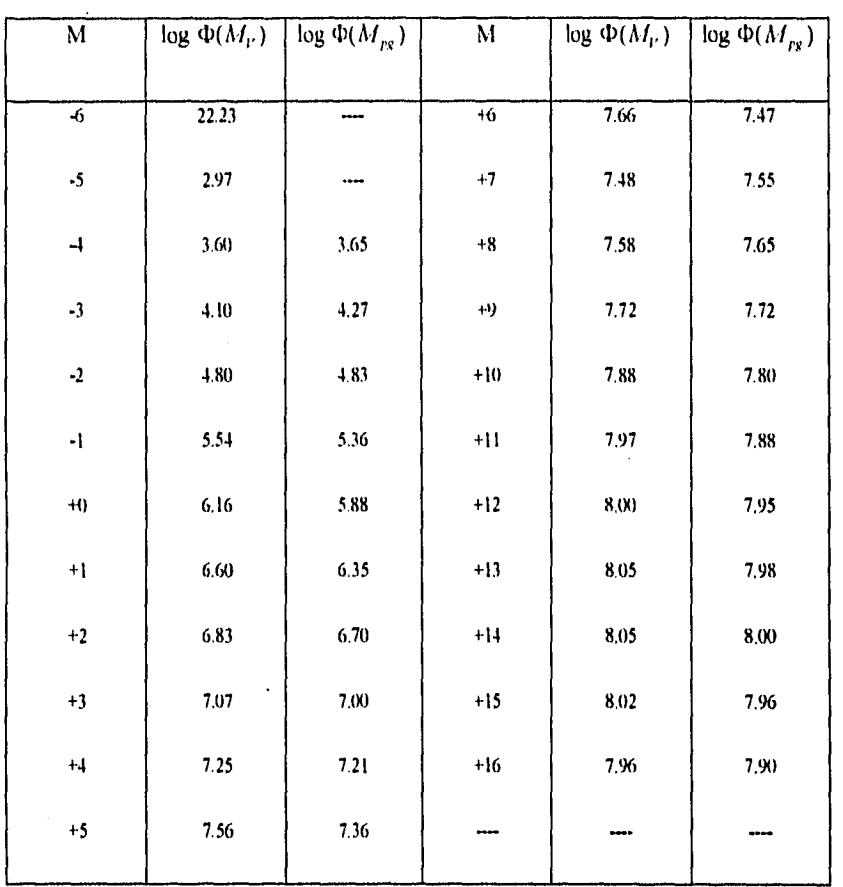

#### Visual y Fotográfica (Vecindad Solar)

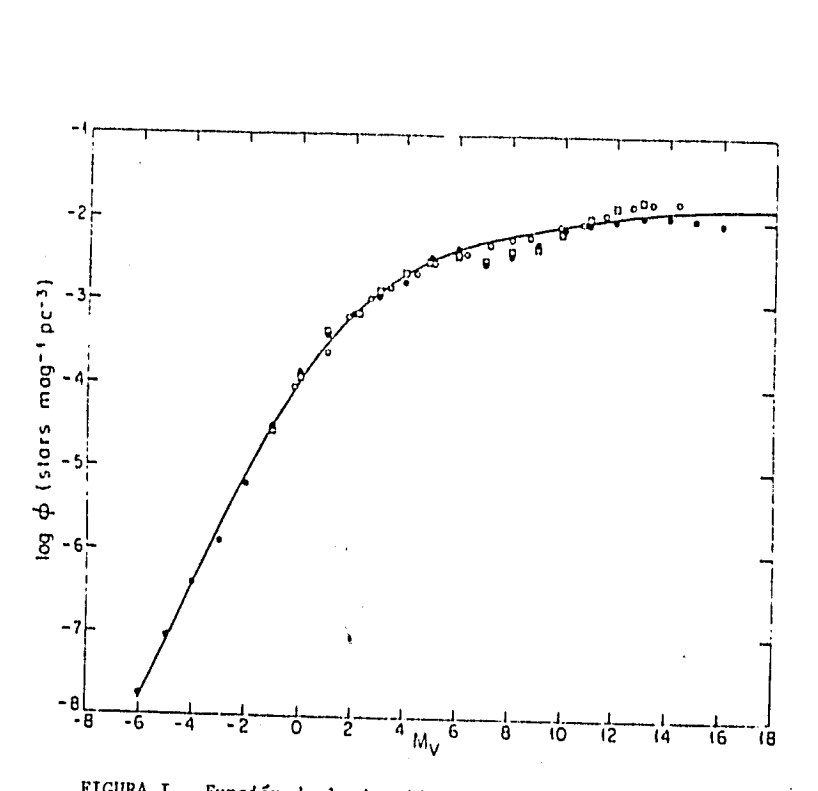

FIGURA I. Función de luminosidad correspondiente a la tabla I para la magnitud visual.

Para una discusión detallada de éstos métodos, se recomienda ver Rok (1937), Trumpler y Weaver (1953), McCuskey (1966), van Rhijn (1965) y Mihalas y [3inney (1981). La FL fotográfica (log $\Phi(M_{\nu\kappa})$ ) y la visual (log  $\Phi(M_{\nu})$ ) se encuentran en la Tabla 1 y sus respectivas gráficas se encuentran en la Figura 1 (tomadas de McCuskey, 1966),

# *1.2 Modelos de Distribución de Estrellas en la Galaxia.*

En la sección anterior se ha discutido y aproximado el método a seguir para encontrar la distribución de estrellas en la Galaxia, pero no se ha presentado una forma específica para ello, y se ha propuesto el obtener una visión general de nuestro sistema, invirtiendo la ecuación fundamental de la estadística estelar y usando los conteos estelares.

Un acercamiento diferente ha emergido recientemente y ha sido justificado en numerosos estudios hechos sobre galaxias externas (Freeman, 1970; van der Kruit y Searle, 198 la,b, 1982a,b). En este acercamiento, se propone un determinado modelo para la distribución estelar. El modelo depende en general de una serie de parámetros libres, los cuales pueden ser ajustados por comparación entre las predicciones del modelo y las observaciones de conteos estelares.

## **1.2.1 Modelo de Bahcall y Soneira.**

En 1980, Bahcall y Soneira publicaron un modelo de la Galaxia cuyo objetivo era el de calcular los conteos estelares esperados, como una función de la magnitud de las estrellas en la dirección de observación (en términos de la latitud y la longitud galácticas). Este modelo es muy diferente de los modelos presentados por Schmidt (1950) y Innanen (1973), de de Vaucouleurs y Pence (1978) y Ostriker y Caldwell (1979), en los cuales se dirigen a obtener una distribución global de la materia o la luminosidad de nuestra Galaxia.

El modelo de Bahcall y Soneira fue motivado por observaciones galácticas y extragalácticas; ellos representan a la Galaxia compuesta por un disco, cuya densidad decae exponencialmente, más un esferoide de de Vaucouleurs, cuya densidad depende de  $r^{4}$  (de Vaucouleurs, 1959). La FL y la escala del disco fueron tomadas de las observaciones en la vecindad solar. Ellos encontraron que, sobre el rango de magnitudes absolutas +4  $\leq M \leq +12$ , la FL del esferoide tiene la misma forma que la FL del disco. Encontraron para la vecindad solar un valor de 1/800 para el cociente entre la densidad de estrellas del bulbo y la densidad de estrellas del disco. También supusieron que la FL y la escala son independientes de la distancia del centro galáctico. El esferoide lo consideran enteramente formado por estrellas de alta velocidad, y por consiguiente, constituido principalmente por estrellas de Población 11. El modelo incluye una tercera componente asociada con el Halo galáctico.

La densidad de estrellas en el disco es representada con la siguiente ecuación:

$$
\rho_d(r,M) = e^{-\left[\frac{Z}{H(M)} + \frac{x + R_0}{h}\right]}
$$
\n(1.7)

donde  $\rho_J(r, M)$  es la densidad de estrellas con magnitud absoluta M a una distancia r del centro galáctico, y a una altura Z sobre el plano. 11(M) representa las diferentes escalas sobre el plano,

para estrellas con magnitud absoluta M. x representa la distancia radial desde el centro galáctico medida sobre el plano, y  $h$  es la longitud radial característica para el disco.

Para el esferoide utilizan la conocida ley de  $r^{44}$  propuesta por de Vaucouleurs, que se representa de la siguiente manera:

manera:  

$$
\log\left(\frac{I(\theta)}{I(\theta_{\epsilon})}\right) = -3.3307 \left[\left(\frac{\theta}{\theta_{\epsilon}}\right)^{\frac{1}{3}} - 1\right]
$$
(1.8)

donde 1 es el brillo superficial proyectado,  $\theta$  es la distancia angular desde el centro y  $\theta_*$  es el radio angular donde está encerrada la mitad de la luminosidad. La densidad espacial de estrellas que resulta de la ecuación (1.8) fue encontrada por Poveda (1960). Young (1976) da la siguiente expansión asintótica para esta densidad, la cual es adecuada para  $\left(\frac{V}{V_{\text{re}}}\right) \geq 0.2$ :

$$
\rho_s = C \frac{\exp\left[-b\left(\frac{r}{r_s}\right)^{1/4}\right]}{\left(\frac{r}{r_s}\right)^{r_s}}
$$
\n(1.9)

donde C es la constante de normalización,  $b = 7669$  y  $r_e$  es la distancia lineal que proyecta un objeto con un ángulo  $\theta_{\epsilon}$ . En los artículos de de Vaucouleurs (1977), y de Vaucouleurs y Buta (1978) se encuentra que  $r_e \approx R_0 / 3$  donde  $R_0$  es la distancia del Sol al centro galáctico.

Bahcall y Soneira usan la siguiente expresión analítica para la FL,

$$
\Phi(M) = \frac{n_{*}10^{k(M+M^{*})}}{\left[1 + 10^{-(n-j)\delta(M-M^{*})}\right]^{1/3}}
$$
\n
$$
M_{b} \le M \le +15
$$
\n
$$
\Phi(M) = \Phi(15) \quad \text{para} \quad +15 \le M \le M_{d}
$$
\n
$$
\Phi(m) = 0 \quad \text{para} \quad M \le M_{b} \quad 0 \quad M \le M_{d}
$$
\n
$$
m_{*} = 4.03 * 10^{-3} \quad M^{*} = +1.28 \quad M_{b} = -6 \quad M_{d} = +19
$$
\n
$$
\alpha = 0.74 \quad \beta = 0.04 \quad \sqrt{\delta} = 3.40
$$

Ellos supusieron una variación tipo exponencial para la densidad del material absorbente en la dirección Z pero con una altura caracteristica de F1=100 pc. No se considera variaciones de la densidad en la dirección radial. La absorción está dada de la siguiente manera:

$$
A(r) = An(90o) \csc b \left( 1 - e^{-\frac{z}{H}} \right)
$$
 (1.11)

donde  $A_n(90^\circ) = 0.15$  mag en el visual (de Vaucouleurs, de Vaucouleurs y Corwin, 1976).

Integrando la ecuación findamental de la estadística estelar, y siguiendo los elementos que se han descrito para el disco, el bulbo, el esferoide, la FL y la absorción, fueron capaces de producir densidades superficiales de estrellas en cualquier dirección de la Galaxia, las cuales compararon con los comeos observacionales. El modelo resultó ser consistente con los conteos estelares establecidos para latitudes galácticas sobre  $b=20$ °.

Este modelo ha sido usado para predecir la densidad estelar hasta magnitudes muy débiles (en B y en V). Hasta  $m<sub>v</sub> = 28$  se predice que la densidad estelar en los polos galácticos debe ser  $\sim$  10<sup>4</sup> estrellas por grado cuadrado.

## **1.2.2 Otros Modelos Galácticos.**

#### **Modelo de Elías,**

Elias (1978a,b,c) realizó varios estudios sobre diversas nubes oscuras en nuestra galaxia. Fue capaz de determinar si los objetos que observaba pertenecían a un primer plano, al fondo o estaban embebidos en ellas. En base a ello, desarrolló un modelo para la distribución estelar de la Galaxia en el IR (Infrarrojo). La aproximación tomada por este modelo es muy similar a la del modelo de Ruelas (1991) (del cual se hablará más adelante), excepto por el hecho de que no permite una variación de la densidad del material absorbente con respecto a la distancia radial a lo largo del plano galáctico.

#### **Modelo de Jones.**

Jones et al. (1982), presenta un modelo simple con decaimiento exponencial para el disco y la materia oscura en nuestra galaxia. Ellos se proponen predecir la Función de Cuentas Acumuladas (FCA) para las estrellas, a lo largo de cualquier línea de visión  $(l, b)$  y cualquier longitud en el IR hasta una magnitud aparente límite. Calibran los parámetros de su modelo con los conteos estelares existentes en la literatura. Este modelo representa solamente al disco galáctico. Posteriores alteraciones, extensiones y adiciones (esferoide y anillo) fueron introducida por Ruelas (1991a,b).

#### Modelo de Kawara.

Kawara et al. (1982), presentan comeos para áreas seleccionadas en el plano galáctico con longitudes entre  $l = 349$  y  $l = 45$ . Se presenta un modelo muy simple para el plano galáctico, es decir, el disco galáctico se representó como un disco exponencial. La absorción interestelar es modelada como una función lineal de la distancia radial al centro, sobre el plano galáctico.

#### Modelo de Eaton.

Eaton et al. (1982), presentan conteos estelares en el IR son para diferentes regiones del plano galáctico. Ellos hacen estas observaciones para proponer un modelo en el cual:

- <sup>I</sup> . El disco decae exponencialmente con respecto a la distancia radial sobre el plano galáctico, pero no hay variación de la densidad en la dirección perpendicular.
- 2. La componente esferoidal decae con respecto a la distancia galactocéntrica, bajo la siguiente ley de potencias (ver Bailey (1980)):  $\rho_z = 5.0 \times 10^{6} r^{-18}$  (1.12)
- 3. Es necesaria una tercera componente, un anillo que es considerado como un ensanchamiento del disco.

La absorción es considerada una función lineal de la distancia al centro galáctico. Los comeos observacionales que ellos obtienen parecen estar de acuerdo con los resultados de su modelo.

#### Modelo de Gilmore y Reid.

Gilmore y Reid se comprometieron a hacer un estudio muy completo de la distribución estelar en nuestra galaxia. En Gilmore (1981) se presenta un modelo que predice los comeos observados por ellos mismos. El número de estrellas observado por intervalo de magnitud en un ángulo sólido  $\omega$ , sin considerar la absorción, es:

$$
dA(m) = \omega \Phi(M) \rho(r) r^2 dr \qquad (1.13)
$$

donde p(r) es la variación de la densidad espacial con respecto a la distancia al Sol, normalizada a una unidad en el Sol, y  $\Phi(M)$  es la FL estelar ( tomada de van Rhijn, 1965). La relación esperada entre el color-magnitud y el número de estrellas es determinada por integración directa de la ecuación (1.13) con una apropiada relación entre el color y la magnitud absoluta.

Miller y Scalo (1979), adoptadan para el disco, una variación perpendicular al plano, la cual es una relación exponencial que cuenta con una sola escala para (odas las estrellas con  $M_{\rm P} \ge +5$ .

Para la componente esferoidal, la variación en la densidad estelar es nuevamente una tunción de la distancia galactocéntrica, que adopta la forma de la ley de potencias dada por:

$$
\rho_s(r) \propto r^{-n} \tag{1.14}
$$

**16** 

donde el valor de n debe ser determinado por medio de las observaciones. En éste articulo no hay consideraciones hechas para una posible dependencia de la densidad con respecto a la distancia galactocéntrica, debido a que sólo se consideraron conteos en el polo galáctico.

En un articulo posterior (Gilmore y Reid,1983), proponen que la distribución perpendicular de estrellas es conveniente expresarla en términos de dos exponenciales: una con una altura de escala de -300 pc correspondientes a un disco delgado al cual se refieren comúnmente como "disco viejo"; y una segunda componente con una altura de escala de 1350 pc la cual es conocida como el "disco grueso". En la vecindad solar, el disco grueso contribuye con  $\sim$  2% de la densidad estelar total. Es interesante observar que identifican esta componente como una Población 11 intermedia de estrellas que se encuentran también en el esferoide galáctico.

#### Modelo de Robin y Crézé.

Más recientemente, Robin y Crézé (1986a) propusieron un modelo detallado del contenido estelar de la Galaxia, el cual utiliza un esquema de evolución galáctica para derivar la distribución de edades estelares presentes en la vecindad solar. Ellos relacionaa las ntetalicidades y las alturas de escala a las edades a través de argumentos cinemáticos. Su aproximación es similar a la de Balicall y Soneira (1980) en el sentido de que ellos usan la FL general, en lugar de la FL especifica para cada tipo espectral. Su modelo incluye una gran cantidad de componentes: un disco joven, un disco viejo, una Población 11 intermedia y una Población 11 extrema. Diversas descripciones matemáticas fueron utilizadas para esas componentes, La ley de distribución para el material absorbente fue asumida como la misma que la que corresponde al disco delgado de estrellas jóvenes. Su modelo predice correctamente los conteos estelares en magnitudes y colores para nueve campos (ver Robin y Creze, 1986b).

#### Modelo de Ruelas.

El modelo más parecido al presentado en esta tesis, corresponde a Ruelas (1991a,b) el cual sigue los mismos lineamientos utilizados por Bahcall y Soneira (1980). El modelo considera tres componentes estelares y una componente correspondiente al material absorbente del plano galáctico.

Las características de las componentes son las siguientes:

- 1. La densidad estelar en el plano decae de una manera exponencial con la distancia radial al centro y con la distancia perpendicular al plano.
- 2. La capa absorbente presenta la misma dependencia de las distancias.
- 3. La densidad de estrellas del bulbo puede ser representada de una manera apropiada por medio de una familia de esferoides oblatos con una razón de su eje mayor al menor de  $b/a \sim 0.75$ .
- 4. Un anillo denso, localizado a una distancia  $R = R_0$  sen 25° del centro, también es utilizado. Los efectos de esta componente se observan solamente en direcciones en la vecindad de  $l \sim 25$  y  $l \sim 340$ . Se considera que el anillo es solamente un engrosamiento del disco, de tal forma que donde el anillo está presente, la contribución

del disco se toma como constante e igual en valor a aquella que existía en el punto externo del anillo (con respecto al centro galáctico).

El modelo se usó para predecir las observaciones del flujo integrado a una longitud de onda de 2.4 µm en el intervalo de  $-70 \le l \le 60$ , de donde se determinaron los parámetros libres dé la descripción matemática que el modelo necesitaba. El modelo tiene éxito al predecir algunos comeos estelares del IR en varias direcciones galácticas obtenidas de la literatura. En Rudas (1991a,b) se dan tablas con las posiciones y magnitudes de todas las fuentes encontradas en las 29 regiones observadas por el autor.

# *1.3 Observaciones de Conteos Estelares y Medida del Flujo.*

## **1.3.1 Observaciones de Conteos Estelares.**

En la sección anterior se discutieron una serie de modelos, los cuales han tratado de reproducir y explicar, en orden de complejidad, los conteos estelares observados. En el modelo de Bahcall y Soneira (1980) se usan como fuente central de datos los conteos estelares de Seares (1925), el cual es el más completo conjunto de observaciones sobre densidad de estrellas, reducidos y calibrados en un sólo sistema estándar. Ellos están basados, primordialmente, sobre conteos de  $\sim 10^5$  estrellas con magnitudes medidas del Mount Wiltson Catalogue of Selected Areas. Otros conteos estelares, derivados de estudios extragaláctico también son usados, como es el caso de Kron (1978) ( $\sim 10^{34}$  estrellas), Tyson y Carvis (1979) (~10<sup>43</sup> estrellas) y Paternos *et al.* (1979) (~10<sup> $2\degree$ </sup> estrellas).

Kawara er al. (1982), obtienen comeos estelares en el IR examinando 17 áreas seleccionadas a lo largo del plano galáctico entre  $l = 349$  y  $l = 45$ . Ellos observan que la dependencia de la longitud y la latitud para la distribución de las fuentes, es similar a la distribución de brillo superficial observada a 2.4 µm. Sus resultados parecen apoyar la idea de que la luminosidad en el IR es proporcionada por estrellas gigantes M o supergigantes en una región de aproximadamente 5 Kpc desde el centro. Las gigantes luminosas están también presentes en la parte central del bulbo galáctico.

Eaton, Adams y Giles (1984) obtubieron comeos estelares, en el IR para el filtro K, en el plano de la galaxia en un rango de  $l = 0$  hasta  $l = 60$ . Ellos propusieron un modelo con tres componentes, y se dieron cuenta de que en  $l = 0$  la contribución del bulbo era la que dominaba los conteos estelares.

## **1.3.2 Observaciones del Flujo Luminoso.**

Ito, Matsumoto y Uyama (1976) obtuvieron observaciones del brillo integrado de la Vía Láctea para 2.4 µm en la región comprendida entre  $|b| \le 20$  y 23  $\le l \le 75$ . Como se esperaba, el brillo superficial se incrementaba conforme la longitud galáctica se acercaba a cero. La forma y la extensión de los perfiles en la dirección perpendicular eran bastante similares a uno y otro lado de  $b = 0$ , lo que es una prueba de la simetría de nuestro sistema.

Hayakawa et al. (1977) utiliza los tlujos observados en 2.4 um para construir un modelo de la distribución de las fuentes IR. Este modelo está constituido por dos componentes

I. Un esferoide que se extiende hasta una distancia 4 Kpc.

2. Una componente anular con máximos en los 5 y los 7.4 Kpc.

Hayakawa et al. (1981), presentan mejores observaciones en  $2.4 \mu m$  y en  $3.4 \mu m$ , en un intervalo de  $-70 \le l \le 50$  en el plano galáctico. El máximo del brillo superficial está desviado del ecuador galáctico de la misma manera que para otros objetos de Población I. Puesto que se ha observado que la absorción es muy pequeña en las atberas del plano, ellos concluyen diciendo que son las fuentes IR las responsables del flujo en 2.4 µm, y que estan fuertemente concentradas en las afueras del plano, con una altura de escala de aproximadamente 50 pc. En la dirección de  $I = 340$  y  $I = 25$  hay dos abultamientos los cuales han sido identificados como un anillo molecular asociado al plano galáctico.

Hofman, Lemke y Thum (1977) obtienen la fotometría superficial absoluta de la región central de la Via Láctea , y descubren una fluente de radiación muy extendida alrededor del centro galáctico; esta emisión es probablemente producida por estrellas de tipos tardíos.

Diversos estudios en el lejano IR se han hecho en las afueras del plano. Boissé et al. (1981) obtuvieron observaciones desde  $l = 0$  hasta  $l = 85$ , en dos bandas de longitudes de onda ( de 71 a 95 µm y de 114 a 196 µm ). Ellos mostraron que la emisión por unidad de volumen y la emisión por unidad de masa de la materia interestelar se incrementan hacia el interior de la órbita del Sol (en dirección al centro galáctico). Al final, concluyen que el porcentaje de formación estelar por unidad de masa de gas interestelar es grande en el interior de la galaxia, pero es deficiente la formación de estrellas de tipo O en comparación con la vecindad solar, lo cual es probablemente causado por una variación en la Función Inicial de Masa (FIM) a lo largo del radio galáctico.

Observaciones del lejano IR ( $\lambda \sim 100$  y  $\lambda \sim 200$  µm) en el plano galáctico fueron obtenidas por Maihara, Oda y Okuda (1979) y Maihara et al. (1981) con el propósito de obtener información sobre la distribución de los granos de polvo en el interior de la galaxia. Ellos concluyen que el polvo que se encuentra en la región comprendida dentro de los 300 pc centrales es responsable de más de la tercera parte de la absorción total que existe entre el Sol y el centro galáctico.

## **1.4 Enfoque del Problema.**

Un modelo adecuado de la distribución de estrellas en nuestra galaxia es muy útil para estudiar la estructura y evolución de la misma como un todo o en cada una de sus partes. Un modelo exitoso podria aclarar una gran cantidad de problemas, que podemos resumir de la siguiente manera:

- ¿ Cómo es que las poblaciones de los tipos espectrales están distribuidos en la galaxia, y cómo están distribuidas en las diferentes componentes galácticas ?
- $i$  Existe alguna diferencia entre las poblaciones de los tipos espectrales encontrados en el disco y sus correspondientes contrapartes en el bulbo ?
- Es posible derivar y explicar las observaciones del flujo integrado en el IR, a partir de un modelo en el que sólo se considera la distribución de las estrellas individuales ?
- $\bullet$   $\epsilon$  Es posible hacer que poblaciones estelares con diferentes características físicas como lo son la masa, la temperatura, la edad, la metalicidad y la cinemática compartan regiones comunes en el espacio, o es posible decir que las poblaciones estelares con características comunes son por naturaleza "territoriales" 2
- ¿ Puede este tipo de modelos ayudar a calcular el color integrado correcto que presentan las galaxias externas ?

Las características de las estrellas de tipo espectral tardío en la parte central de la Galaxia no han sido completamente establecidas, a tal grado de reconocer diferencias y/o similitudes con las correspondientes estrellas de tipos tardíos locales.

Diferencias entre estrellas del mismo tipo espectral que ocupan distintas regiones en el espacio, pueden deberse, en gran parte, a la evolución histórica de la Galaxia y al problema de la formación galáctica y su correspondiente enriquecimiento químico.

Estudios de este tipo presentan grandes dificultades y no son posibles de resolver directamente bajo el enfoque de la presente tesis.

La base de datos con la cual se cuenta, consiste de 29 áreas seleccionadas a lo largo del plano galáctico, para las cuales los conteos estelares están en función de la magnitud aparente en el filtro K. Se pretende calcular los comeos estelares, mediante el modelo teórico que se propone en el capitulo 2 de la presente tesis, para el cual se desarrolló un programa en Fortran 77 que es capaz de presentar resultados en 10 filtros además del filtro K, que es tomado como un caso particular para probar la validez del modelo.

Los capítulos posteriores consisten en lo siguiente:

En el capítulo 2 se propone el modelo de distribución estelar, para cada una de las componentes consideradas. Se muestra el conjunto de parámetro libres de los cuales dependen las distribuciones. Se presenta también un par de campos típicos: el centro galáctico ( $l=0$ ,  $b=0$ ) y uno de los polos galácticos ( $b=90$ ). Para dichos campos no se cuenta con datos observacionales en el filtro K, sin embargo, se ponen de ejemplo para explicar la manera en que serán presentados los datos que proporciona el programa desarrollado y que el modelo predice.

El capítulo 3 muestra la forma en que fueron ajustados los parámetros libres, y se dan las razones que llevan a tales ajustes, así como los resultados que se obtienen comparados con los datos observacionales de 29 campos estudiados, y sus correspondientes implicaciones.

El apéndice A contiene las tablas correspondientes a las figuras que se muestran en el capitulo 3, mientras que el *apéndice B* contiene la explicación del programa desarrollado para los fines de la presente tesis, en el lenguaje de programación Fortran, así como también el listado del mismo.

## **Capítulo 2**

# *Modelo Gaussiano (le Distribución de Estrellas en la Galaxia.*

## *2.1 Fundamentos Teóricos del Modelo.*

Un modelo para la distribución de estrellas en nuestra galaxia deberá contemplar los elementos que se han mencionado en el capitulo anterior: un disco cuyo brillo decaiga gradualmente tanto en la dirección radial como en la perpendicular al plano, deberá contar también con una componente esferoidal que simule al bulbo de la Galaxia; aunado a estas dos componentes, deberá introducir una componente que corresponda al material absorbente, ya que éste causa la absorción de la radiación, disminuyendo la intensidad luminosa observada en la Tierra. El modelo deberá de ser capaz de predecir el flujo luminoso o intensidad luminosa , que debería ser observada en una dirección específica de la Galaxia y también deberá permitir obtener el número de estrellas por unidad de área (densidad superficial), en una dirección determinada del cielo. Un modelo capaz de predecir estas cantidades, puede usarse en forma exitosa en el estudio de observaciones de intensidad integrada de nuestra Galaxia, al igual que en estudios de conteos estelares.

## **2.1.1 Magnitudes** y **Módulo de Distancia.**

La magnitud aparente de una estrella, es una cantidad que está relacionada con la cantidad de energía que se recibe de ella, por unidad de tiempo y por unidad de área (flujo), sobre la superficie de la Tierra.

Una magnitud aparente se define mediante la siguiente expresión

$$
m = -2.5 \log F + C \tag{2.1}
$$

donde m representa la magnitud aparente,  $log F$  es el logaritmo decimal del flujo y C es una constante arbitraria que sirve para ajustar el cero en la escala de magnitudes, de tal manera que las estrellas que se ven más brillantes en el cielo a simple vista les corresponda la magnitud 1. La magnitud aparente depende de la longitud de onda a la cual estamos observando a la estrella.

La magnitud absoluta de una estrella, es una cantidad que está relacionada directamente con su brillo intrinseco, es decir, nos ayuda a comparar el brillo de dos estrellas, aunque éstas se encuentren a diferente distancia de nosotros.

La magnitud absoluta, se define como la magnitud aparente que tendria la estrella, si estuviera localizada a una distancia de 10 pc de nosotros ( I pe = 3.26 años luz). En cierta forma, la escala de magnitudes absolutas nos diría como se vería el universo si todos los objetos celestes estuvieran colocados a esa distancia de nosotros.

La relación entre la magnitud aparente, la magnitud absoluta y la distancia a una estrella es la siguiente

$$
m \cdot \Delta I = 5 \log S - 5 \tag{2.2}
$$

donde  $M$  es la magnitud absoluta de la estrella y  $S$  es la distancia a la cual se encuentra del observador. La relación es válida si S es medido en parsecs.

## **2.1.2 Sistemas Fotométricos e Indices de Color.**

Cuando se mide el flujo de una estrella, éste no se puede medir en todas las longitudes de onda emitidas por ella, debido a que los instrumentos con los que contamos no son capaces de detectar toda la gama de radiaciones electromagnéticas y porque la atmósfera terrestre no permite que algunas de estas radiaciones lleguen a la superficie. Se ha definido una serie de regiones espectrales, las cuales se aíslan mediante el uso de filtros, que nos permiten recibir el tiujo emitido por la estrella en un intervalo de longitud de onda determinado. Mediremos solamente las intensidades respectivas de las distintas regiones del espectro estelar en las cuales los filtros funcionan.

Estas regiones espectrales, junto con el telescopio y el instrumental que se necesite para realizar las mediciones, aunados a una serie de técnicas de observación y a un conjunto de estrellas de referencia (estándar), determinan lo que se conoce en astronomía como un sistema fotométrico. Existen múltiples sistemas fotométricos,de ellos se tomará el más utilizado, definido por el astrónomo americano Harold Johnson, el cual consta de una serie de filtros de banda ancha. El nombre de los filtros, su longitud de onda efectiva y su ancho de banda se ilustran en la Tabla II.

#### **TABLA II**

#### **FILTROS DE SISTEMA FOTOMETRICO DE JOHNSON**

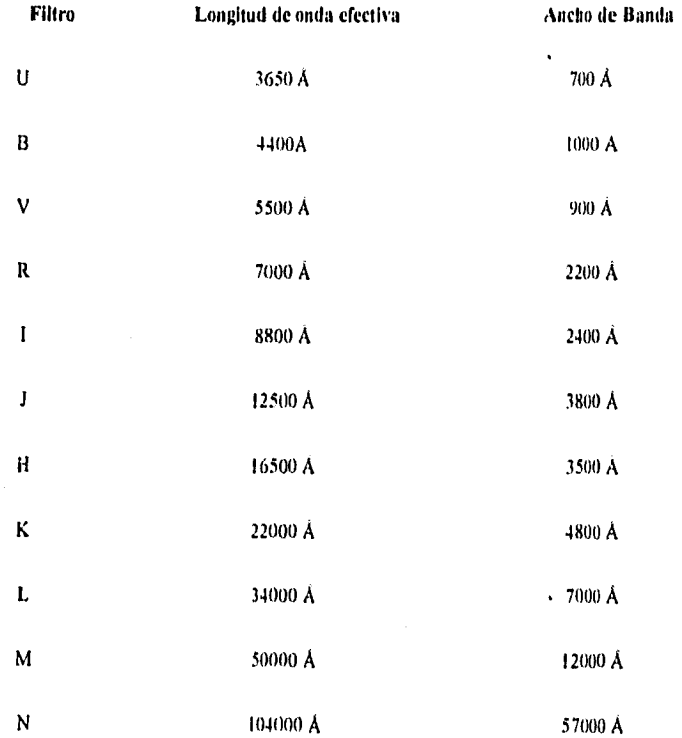

El Angtrom  $(A)$  es una unidad de longitud de onda igual a  $1x10^{-10}$  metros.

Al flujo de radiación medido a través de cada uno de estos filtros, se le puede asociar una magnitud, usando la ecuación (2.1), es decir:

$$
m_{\lambda} = -2.5 \log F_{\lambda} + C_{\lambda} \tag{2.3}
$$

en particular, para los filtros B y V se tiene:

$$
B = -2.5 \log F_B + C_B \qquad \qquad V = -2.5 \log F_V + C_V \tag{2.4}
$$

Se define un *índice de color* como la diferencia entre dos magnitudes aparentes a diferentes longitudes de onda para la misma estrella; por lo que  $B-V$  es reconocido como un índice de color. Usando las ecuaciones (2.4), vemos que:

$$
B - V = -2.5 \log \frac{F_{\theta}}{F_{V}} + C_{B}.
$$
 (2.5)

donde  $C_{\mu\nu} = C_{\mu} - C_{\nu}$ .

A partir de la ecuación (2.5), es claro que un índice de color nos proporciona información sobre la intensidad relativa del flujo recibido de una misma estrella, en dos longitudes de onda diferentes.

## **2.1.3 Tipos Espectrales y Clases de Luminosidad.**

Se ha observado que en la Galaxia existen diferentes tipos de estrellas, que se manifiestan como estrellas de distintos colores que abarcan toda la gama del espectro desde el azul hasta el rojo. Los estudios espectroscópicos, muestran que los colores observados en las estrellas son el resultado de que se encuentran a distintas temperaturas superficiales.

Las estrellas con mayor temperatura superficial son azules, y conforme disminuye su temperatura superficial tienden a tomar el color rojo. Otros estudios, muestran que el diámetro de las estrellas de una misma temperatura puede variar, desde las muy grandes y brillantes, hasta las muy pequeñas y poco luminosas.

Basándose en estas dos características (temperatura superficial y brillo), se desarrolló un sistema de clasificación de estrellas, el cual las subdivide en tipos espectrales y clases de luminosidad.

Los tipos espectrales son los siguientes y describen una secuencia decreciente de temperatura:

$$
O \mid B \mid A \mid F \mid G \mid K \mid M
$$

Cada tipo espectral se divide a su vez en 10 subtipos que van de O al 9, también en orden decreciente de temperatura. Se dice que las estrellas más tempranas son las del tipo  $O$  y las mas tardías las de tipo Al.

Las clases de luminosidad describen una secuencia decreciente de brillo, y son las siguientes:

- la-0 Supergigantes Extremas.
- la Supergigantes Luminosas.
- **lab** Supergigantes Moderadas.
- lb Supergigantes menos Luminosas.
- II Gigantes Brillantes
- III Gigantes Normales
- IV Subgigantes.
- V Enanas.
- VI Subenanas.

#### **2.1.4 Absorción.**

Se ha observado que en el medio interestelar existe polvo que absorbe la luz proveniente de las estrellas. La absorción en diferentes direcciones de la Galaxia es distinta, ya que la distribución del polvo también es diferente en distintas direcciones. La absorción debida al polvo interestelar reduce la cantidad de energía que recibimos en la Tierra proveniente de una estrella específica, lo que se manifiesta como un incremento en el valor de la magnitud aparente de la estrella. Los efectos de la absorción afectan al módulo de distancia, por lo que matemáticamente deben considerarse mediante el uso de la siguiente ecuación:

$$
m \cdot M = 5 \log S - 5 + a(S)
$$
 (2.6)

donde a(S)es la absorción, en magnitudes, que sufre una estrella que se encuentra a una distancia S del Sol. La absorción que sufre la luz de una estrella al cruzar el medio interestelar, es diferente para cada longitud de onda, de tal manera que la ecuación (2.6) es en general, y en particular se puede escribir como:

$$
m_1 - M_2 = 5\log s - 5 + a_2(s)
$$
 (2.7)

#### **2.1.5 Función de Luminosidad ( FL ).**

La Función de Luminosidad nos da el número de estrellas de un tipo espectral y de una clase de luminosidad, específicos por unidad de volumen.

La determinación de la FL es uno de los problemas más importantes y diticiles en la astronomía puesto que existen los problemas de sesgo e incompletez en las muestras estelares que se han obtenido de la vecindad solar.

La FI. que se utilizará en los cálculos presentados en este trabajo, es mostrada en la Tabla III. La columna I presenta los Tipos espectrales con su correspondiente clase de luminosidad, donde el guión indica el intervalo de tipo espectral en el que son válidos los valores; la columna 2 muestra la densidad de estrellas por Kpc cúbico; las columnas 3 y 4 contienen la altura y la distancia radial características para la componente del disco galáctico; las columnas 5 y 6 muestran lo correspondiente para el material absorbente; la columna 7 corresponde a la distancia característica de las estrellas del bulbo galáctico; y de la columna 8 a la 19 se encuentran las magnitudes absolutas que corresponden a cada tipo espectral (con clase de luminosidad), en los diferentes filtros e indices de color. Los datos correspondientes a las columnas 1,2,3,5,8-19, fueron tomados de Ruelas (1991a) dada la correspondencia entre el presente modelo y el propuesto por Ruelas para el comportamiento en la dirección perpendicular al plano galáctico, mientras que las columnas 4,5 y 7 corresponden a los parámetros libres que son ajustados en la presente tesis (ver capítulo 3).

**TABLA III<br>FUNCION DE LUMINOSIDAD ( MAGNITUDES Y COLORES )** 

 $\frac{1}{2}$ 

 $\frac{1}{\sqrt{2}}$ 

Ĭ.

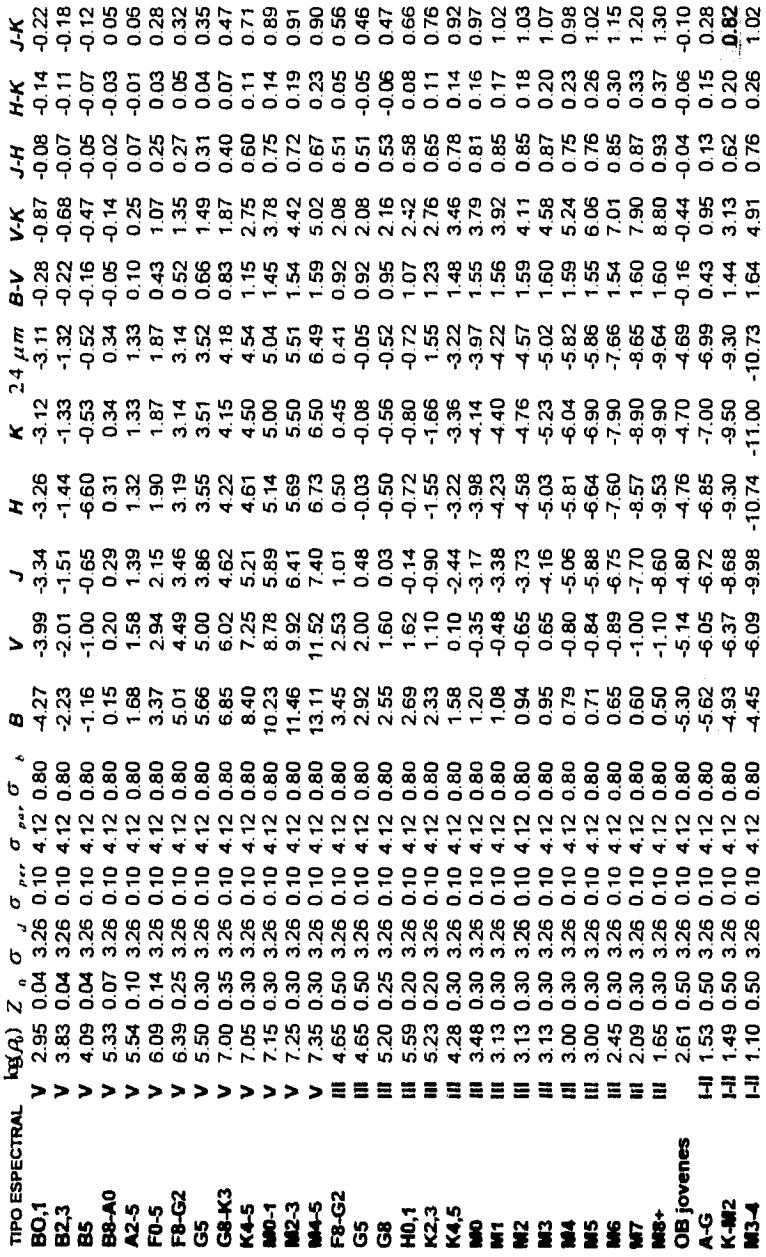

#### **2.1.6 Longitud** y **Latitud Galácticas.**

Para medir la posición de las estrellas en la bóveda celeste, se debe hacer uso de un sistema de coordenadas. En astronomía existen varios sistemas, de los cuales, en la presente tesis, sólo se utilizará el denominado Sistema Galáctico. En este sistema se denota la posición de un objeto con respecto al centro y al plano de la Galaxia y con el origen de coordenadas en el Sol, La distancia angular de un objeto, a partir de la linea que une al sol con el centro de la Galaxia y en el sentido contrario a las manecillas del reloj (como se muestra en la figura II, es llamada longitud galáctica y se denota con la letra l. La distancia angular del mismo objeto, medida desde plano hacia arriba o abajo del mismo, es llamada latitud galáctica y se denota con la letra  $b$  (notar que la estrella se encuentra por encima del plano).

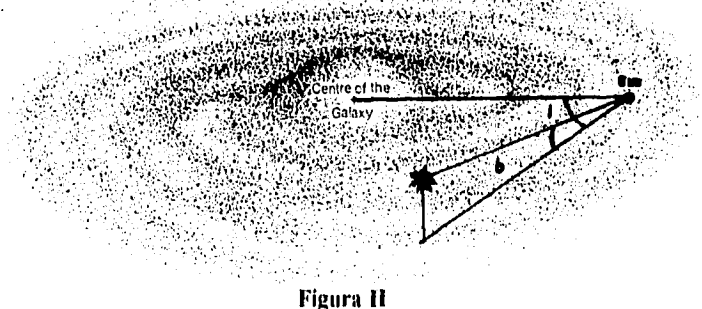

En el sistema galáctico, el centro de la Galaxia se encuentra en las coordenadas  $(1 = 0^\circ, b = 0^\circ)$  mientras que los llamados polos galácticos se encuentran localizados en  $(b = \pm 90^\circ)$  ( *l* no puede definirse en ellos). Para determinar la posición de un objeto necesitaremos también la distancia del Sol al objeto, que se denota con la letra S.

## *2.2 Descripción del Modelo*

#### **2.2.1 Componentes Galácticas.**

El modelo propuesto en la presente tesis, describe a la galaxia en términos de tres componentes principales:

- Un disco delgado de estrellas que corresponde al plano galáctico.
- Una componente esferoidal que simule al bulbo galáctico.
- Una capa de material absorbente con comportamiento similar a la del disco delgado.

Es muy importante señalar aqui, que el modelo que se constniirá, será un modelo puramente descriptivo de las características observacionales de nuestra galaxia, el cual se apoya en las observaciones de otras galaxias, en las cuales se reconoce con gran claridad las tres componentes mencionadas. El modelo considera sólo estas tres componentes puesto que su finalidad es la de describir al sistema de la manera más simple, con lo cual no se consideran componentes de menor escala.

La presente tesis no pretende dar argumentos astrofisicos sobre el posible origen y evolución de cada uno de las componentes consideradas en la descripción.

El modelo se encarga de calcular el número de estrellos que se encuentran en una dirección (l,b) fija, hasta una magnitud aparente m, por grado cuadrado en la bóveda

celeste; todo ello en cada uno de los filtros e indices de color que se encuentran mencionados en la Tabla III.

#### **2.2.2 Disco Galáctico.**

En este modelo, el disco galáctico se representa mediante un disco delgado de estrellas, cuya densidad decrece radialmente y de manera gaussiana conforme nos alejamos del centro galáctico (siempre sobre el plano del disco), y decrece de manera exponencial conforme nos alejamos en dirección perpendicular al mismo. Claramente se observa que se está suponiendo una simetría cilíndrica para el sistema.

Para calcular la densidad estelar en cualquier punto de la Galaxia, se propone la siguiente expresión:

$$
\rho_D(r,z) = \rho_{DC}(z)e^{\frac{-r^2}{2\sigma_D^2}}
$$
 (2.8)

 $\rho_p(r, z)$  corresponde a la densidad del disco en un punto con coordenadas  $(r, z)$ ,  $\rho_{p, z}(z)$  es la densidad de estrellas en un eje perpendicular al plano de la Galaxia y que pasa por su centro, y por lo tanto, depende de la altura a la cual nos encontremos del disco;  $\sigma_D$ corresponde a la distancia radial característica de las estrellas del disco y está medida en Kpc.

Si aplicamos la ecuación (2.8) para la posición del Sol, tenemos que.

$$
\rho_D(R_s, z) = \rho_{DS}(z) = \rho_{DC}(z)e^{\frac{-R_s^2}{2\sigma_D^2}}
$$
\n(2.9)

donde el subíndice S indica que corresponde a la posición del Sol, con lo que se obtiene

$$
\rho_{DC}(z) = \rho_{DS}(z)e^{\frac{R_z^2}{2\sigma_D^2}}
$$
\n(2.10)

qUe

y por lo tanto 
$$
\rho_D(r,z) = \rho_{DS}(z)e^{\frac{R_1-r^2}{2\sigma_D^2}}
$$
 (2.11)

$$
v_{DS}(z) = \rho_{DS} e^{\frac{z^2}{2\rho}}
$$
 (2.12)

pero  $\rho$ 

donde  $R_s$  es la distancia del Sol al centro galáctico y  $Z_D$  es la distancia perpendicular característica para las estrellas del disco.

Con todo esto, la expresión general para la densidad de estrellas en un punto de la Galaxia queda representada por la siguiente ecuación:

$$
\rho_D(r,z) = \rho_{DS} e^{\frac{R_3^{(1)}r^2}{2\sigma_D^2}} e^{\frac{zZ}{Z_B}}
$$
\n(2.13)

para hacer observaciones desde el Sol, necesitamos hacer la transformación de coordenadas (r,z) a (S,l,b) tal y como se muestra en la Figura III:

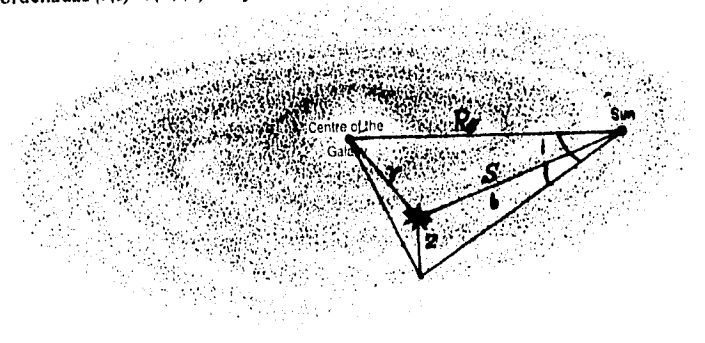

Figura III

de donde se obtiene la siguiente transformación

$$
r^2 = R_s^2 + (S\cos b)^2 - 2R_sS\cos b \cos l \tag{2.14}
$$

que es válida con excepción de los polos galácticos, en donde existe una indefinición en la transformación de coordenada. Dicho caso será tratado posteriormente.

Con la ecuación (2.14) podemos expresar la densidad de estrellas del disco en una dirección  $(l,b)$  en términos de  $R_s$  y las correspondientes alturas características, con la siguiente ecuación:

$$
\rho_D(S,l,b) = \rho_{DS} e^{\frac{2R(S\cos b \cos l + (S\cos b))}{2\sigma_i}} e^{\frac{S\sin b}{2\sigma_i}}
$$
(2.15)

Es la ecuación (2.15) la que se utiliza en los cálculos del modelo.

Conviene transformar esta última expresión en una gaussiana simple, de la siguiente manera:

$$
\rho_D(S,l,b) = \rho_{DS} e^{\frac{2R_p S \cos b \cos l - (S \cos b)^2 + 2\sigma_i \frac{S \sin b}{Z_i}}{2\sigma_i}}
$$
\n(2.16)

Tomando el cambio de variables

$$
K = \cos^2 b \qquad N = 2R_s \cos b \cos l - 2\sigma_p^2 \frac{\sin b}{Z_p} \qquad (2.17)
$$

$$
\rho_D(S,l,b) = \rho_{DS} e^{-\frac{K S^2 + N S}{2\sigma_b^2}} \longrightarrow \rho_D(S,l,b) = \rho_{DS} e^{(-K S^2 - \frac{N^2}{4K} + N S + \frac{N^2}{4K}) \cdot 2\sigma_b^2}
$$
(2.18)

lo que se puede transformar en::

$$
\rho_D(S,l,b) = \rho_{DS} e^{\frac{N^2}{8K\sigma_B^2}} e^{\frac{-(S-N)^2}{2(\frac{\sigma_D}{\sqrt{K}})^2}}
$$
(2.19)

Desarrollando adecuadamente se llega a que:

$$
AD = \frac{N}{2K} = (R_s \cos l - \frac{\sigma_b^2}{Z_D} \tan b) / \cos b
$$
 (2.20)

$$
BD = \frac{\sigma_D}{\sqrt{K}} = \frac{\sigma_D}{\cos b}
$$
 (2.21)

$$
CD = e^{\frac{AD^2}{2BD^2}} = e^{\frac{1}{2} \left( \frac{R_r \cot t}{\sigma_s} - \frac{\sigma_s \sin b}{Z_s} \right)^2}
$$
 (2.22)

con lo cual tenemos que;

$$
\frac{S - \frac{N}{2K}}{\frac{\sigma_D}{\sqrt{K}}} = \frac{S - AD}{BD} = U
$$
\n(2.23)

por lo cual la densidad tiene la siguiente expresión:

$$
\rho_D(U) = \rho_{DS} C D e^{\frac{U^2}{2}}
$$
 (2.24)

Para calcular el número de estrellas por grado cuadrado que se deben observar en el cielo, debemos integrar la ecuación (2.24) sobre todo el volumen comprendido en el ángulo sólido  $\omega$  hasta la correspondiente distancia S, para ello sabemos que la diferencial de volumen se expresa de la siguiente manera.

$$
dV = \omega_{\alpha} S^2 dS = (\pi / 180)^2 \omega_{\alpha} S^2 dS \qquad (2.25)
$$

y como 
$$
S = AD + BD * U
$$
, el numero de estrellas por grado cuadrado es  

$$
N_D(U) = \frac{\pi^2}{180^2} \rho_{DS} CD \int e^{-\frac{U^2}{2}} (AD + BD * U)^2 BD * dU
$$
 (2.26)

en donde  $\omega_n$  es el ángulo sólido medido en radianes y  $\omega_{\alpha}$ , está medido en grados cuadrados, por lo que al escribir la ecuación (2.26) sólo sobrevive el factor de conversión.

El límite inferior de integración corresponde a  $S = 0$ , por lo tanto:

$$
USolD = -\frac{AD}{BD} \tag{2.27}
$$

y haciendo

$$
COEFFD = (\pi / 180)^2 \rho_{DS} * CD * BD \tag{2.28}
$$

se concluye que el número de estrellas por grado cuadrado en la dirección (l,b)se puede calcular mediante la ecuación:

$$
N_{D}(U) = COEFFD \int_{USOD}^{U} e^{-\frac{U^{3}}{2}} (AD + BD * U')^{2} BD * dU'
$$
 (2.29)

donde  $e^{\frac{U'^2}{2}}(AD + BD * U')^2$  es la función que se integra numéricamente mediante la subrutina QROMB (rutina de integracián estándar, ver Press et al. (1990)), del programa desarrollado para la presente tesis (ver apéndice B).

#### 2.2.3 Absorción.

Para la componente que representa a la absorción, tenemos básicamente el mismo tratamiento matemático que se ha expuesto en la sección anterior. Lo que es importante aclarar es que, la absorción se mide en magnitudes por Kpc, de tal manera que la componente de absorción no se calcula por unidad de volumen, se calcula por unidad de longitud, de tal forma que se obtiene una expresión equivalente a la ecuación (2.29), que nos dice que:

$$
A(r, z) = As e^{\frac{R_1 z_{-r1}}{\sigma r_{\text{max}}}} e^{\frac{-z}{\sigma r_{\text{max}}}}
$$
 (2.30a)

$$
A(U) = COEFEA \int_{U S \text{d}U}^{U} \frac{w^2}{2} dU'
$$
 (2.30b)

donde ahora

 $\mathbf{C}$ 

$$
4A = (R_s \cos I - \frac{\sigma_{P,R}^2}{\sigma_{PBR}} \tan b) / \cos b \qquad (2.31)
$$

$$
BA = \frac{\sigma_{p,\mu}}{\cos b} \tag{2.32}
$$

$$
CA = e^{\frac{1}{2} \left( \frac{R_s \cos I - \sigma_{\text{c}} \sin \theta}{\sigma_{\text{c}}}\right)}
$$
(2.33)

$$
U = \frac{S - AA}{BA}
$$
 (2.34)

donde  $e^{-\frac{U^{*2}}{2}}$  es ahora la función que se integra numéricamente mediante la misma subrutina QROMB que es utilizada para el disco galáctico; en este caso tenemos que  $\sigma_{\text{PR}}$  y  $\sigma_{\text{PR}}$  son las correspondientes escalas de altura radial y perpendicular al plano características de la componente de absorción.

#### **2.14 Bulbo Galáctico.**

Para la componente que representa al bulbo galáctico, sólo tenemos la distancia galactocéntrica característica, y básicamente el mismo tratamiento matemático que se ha expuesto en la sección correspondiente al disco galáctico, pero más simple. La densidad de estrellas del bulbo, en el sistema galáctico, queda representado de la siguiente manera:

$$
\rho_B(r, z) = \rho_{BS} e^{\frac{R_s^2 + r^2}{2\sigma_p^2}}
$$
\n(2.13)

$$
\rho_B(S,l,b) = \rho_{BS} e^{\frac{2R_S S \cos b \cos l - S^2}{2\sigma_a^2}}
$$
\n(2.35)

$$
N_{B}(U) = COEFFB \int_{USOB}^{U} e^{-\frac{U'^{2}}{2}} (AB + BA^*U')^{2} dU'
$$
 (2.36)

con

$$
AB = R_s \cos l \cos b \tag{2.37}
$$

$$
BB = \sigma_B \tag{2.38}
$$

$$
CB = e^{\sum_{i=1}^{n} \frac{R_i \cos b \cos (1)^2}{\sigma_B}}
$$
 (2.39)

$$
U = \frac{S - AB}{BB} \tag{2.40}
$$

donde  $e^{\frac{U^{22}}{2}}(AB + BB^*U')^2$  es ahora la función que se integra con la subrutina QROBM (ver la sección del disco); en este caso  $\sigma_b$  es la correspondiente escala de altura caracteristica para las estrellas del bulbo.

#### **2.2.5 Polos Galácticos.**

El caso de los polos galácticos  $(h=190^\circ)$ , no puede ser manejado bajo la misma transformación que el caso general, debido a que hay una indefinición en la transformación de coordenadas; por otro lado, es un caso que puede ser abordado fácilmente.

La densidad de estrellas que corresponden a la componente del disco decrece de manera exponencial en dicha dirección, por lo cual, se puede integrar directamente la expresión que corresponde al número de estrellas por grado cuadrado, es decir:

$$
\rho_b = \rho_{bs} e^{-\frac{Z}{Z_b}}
$$
 (2.43)

y entonces se deduce que

$$
N_{DP}(S) = -(\pi/180)^2 \rho_{DS} [e^{-\frac{S}{Z_D}} (Z_S S^2 + 2Z_S^2 S + 2Z_S^3) - 2Z_S^3] \qquad (2.44)
$$

Para el material absorbente tenemos la misma dependencia, por lo tanto:

$$
A_{DP}(S) = -( \pi / 180)^2 a_s \sqrt[4]{\sigma_{PIR}} [e^{-\frac{S}{\sigma_{IR}}} - 1]
$$
 (2.45)

Se debe tener en cuenta que el número de estrellas se calcula por unidad de volumen, mientras que la absorción se calcula por unidad de longitud, es por ello que las expresiones no tienen la misma forma.

Para la componente del bulbo galáctico, seguiremos teniendo una distribución gaussiana para la densidad de estrellas, por lo tanto, se maneja de la misma manera que en el caso general, donde la expresión para la densidad de estrellas se obtiene con la siguiente ecuación:

$$
\rho_{B}(S, l, b) = \rho_{BS} e^{-\frac{R_{s}^{2} + S}{2\sigma_{B}^{2}}}
$$
\n(2.46)

y por tanto

$$
N_{BP}(U) = -(\pi/180)^2 \rho_{BS} e^{-\frac{1}{2} \left(\frac{R_s}{\sigma_s}\right)^2} + \sigma_B^2 \int_0^U e^{-\frac{U'^2}{2}} U'^2 dU'
$$
 (2.47)

donde el limite inferior de la integral es cero ya que suponemos que el Sol se encuentra aproximadamente a la mitad del espesor del disco.

# **2.2.6 Determinación de Magnitudes Aparentes y Conteos.**

Hasta ahora se ha hecho la descripción del número de estrellas por grado cuadrado, que se obtienen si se hace la integración hasta una distancia S del Sol. Es el momento de determinar la magnitud aparente a la cual se observarán las estrellas en cada uno de los I I filtros utilizados.

Sabemos, de la ecuación (2.7), la magnitud aparente observada para una longitud de onda dada, siempre y cuando S se mida en parsecs. Por comodidad para el modelo, se utiliza la misma ecuación con la variante de que S se mide en kiloparsecs, debido a que los coeficientes de absorción dependen de la distancia en kiloparsecs; de tal manera que la ecuación (2.7) se transforma de la siguiente manera:

$$
m_{\lambda} = M_{\lambda} + 5\log S + 10 + a_{\lambda}(S)
$$
 (2.41)

que es la expresión que se utiliza para todos los filtros dentro del progràma.

Es muy importante observar que:

$$
a_{\lambda}(S) = A_{\lambda}(S)^{*} S \qquad (2.42)
$$

donde  $A_{\lambda}(S)$  debemos calcularlo numéricamente, con ello sabemos la manera en que el material absorbente afecta a la magnitud aparente de las estrellas conforme aumenta la

distancia a la cual se encuentran (hay que recordar que esto es válido para una dirección *(i, h)*  tija).

Los parámetros de absorción local que se utilizan en el modelo fueron calculados por Dones y Hylan en 1980, y se muestran en la Tabla IV.

#### Tabla IV

#### PARAMETROS DE ABSORCION LOCAL

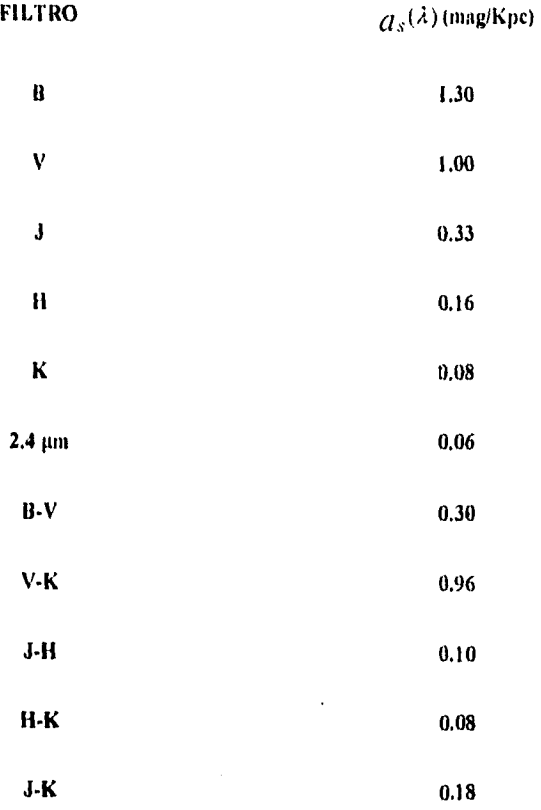

Con los parámetros anteriores se completa la función A(S) y por tanto el módulo de distancia. Todas las estrellas que estén a una determinada distancia S sufrirán la correspondiente absorción que va de acuerdo al material absorbente que se ha acumulado a lo largo de la línea de visión.

### **2.3 Resultados para Campos Típicos.**

Es conveniente en este momento, mostrar los resultados que presenta el programa desarrollado en el presente trabajo, para entender la manera en que serán comparados con los datos observacionales. Los datos con los que se cuenta corresponden a conteos estelares en el filtro K, de tal forma que, del conjunto de datos que arroja el programa, sólo se ocuparán ( de momento) los correspondientes a dicho filtro. Se sugiere, como campos típicos para ejemplificar, a los polos galácticos y al mismo centro galáctico.

#### **2.3.1 Centro Galáctico (I=0,b=0).**

La tabla 2.1 muestra los resultados obtenidos para las coordenadas del centro galáctico. El programa reporta un conjunto de datos de la siguiente manera: primero nos indica la magnitud aparente observada en el filtro K, la contribución de las estrellas correspondiente a la componente del disco galáctico, y la contribución debida al bulbo galáctico, por último nos muestra el número total de estrellas acumuladas hasta dicha magnitud aparente y su correspondiente logaritmo decimal. Los pármetros utilizados para estos dos casos corresponden a los determinados en esta tesis (ver capitulo sección 3.2).

Esta tabla contempla el intervalo de magnitudes aparentes [65,13 O). En general, y como observaremos en el capitulo tres de la presente tesis, los intervalos propios a manejar comprenderán magnitudes aparentes entre 6.5 y 13 queincluye a los datos observacionales, extrapolando en magnitudes mayores y menores a las de los datos.

Las columnas 2, 3 y 5 son graficadas en la figura 2.1. De esta manera se aprecia con claridad la contribución de cada una de las componentes, y por consiguiente, la predicción que propone el modelo.

Es interesante observar que en este caso, la componente del disco es la que domina en la dirección del centro galáctico. Se ve claramente un aumento importante en la contribución que corresponde al bulbo dentro del intervalo de magnitudes comprendido entre 6.5 y 13 que debe corresponder a estrellas enanas de los tipos espectrales K y M que son muy numerosos.

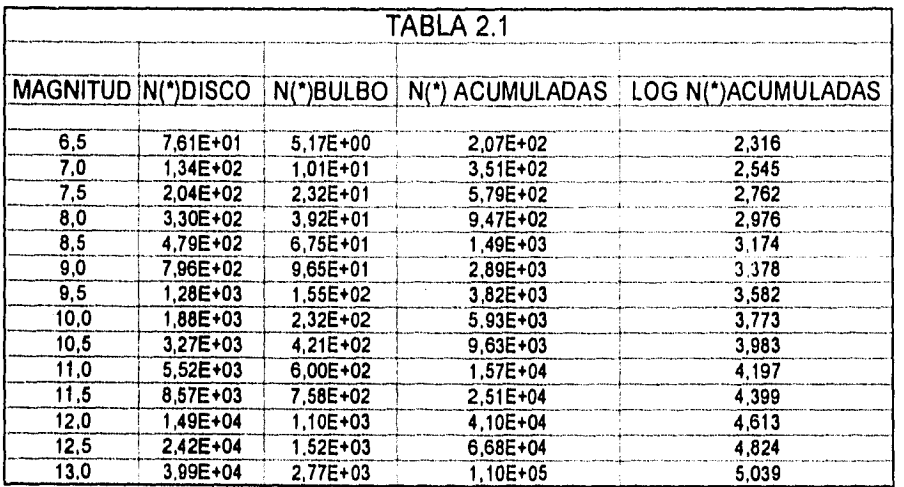

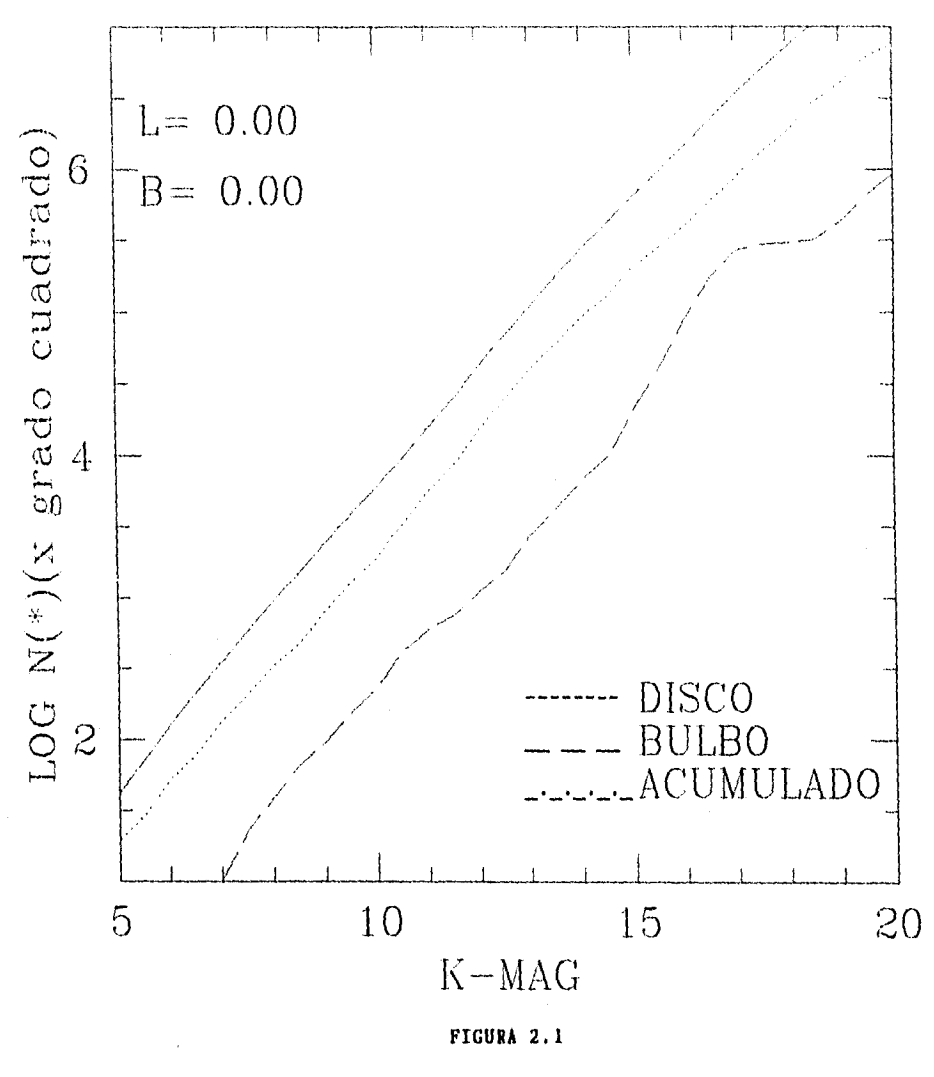

 $47a$ 

La columna de magnitud corresponde a la magnitud aparente m que se mide en el filtro K mientras que N(\*) representa el número de estrellas por grado cuadrado.

El numero de estrellas del disco y del bulbo que se muestran e la tabla corresponden a N(\*) calculados en el intervalo de magnitud aparente [m,m•0.5]; a su vez, N(\*) acumulado representa al numero total de estrellas que se han acumulado hasta la magnitud aparente m; la columna correspondiente a N(\*) acumuladas se obtiene de la suma, del valor acumulado anteriormente y las contribuciones del disco y del bulbo que se encuentran en las columnas 3 y 4, además de que el primer valor que se muestra en la tabla, corresponde a todo lo acumulado hasta esa magnitud. El log N(\*) es el logaritmo decimal que se obtiene para el correspondiente número de estrellas acumuladas.

#### **2.3.2 Polos Galácticos (b=±90°)**

La figura 2.2 corresponde a los resultados contenidos en la tabla 2.2. Se toma el intervalo de magnitudes aparentes entre 5 y 12.5 donde ya se observa con claridad que la curva decae a magnitudes mayores, como resultado de que ya no tenemos estrellas que contribuyan a la función de cuentas acumuladas. La componente del bulbo influye tan poco que su contribución no es apreciable ya en dicha figura. por su parte, la contribución del disco aumenta, pero presenta máximos locales muy notorios en las magnitudes aparentes 5.5 y 7 que pueden deberse a la contribución de las pocas estrellas gigantes brillantes y gigantes normales, como es de esperarse ya que existe poca absorción en dicha dirección.

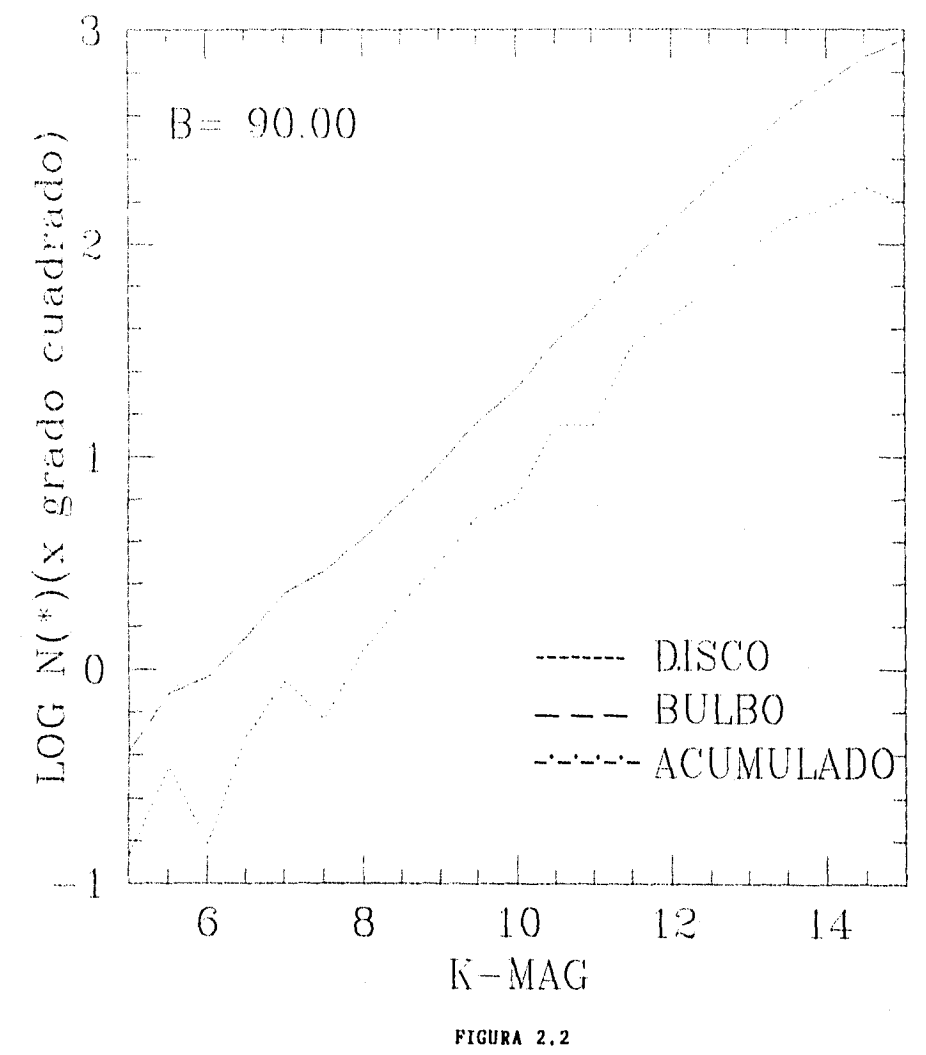

 $48a$ 

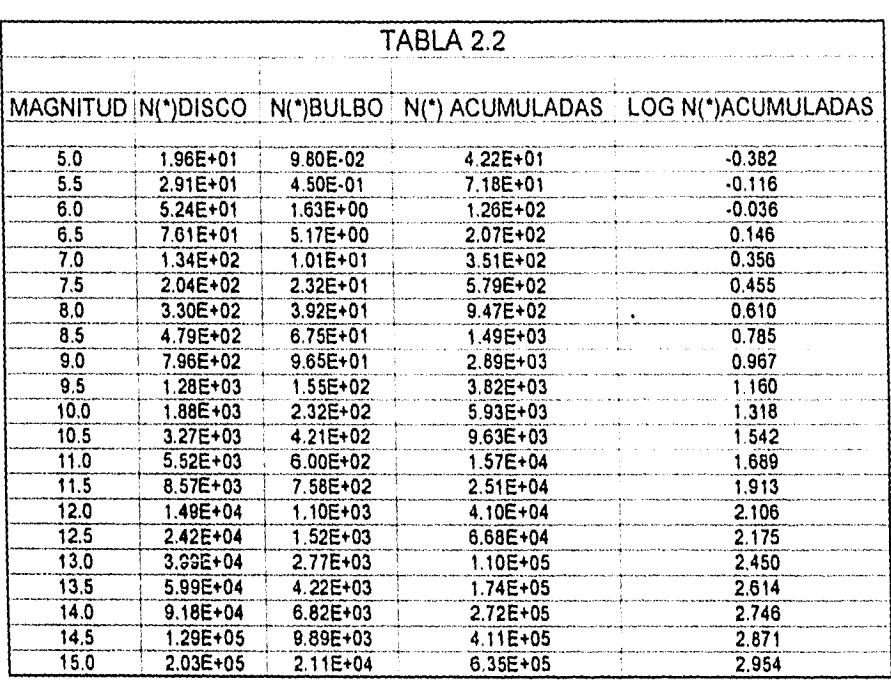

 $\hat{\boldsymbol{\beta}}$ 

 $\ddot{\phantom{0}}$ 

 $\mathcal{A}_{\mathcal{A}}$  .

 $\hat{\boldsymbol{\beta}}$ 

 $\overline{49}$ 

## *Capitulo 3*

# *Función de Cuentas Acumuladas Observada y Ajuste del Modelo.*

## *3.1 La Base de Datos.*

En el presente capitulo dichas entidades deben predecir la Función de Cuentas Acumuladas (FCA), que es el número de estrellas por grado cuadrado que se observa hasta una magnitud aparente m, todo ello para el filtro K; esta función debe ser obtenida para las diferentes direcciones de observación. Los datos observacionales provienen del trabajo desarrollado por Rudas Mayorga, En los 29 campos estelares que se muestran en la tabla VI (ver Rudas, 1991a,b). La longitud y la latitud galácticas que se muestran en dicha tabla corresponden a las coordenadas del centro del campo estudiado.

Cada campo contiene la siguiente información en la banda K (ver Ruelas (1991a,b)):

- Arca barrida en el cielo.
- Magnitud aparente de la estrella estándar.
- Magnitud aparente en el intervalo [8.5, 11.0] con pasos de 0.5 magnitudes.
- Número de estrellas observadas hasta una magnitud aparente m en dicho filtro.
- Número de estrellas por grado cuadrado acumuladas hasta una magnitud m.
- Logaritmo decimal del número anterior

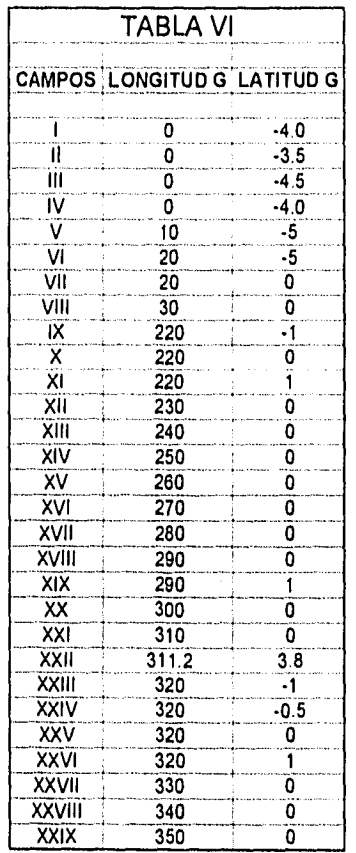

Las estrellas estándar fueron tomadas del catálogo SAO (Smithsonian Astrophysical Observatory) y que se encuentran cada una en el campo de observación asignado. El área barrida en cada campo es diferente, por lo que el número de estrellas acumuladas que se reportan en las tablas, corresponde al cociente del número de estrellas encontradas en la región entre el área de la región.

Rudas (1991a,b) reporta, que la incertidumbre asociada a las magnitudes aparentes de sus estrellas, es de  $\pm$  0.3 magnitudes. Sus datos obedecen a una ley de probabilidad de Poisson, por lo cual el error en sus conteos crece como  $\pm \sqrt{N}$  donde N es el número de estrellas totales en un grado cuadrado, de tal forma que para la región que se observa, la incertidumbre asociada en sus conteos es de  $\pm \sqrt{\frac{1}{A}}$  donde n es el número de estrellas observadas en A, que es el área barrida en el cielo.

La incertidumbre se puede obtener de la siguiente manera:

 $N = n * A$  con  $\Delta N = \pm \sqrt{n * A}$  $n = N / A$  por lo que  $\Delta n = \Delta N / A$ 

y por lo tanto

$$
\Delta n = \pm \frac{\sqrt{n \ast A}}{A} = \pm \sqrt{\frac{n}{A}} \tag{3.1}
$$

$$
52
$$

## *3.2 Ajuste de los Parámetros Libres.*

Para que el modelo reproduzca los datos observacionales, es necesario determinar de manera adecuada los siguientes parámetros libres:

- Distancia radial caracteristica del disco galáctico ( $\sigma<sub>D</sub>$ )
- Distancia radial característica del bulbo galáctico ( $\sigma_{u}$ ).
- Distancia radial característica del material absorbente ( $\sigma_{P,IR}$ ).
- Razón del número de estrellas Disco-Bulbo en la vecindad solar (RDB).

Valores como  $Z_{\alpha}$  y  $\sigma_{\rho_{BB}}$  se toman directamente del modelo propuesto por Ruelas (1991a,b), que en principio deben ser los mismos para el modelo presentado en esta tesis, ya que comparten la descripción del decaimiento exponencial en la dirección perpendicular al plano galáctico, tanto para las componentes del disco como para la del material absorbente.

### **3.2.1 Ajuste de la Distancia Radial Característica del Disco y del Material Absorbente.**

Para ajustar este parámetro se comparó la función de distribución de la densidad radial propuesta por el modelo de Ruelas (1991a,b) y se igualó a su correspondiente contraparte en el presente modelo con lo cual se obtiene la siguiente igualdad:

$$
\sigma_D = \sqrt{\frac{R_s * h}{2}} \tag{3.2}
$$

donde h es la distancia radial característica del modelo de Ruelas, y que reporta con un valor de h = 2.5 Kpc; el valor actual para  $R_s$  es  $R_s = 8.5Kpc$ , de tal forma que se obtiene:

$$
\sigma_p \equiv 3.26 Kpc \tag{3.3}
$$

De la misma manera, se tiene que para el material absorbente:

$$
\sigma_{P,ik} = \sqrt{\frac{R_s * h_{j,k}}{2}} \tag{3.4}
$$

donde se reporta para  $h_{obs} = 4$  Kpc, con lo cual:

$$
\sigma_{\rho_{AB}} \approx 4.12 Kpc \tag{3.5}
$$

## **3.2.2 Ajuste de la Distancia Radial Característica del Bulbo Galáctico.**

No se cuenta con una manera directa para determinar este parámetro. El método para determinarlo fue el siguiente:

Del articulo de Ruelas (199 la,b), figura 2, se observa que el flujo de radiación del bulbo en 2.4 pm alcanza una altura media para la distribución de esta componente en la longitud galáctica de 5 grados, de tal manera que  $R_s sin 5^\circ$  es aproximadamente la distancia a la cual la contribución del flujo debida al bulbo decae en e<sup>-1</sup> por tanto, se toma a  $\sigma<sub>B</sub>$  como:

$$
\sigma_B \approx R_s \sin 5^\circ = 0.76 Kpc \tag{3.6}
$$

$$
54
$$

Tomando en cuenta que en dicho artículo  $R<sub>s</sub> = 8.75Kpc$ . Este resultado es un buen indicador, ya que al probar con todos los campos, se llego a la conclusión de que:

$$
\sigma_B \equiv 0.8 Kpc \tag{3.7}
$$

que ajusta razonablemente bien con la mayoría de los campos.

#### **3.2.3 Ajuste de la Razón Disco-Bulbo.**

Para este parámetro, se utilizó el siguiente criterio:

La contribución, a la función de cuentas acumuladas tanto del disco como del bulbo, deben ser iguales en la magnitud aparente 9 en el filtro K, para la región conocida como la "Ventana de Baade" (1=0, b=-4) (ver Rudas , I 992a). En base a lo anterior, se tomaron los datos observacionales de dicho campo y se forzó al parámetro, de tal manera que reprodujera esta condición; el valor obtenido fuá el siguiente:

$$
RDB = \frac{\rho_{DS}}{\rho_{BS}} \ge |x|0^{23}
$$
 (3.8)

Lo que nos indica que la contribución del bulbo en la vecindad solar es insignificante comparada con la contribución del disco galáctico.

## **3.3 Función de Cuentas Acunudadas** y **su Contraparte Observacional.**

En la presente sección se muestran los resultados predichos por el modelo para los 29 campos estudiados, comparados con sus correspondientes contrapartes observacionales. Por simplicidad de análisis, del modelo sólo se muestra en cada tabla el correspondiente logaritmo decimal del número de estrellas acumuladas que se calculan hasta cada magnitud que presentan los datos observacionales en el filtro K. La figura correspondiente a cada región permite hacer un análisis más detallado de cada uno de los campos.

## **3.3.1 Primer Grupo (Campos I a IV).**

÷,

Las tablas 3.1 a 3.4 y sus correspondientes gráficas pertenecen a cuatro campos localizados arriba y abajo del plano galáctico, y en la dirección del centro (1=0).Las tablas 3.1 y 3.4 corresponden a la llamada "Ventana de Baade" (1=0, b=-4). La diferencia primordial entre ambos conjuntos de datos radica en que la tabla 3. 1 corresponde a un campo de área mucho mayor que el tomado para la tabla 3.4.

Es importante hacer notar que el primer campo mencionado fue usado para ajustar el parámetro "razón disco-bulbo" (RD13), observándose una contribución de aproximadamente el mismo peso para las componentes bulbo y disco galácticos; se observa también que el modelo ajusta razonablemente bien en la magnitud 9 para el primer campo, y en ambos casos, parece haber un exceso en la contribución de ambas componentes.

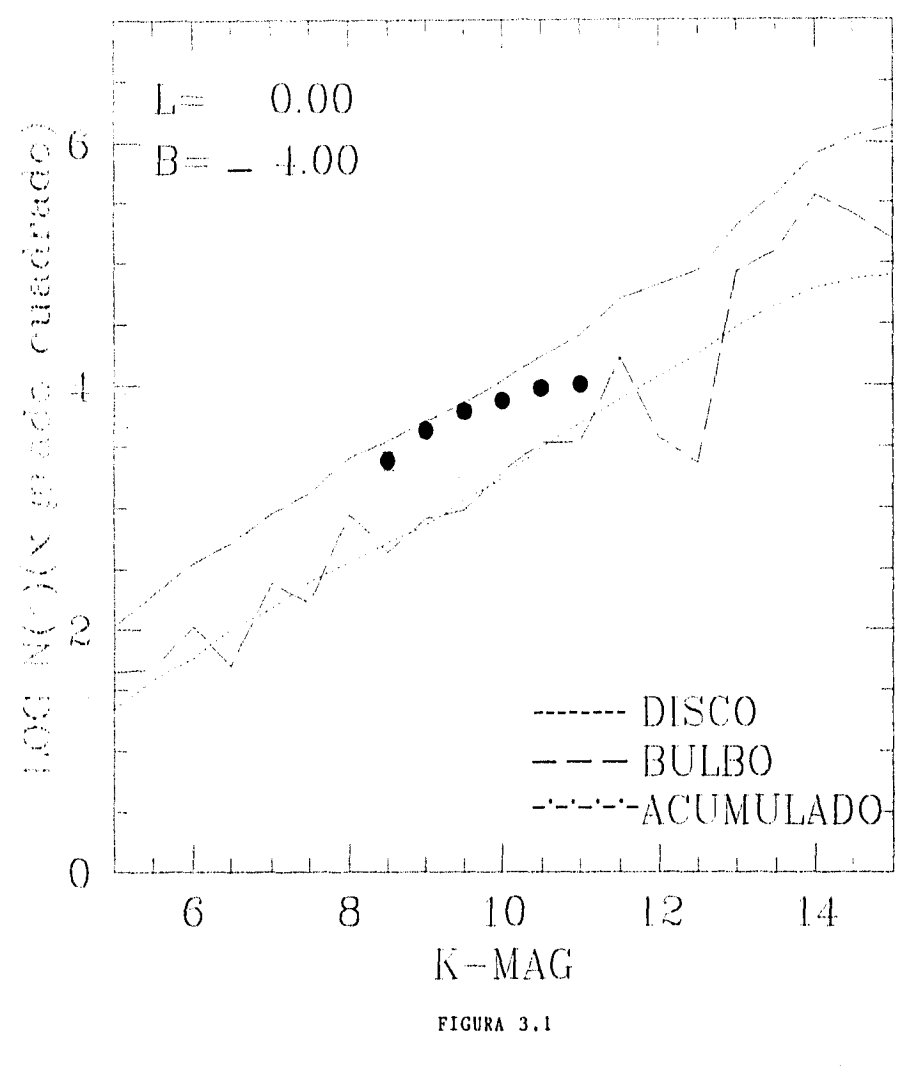

 $56a$ 

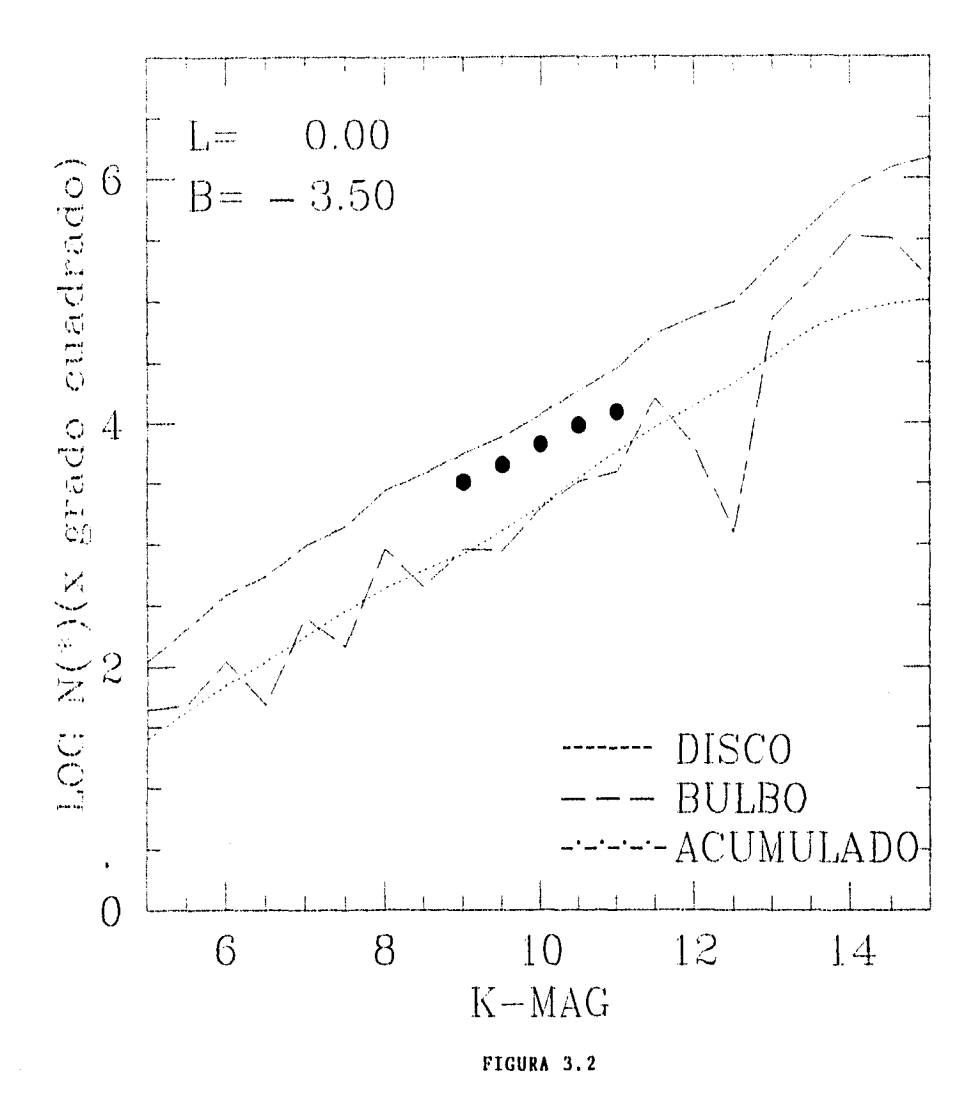

 $56<sub>b</sub>$ 

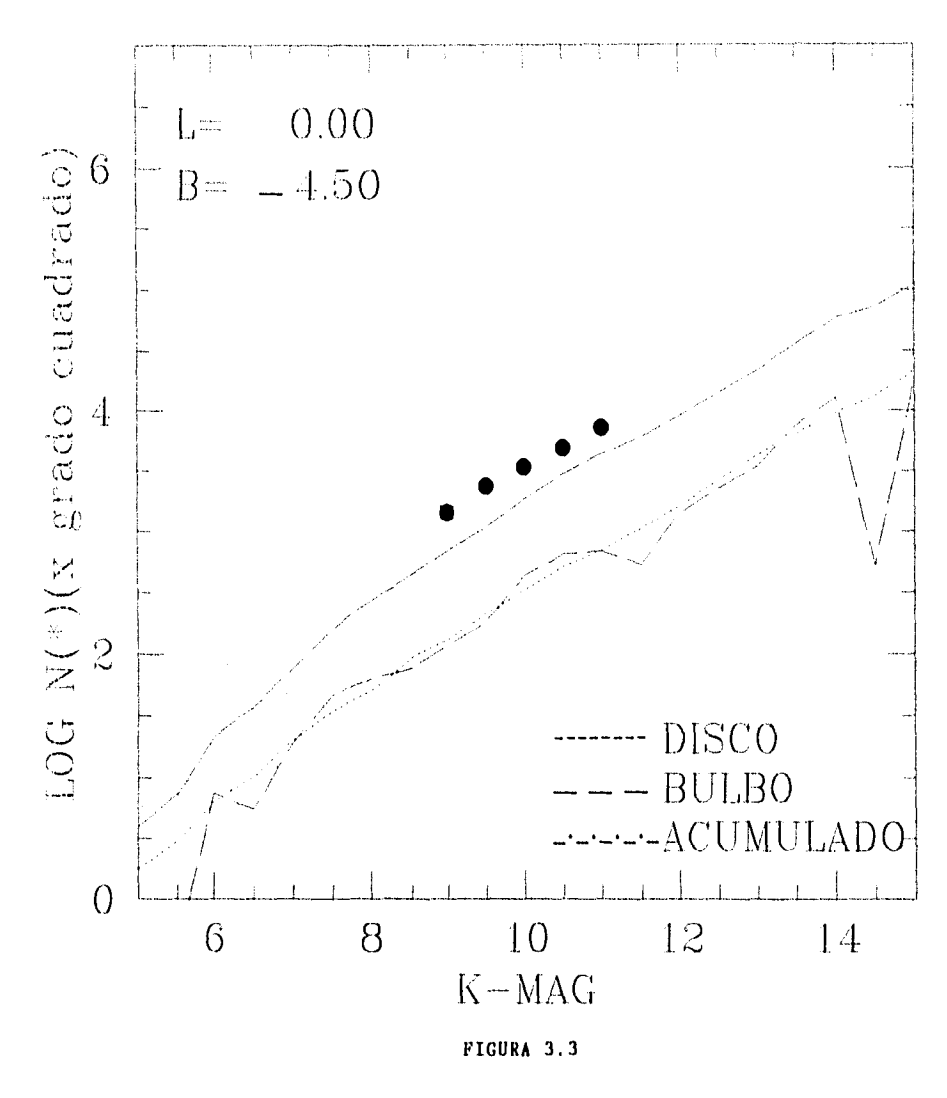

 $56c$ 

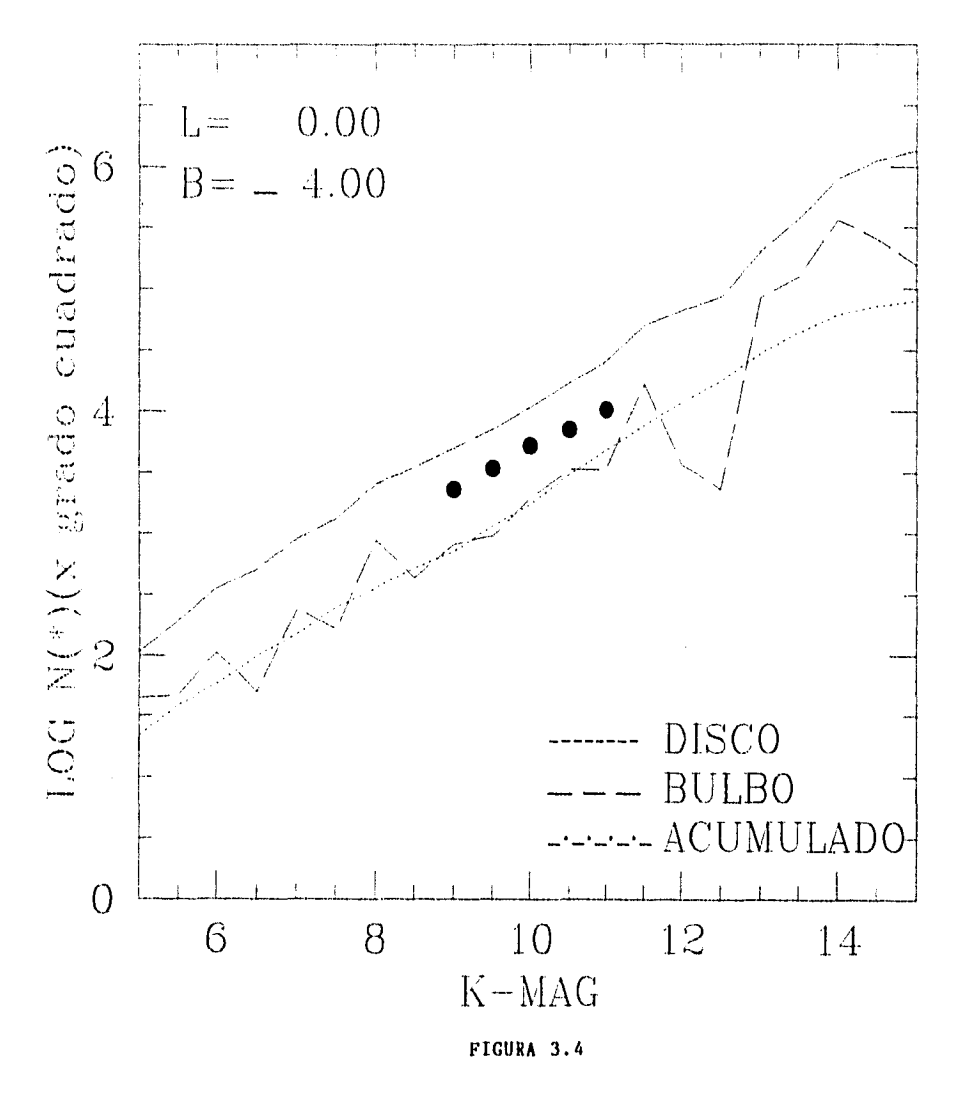

 $56\ d$ 

La componente del disco es la que parece dominar, aunque el bulbo contribuye considerablemente con estrellas enanas de tipos espectrales G8 y M5, en magnitudes mayores de 13, existe un máximo local en aproximadamente la magnitud 11.5 que corresponde a enanas de los tipos espectrales FO a G8. Los máximos locales observados en magnitudes menores a 8.5, corresponden a la contribución de las pocas gigantes y supergigantes muy brillantes que deben existir en dichos campos.

Se tiene un comportamiento razonablemente estable en el intervalo de magnitudes aparentes que va de 8.5 a 11.5, donde aumenta gradualmente conforme aumenta la magnitud aparente, que corresponderia al comportamiento de los datos observacionales si no fuera porque estos últimos se observan corridos en aproximadamente media magnitud hacia magnitudes aparentes mayores, lo que indicaría que se está considerando una absorción mayor de la que corresponde al campo. Esto es razonable puesto que por ello la región es llamada "Ventana de Baade", ya que en ella existe menos material absorbente que corresponde a otras regiones.

Naturalmente se observa una mejor aproximación del modelo, cuando la región observada es mayor y por tanto presenta una contaminación del material absorbente en los bordes del campo, de aquí que el modelo reproduce mejor los datos correspondientes a la tabla 3.1.

Si se hace un análisis con respecto a la latitud galáctica, podemos observar que el modelo predice estrellas de magnitudes más débiles que las que se observan conforme disminuye la

latitud galáctica; esto pone en evidencia la posibilidad de que a la absorción le corresponda una altura diferente a la que se ha utilizado, que proviene del modelo de Ruelas (1991).

### **3.3.2 Segundo Grupo (Campos V a VIII).**

Las tablas 3.5 a 3.8 corresponden a campos con longitudes galácticas pequeñas, sin embargo se observa con claridad como disminuye rápidamente la contribución perteneciente al bulbo galáctico, dejando al disco como la componente de contribución más importante. Si se analiza el comportamiento desde el punto de vista de la longitud galáctica, la figura 3.7 muestra que el modelo predice una cantidad menor de estrellas en el intervalo de magnitudes que va de 8.5 a 11. La discrepancia puede ser explicada ya que Eaton et al. (1984) reporta una deficiencia de material absorbente y una concentración anómala de estrellas en esta región.

Para 1 = 30 la figura 3.8 muestra que el ajuste concuerda razonablemente con las observaciones en magnitudes brillantes, pero a magnitudes débiles parece existir una carencia de estrellas que corresponde a la presencia de la componente anular que contempla el modelo de Ruelas (1991a,b), por lo cual existe una concentración de material absorbente que es el causante de la carencia observada.

En términos de la latitud galáctica, las figuras 3.5 y 3.6 muestran nuevamente un exceso para la absorción que predice el modelo, el crecimiento si parece corresponder, pero no asi la magnitud aparente a la que se encuentran los datos. Este es un segundo indicador de la

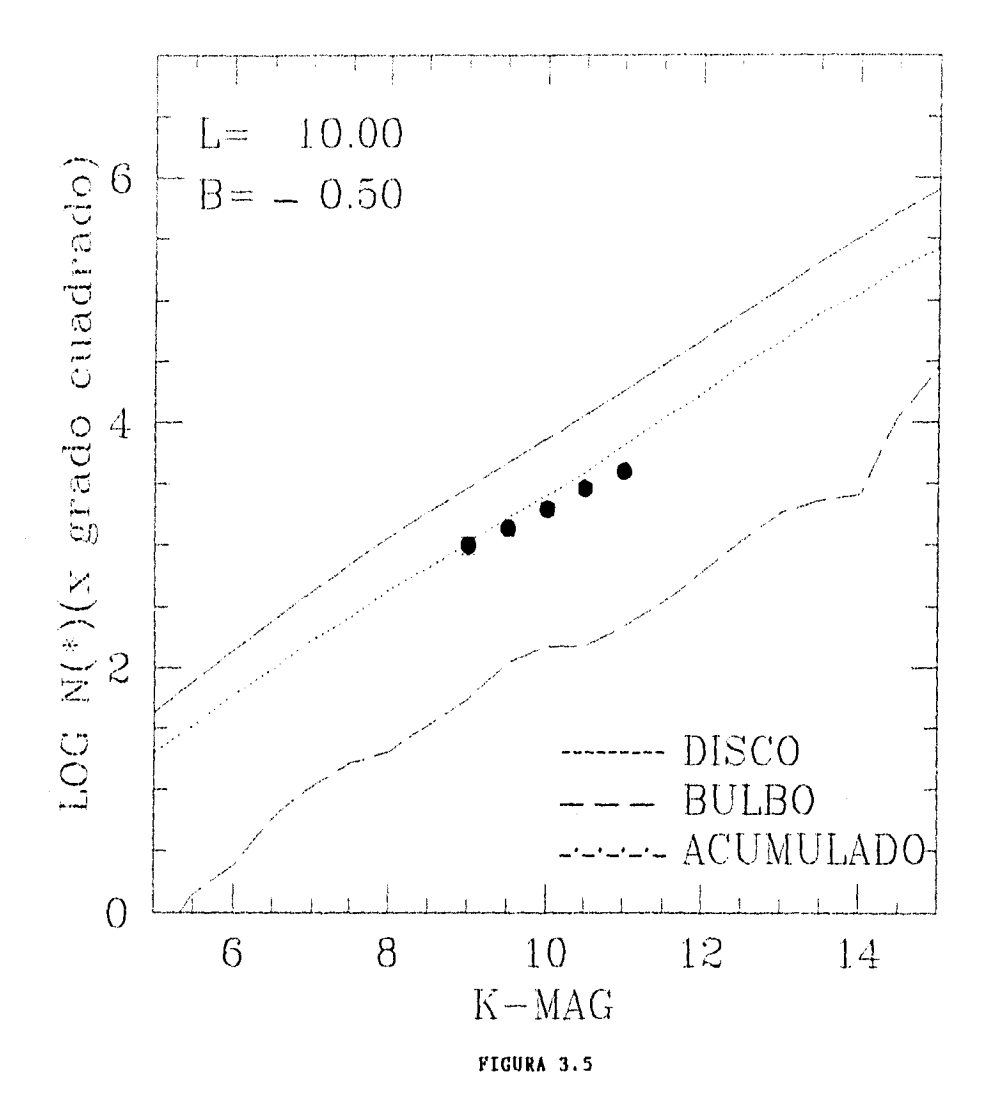

58  $\alpha$
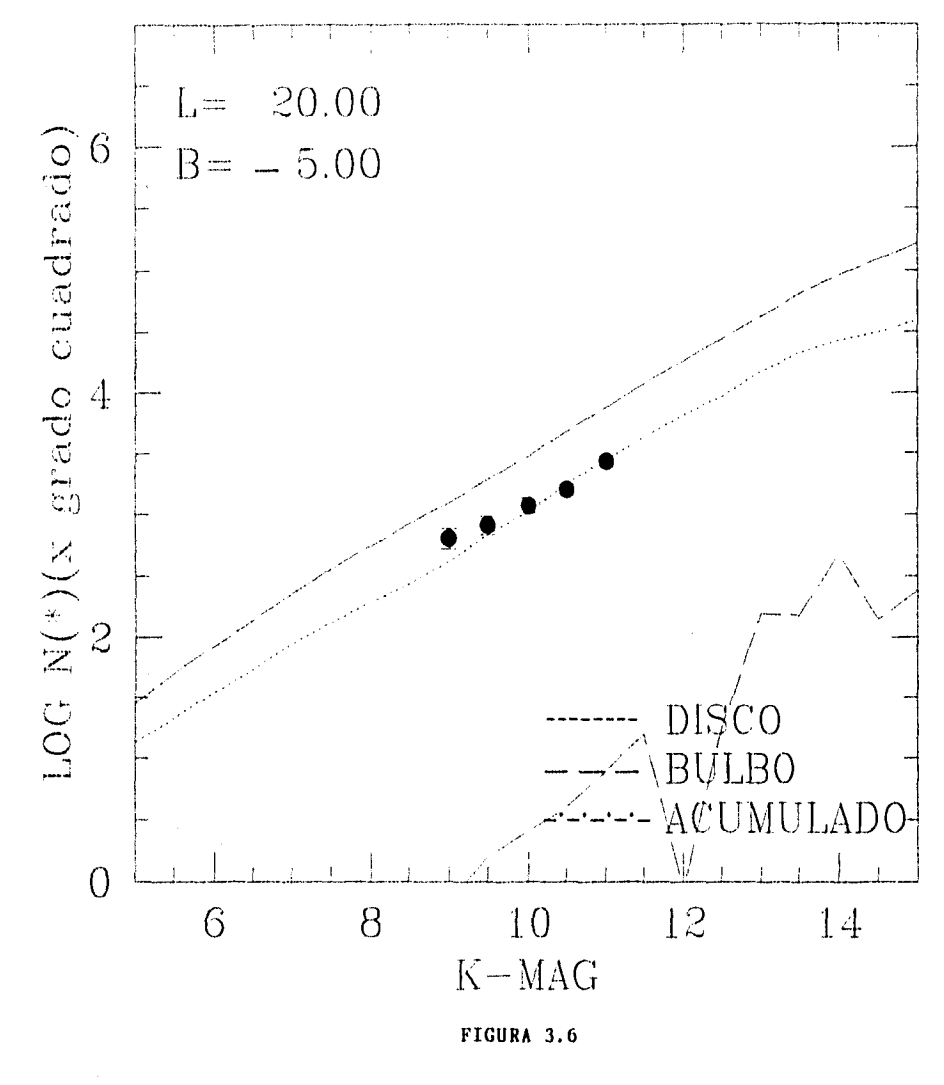

 $58<sub>b</sub>$ 

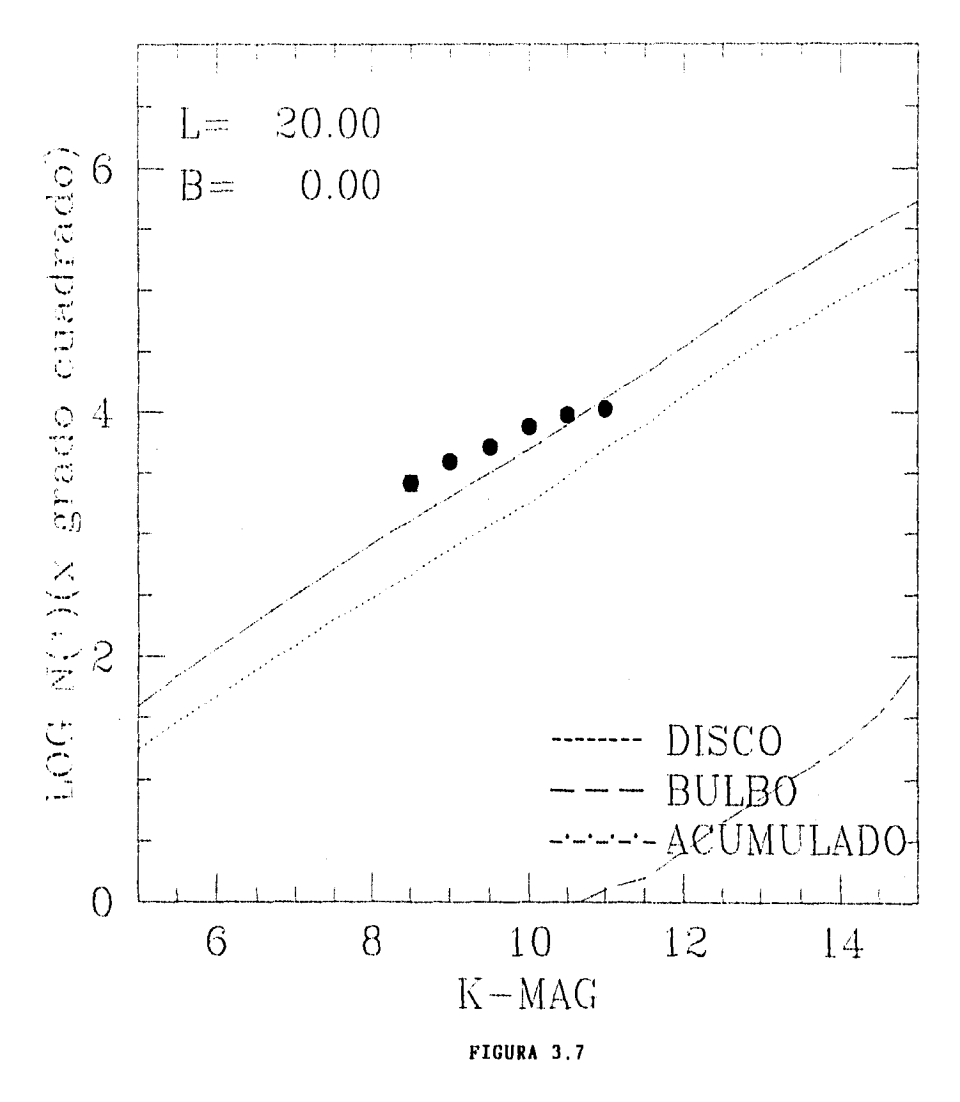

 $58c$ 

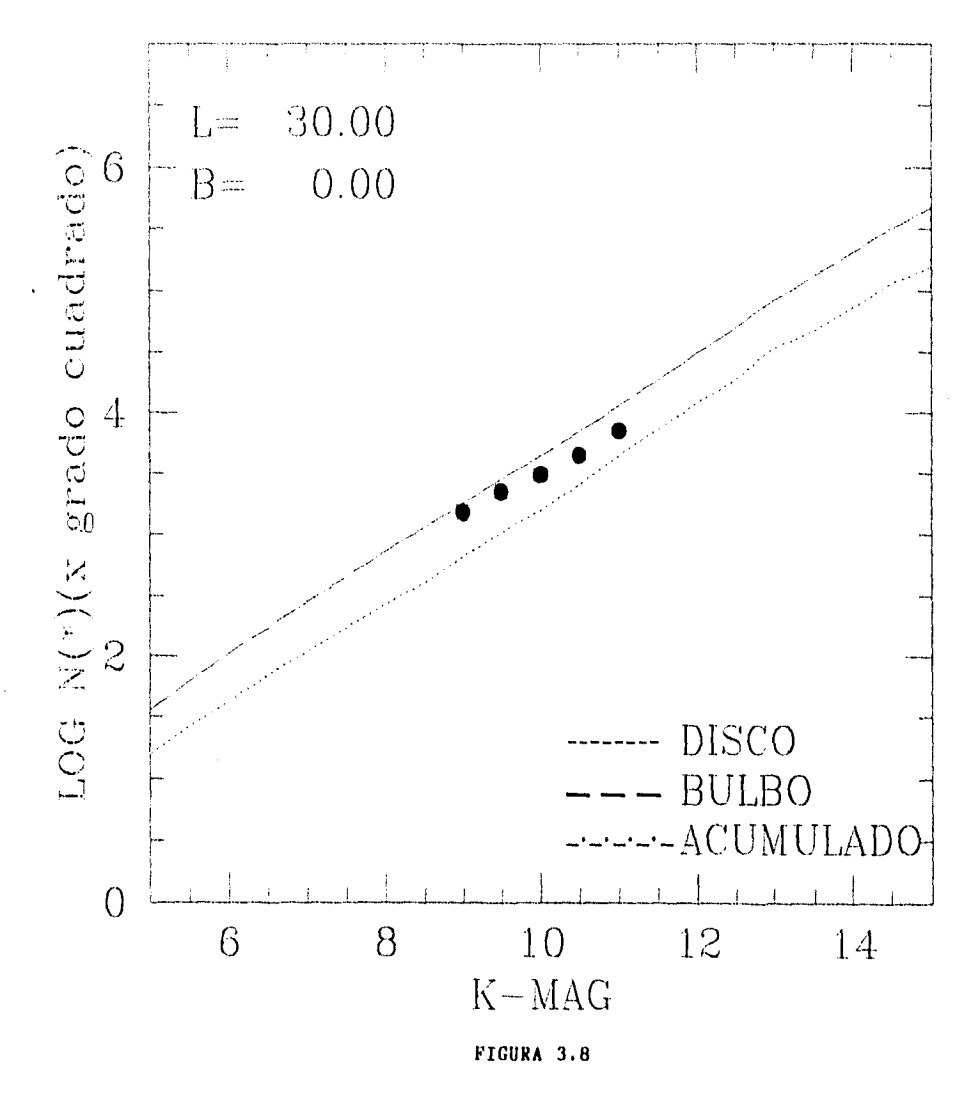

 $58\ d$ 

When we apply the state  $\alpha$  is a set of the state of the state of the state of the state of the state of the state of the state of the state of the state of the state of the state of the state of the state of the state o  $\Delta t$  , we define a set of  $\Delta t$  , where  $\Delta t$  is the contribution of the contribution of  $\Delta t$ 

# 2.3.3 Tercer Grupo (Campos IX a XIII).

To complete delayer ampoint representation con the full theory of  $\gamma$  ,  $\gamma\in\Omega$  is the decoupling of reported, only has figures correspondientes as sources, produces relativements in components and coffice us rappinficante comparada con la portubación del delen

Para el presente comunes de caracios de convertirencia está que encaracia a de effecencia  $z=220$  que permiten probar la validez de la superiorità del concreta del cartineo i al tipulas Corry A. H. milestran una stan concordanda dei stradeli con cerporei a las cantro e se observa que hay simeroa, pero no completa, y espacion la servición las superencias decamiento en el intervalo de magnetoles aparentes que una se una seu fenedes el 9 0,0 tementa para esta region una atta dospresso adentala regenvalere de la disminición en el minaro de estrellas actividadas basta didio, magnetiais - Aquetivo cum aprecialar la altr absordient en la direction perpondiental als conduses finalities

Fic términes de la homitori yalacica, că contoculamento su concolistic que el si estelo es consistente em las observaciones como lo meestran los figuros 3.40 a 3.43 y las variaciones oftic secondictification per a transformation basegous education engine comment of it prints of estrell is que un finctions (one). Ai lightly a concrete up receiving our in the stri-

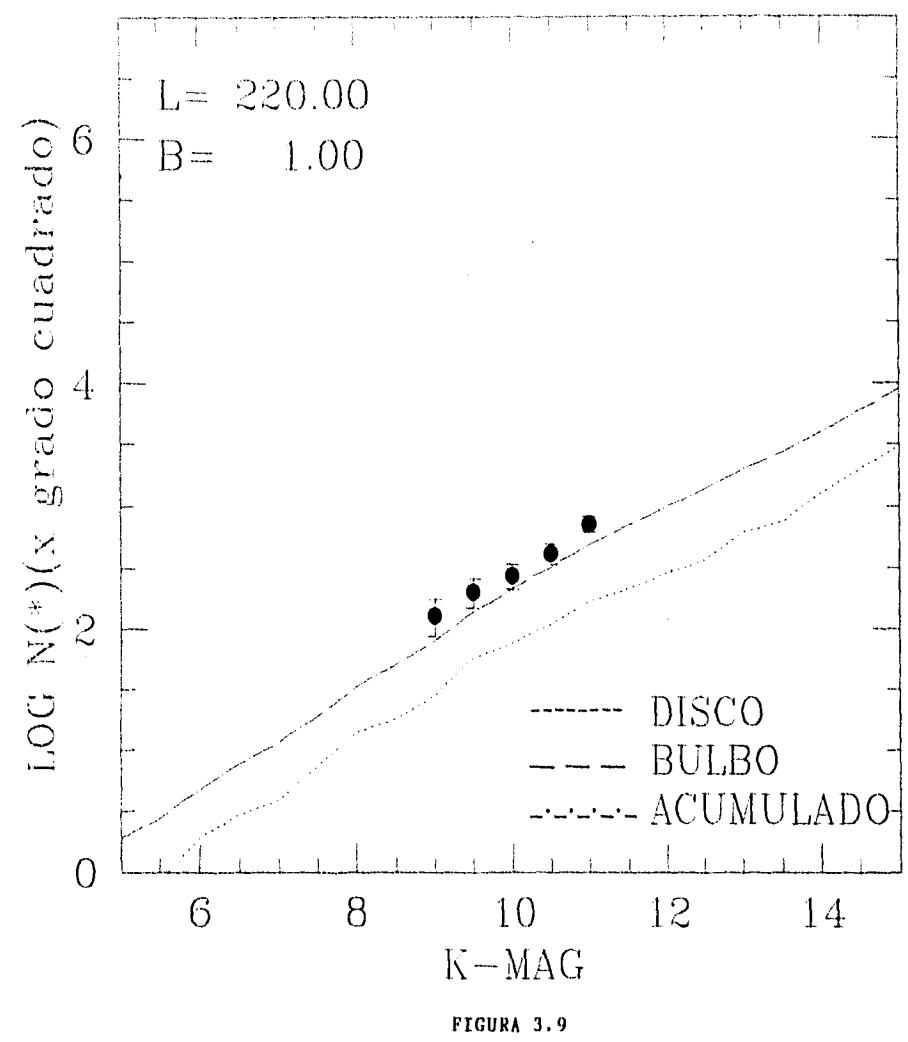

 $59a$ 

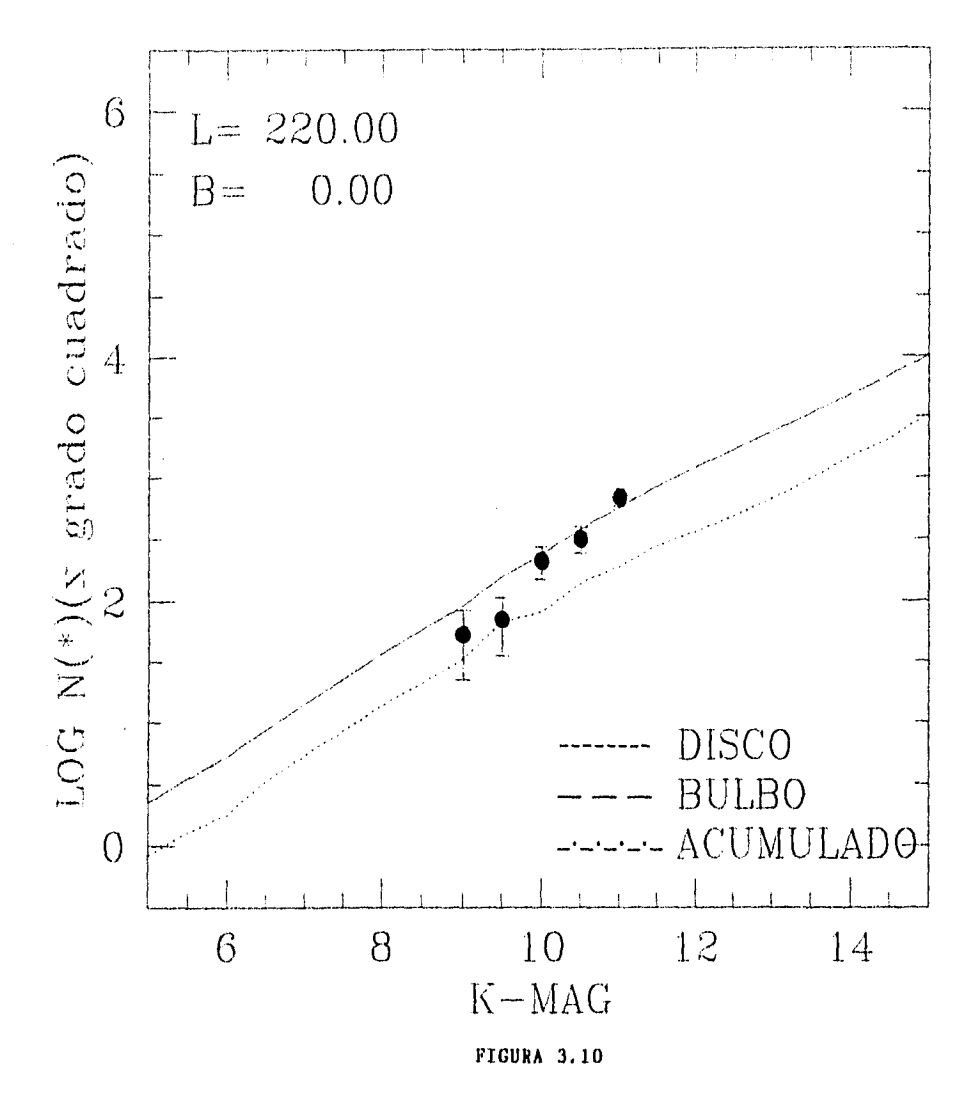

**59 b** 

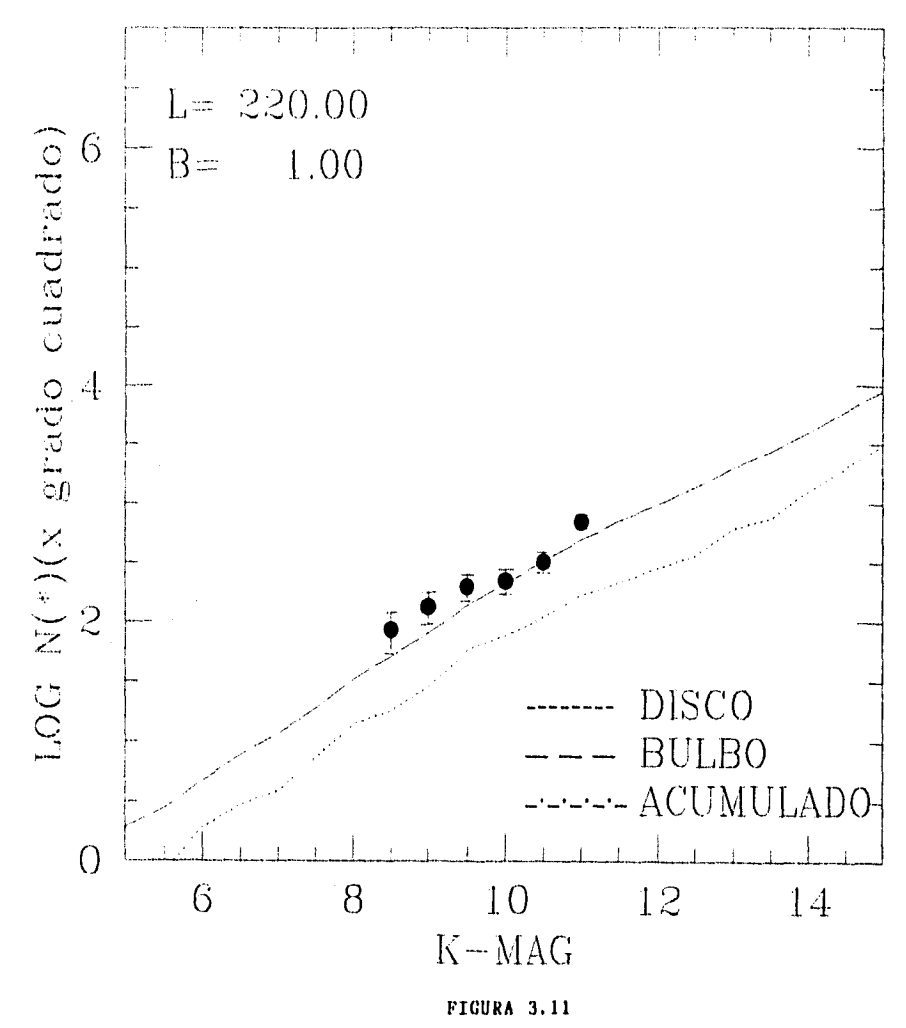

 $59<sub>c</sub>$ 

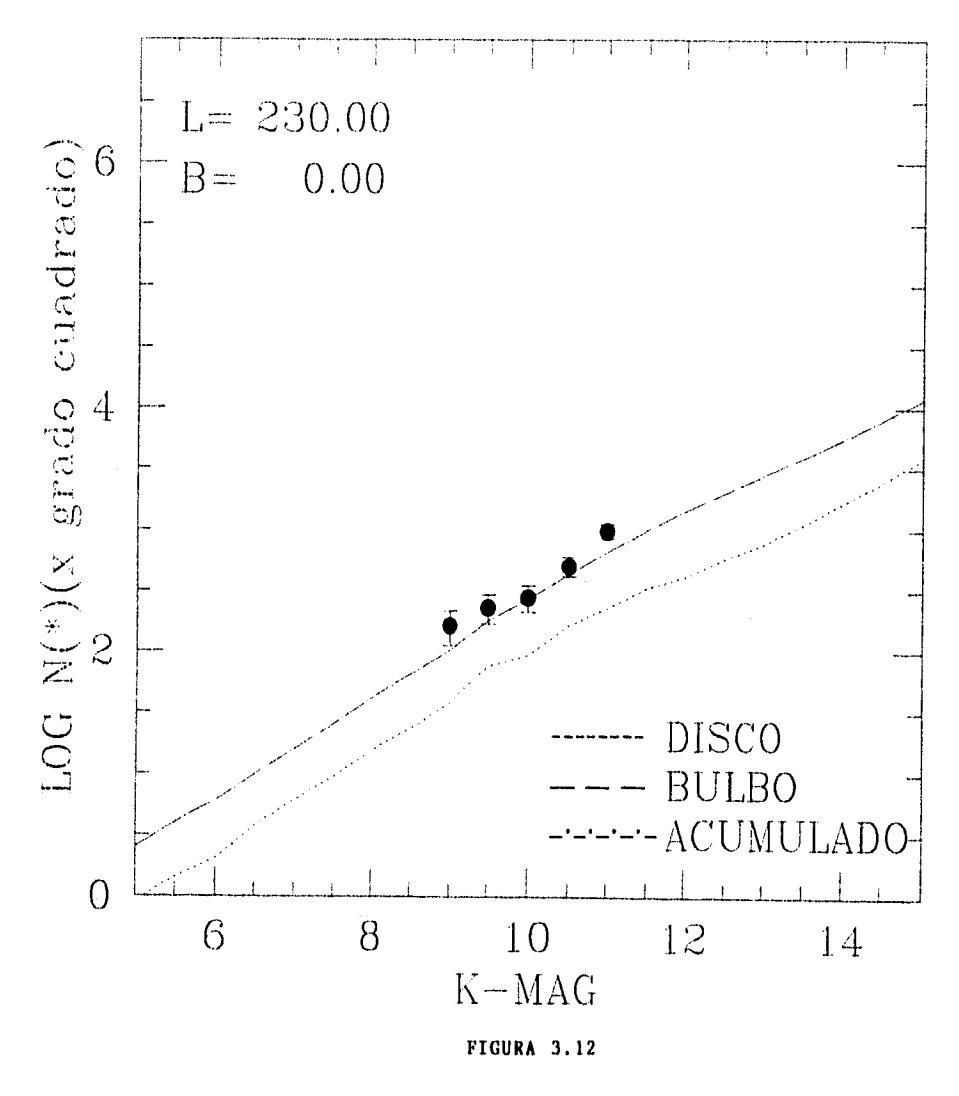

 $59d$ 

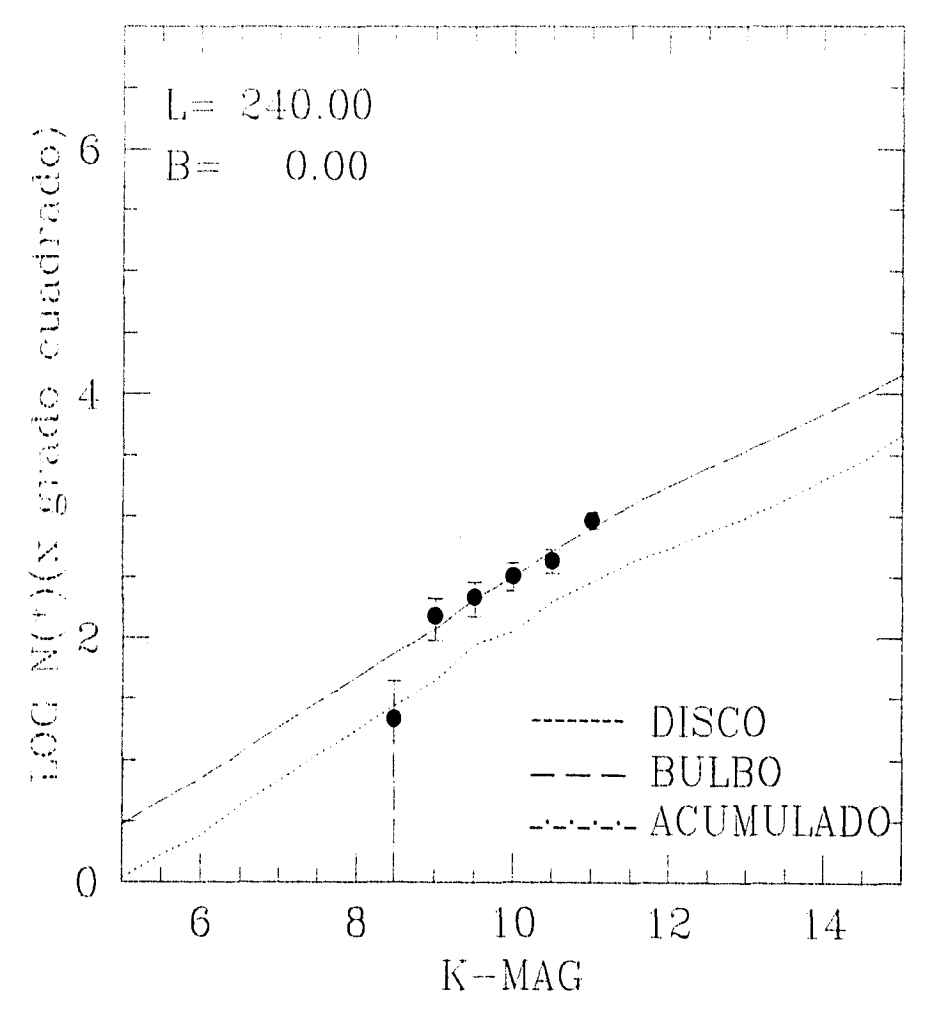

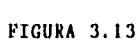

 $59e$ 

#### **3.3.4 Cuarto Grupo (Campos XIV a XIX).**

Casi todas las observaciones de este grupo son hechas en campos para los cuales  $b = 0$ (plano galáctico), que se encuentran presentes en las tablas 3.14 a 3.18.

Si analizamos la concordancia del modelo con respecto a las obsérvaciones, las figuras 3.14 a 3.21 son totalmente consistentes con las observaciones, con excepción del caso en que 1 = 270 que se muestra en la figura 3.16, el cual sufre de una muy alta absorción, como reporta Ruelas ( 1991a,b).

Las tablas 3.18 y 3.19 corresponden a  $1=290$  y  $b=0,1$  donde nuevamente, las predicciones que presenta el modelo son consistentes con respecto a los datos, aunque cabe señalar que la figura 3.19 parece concordar adecuadamente con el valor tomado para la altura característica de la componente de absorción del modelo de Ruelas. Este conjunto de campos apoyan directamente los valores ajustados para los parámetros libres del modelo que se presentas en esta tesis.

#### *3.3.5* **Quinto Grupo (Campos XX a XXII).**

Para  $1 = 300$ , 310 y b = 0, las figuras 3.20 y 3.21 muestran los resultados del modelo con respecto a los datos observacionales (ver tablas 3.20, 3.21).

La región 1=311.20 b= •3.80 se conoce como la llamada "Ventana de Circinus", y en ella, como se puede ver en la figura 3.22, parece que el modelo coincide razonablemente

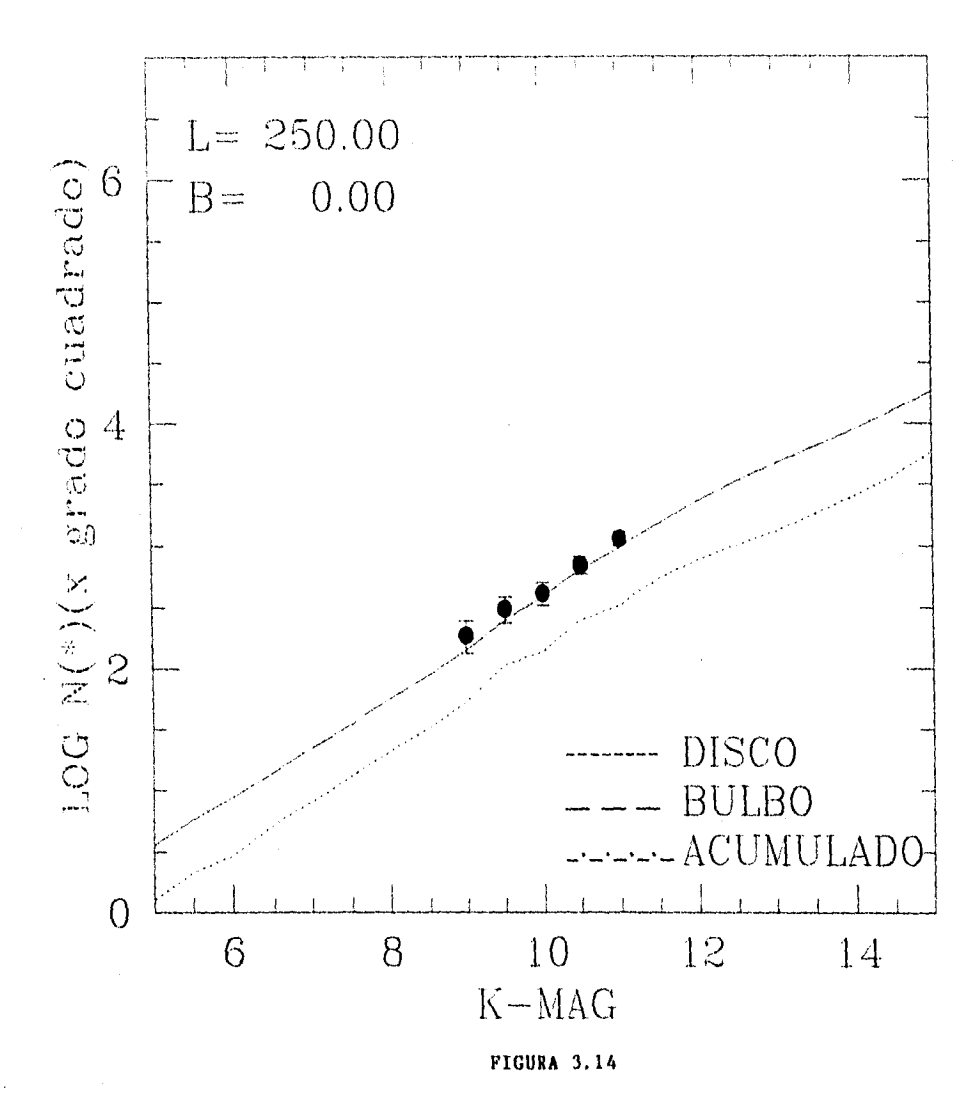

 $60a$ 

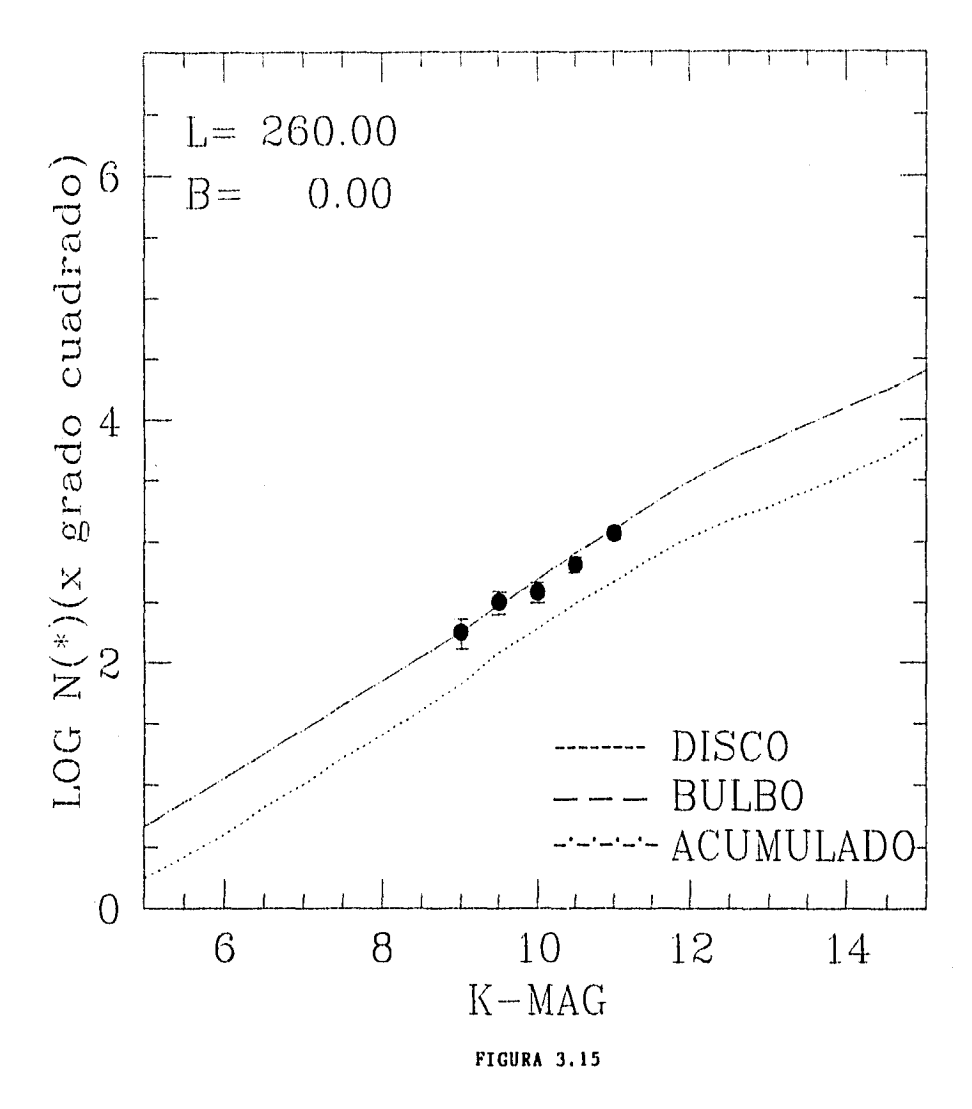

 $60<sub>b</sub>$ 

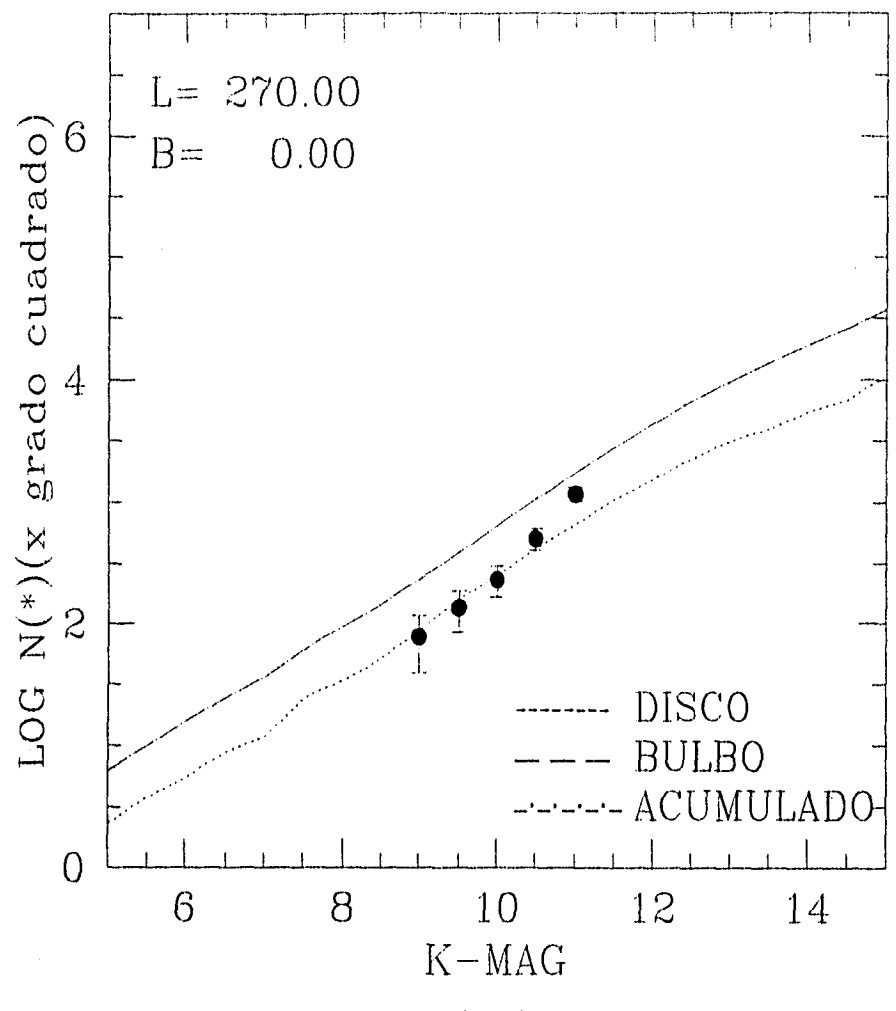

FIGURA 3.16

 $60\,c$ 

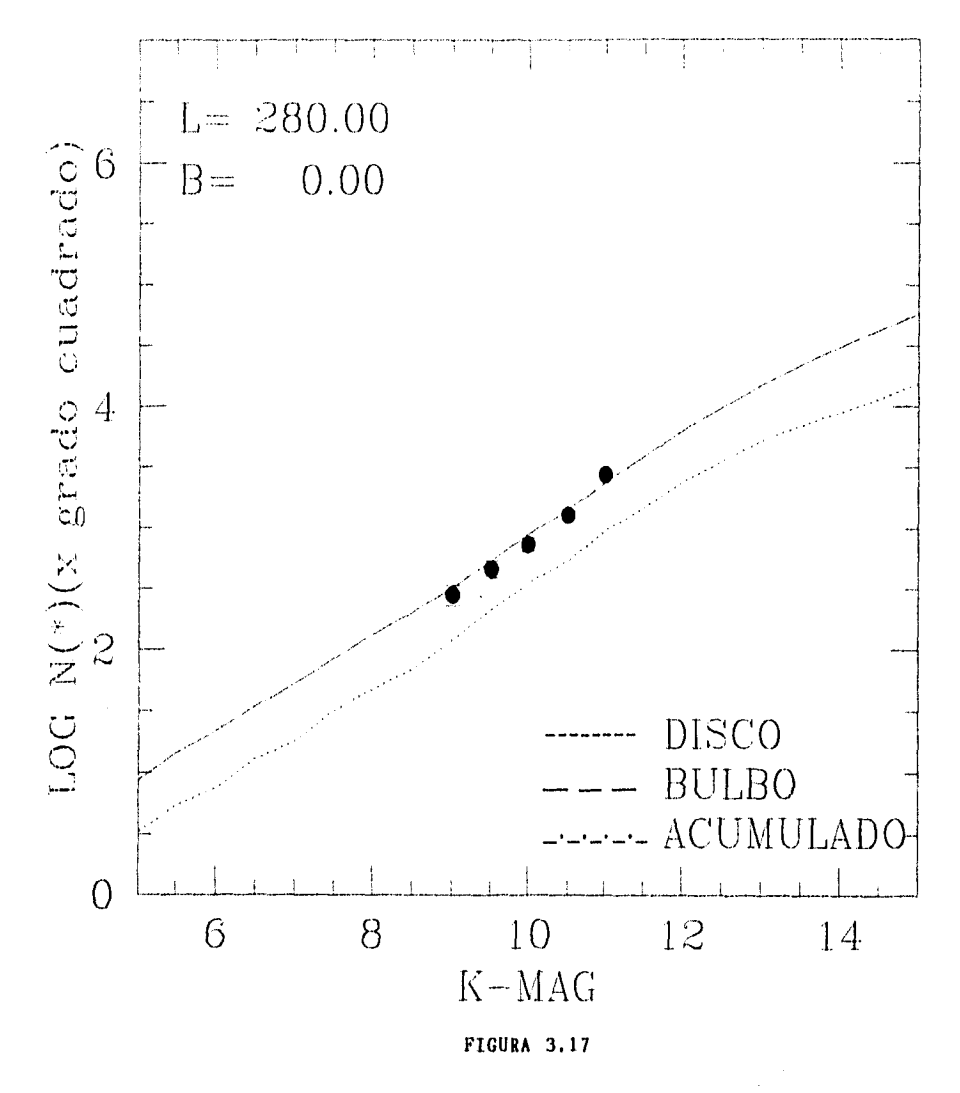

 $60 d$ 

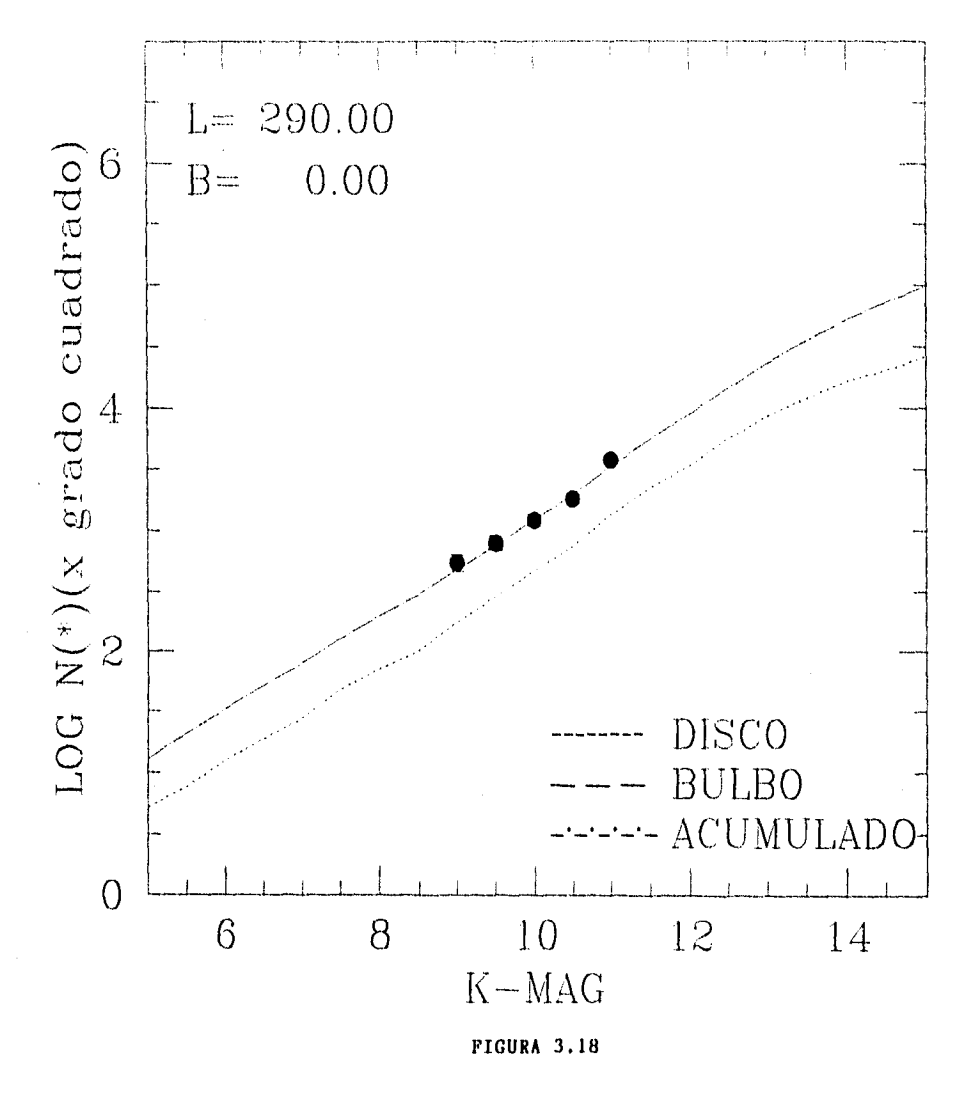

 $60<sub>e</sub>$ 

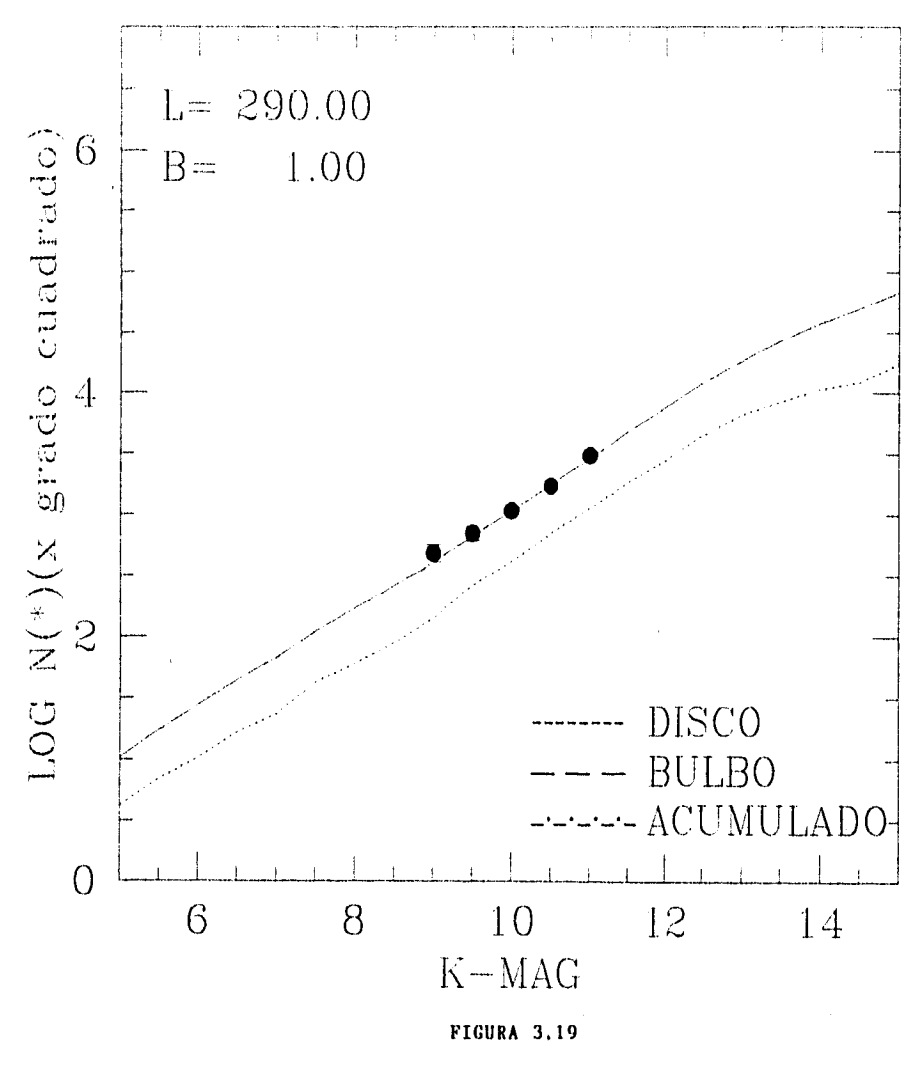

 $60 f$ 

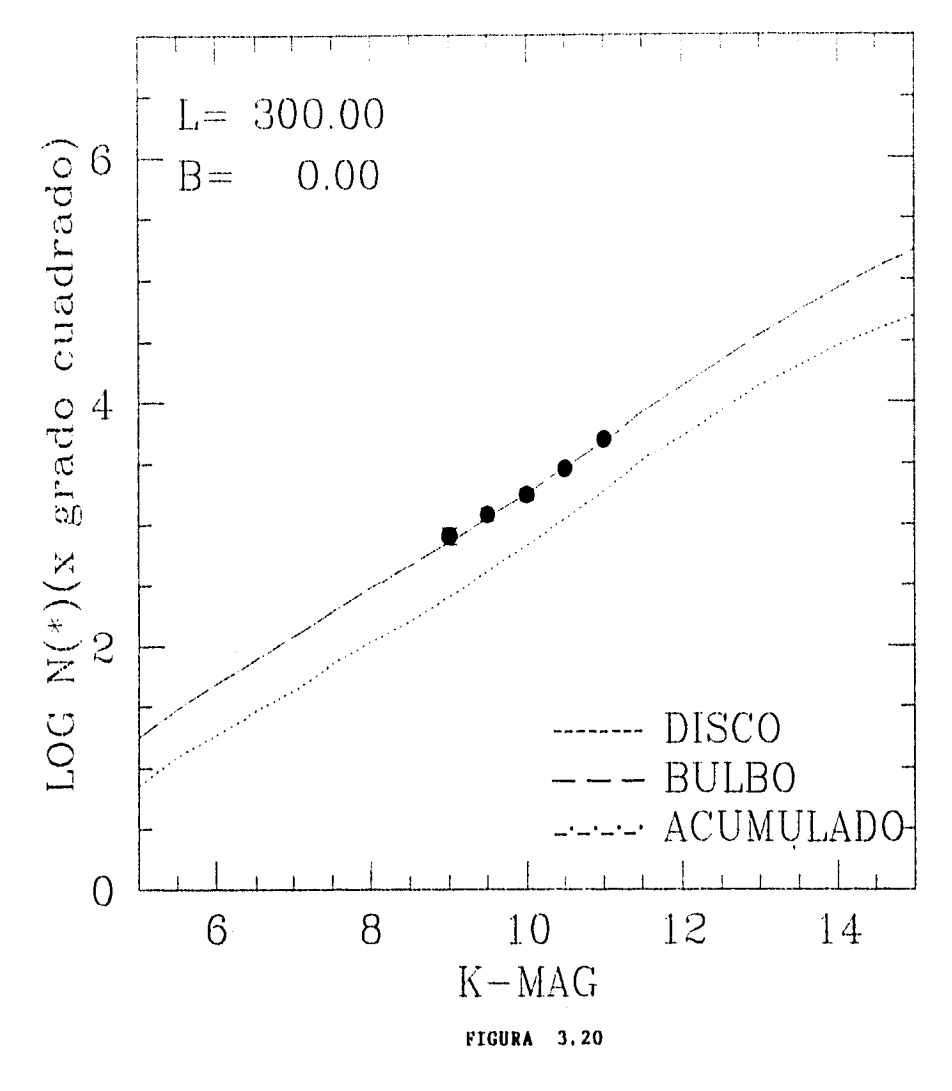

 $60<sub>g</sub>$ 

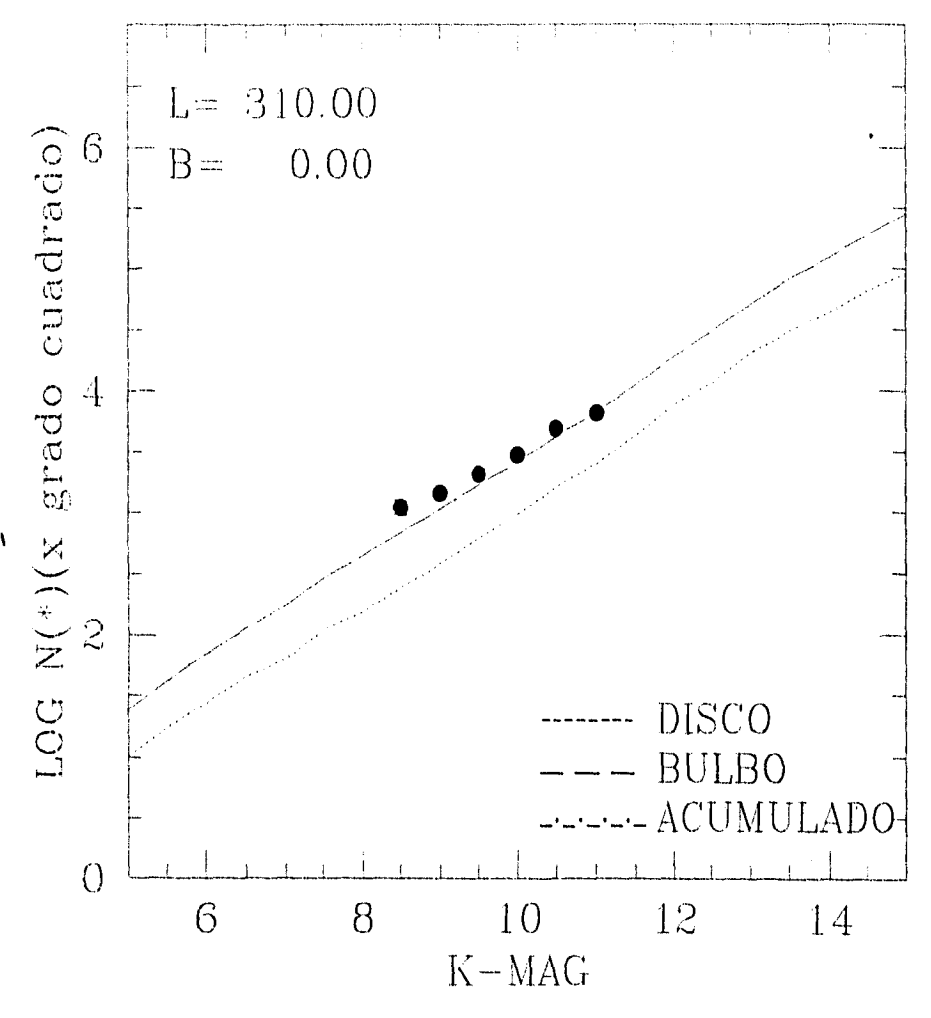

FIGURA 3.21

 $60 h$ 

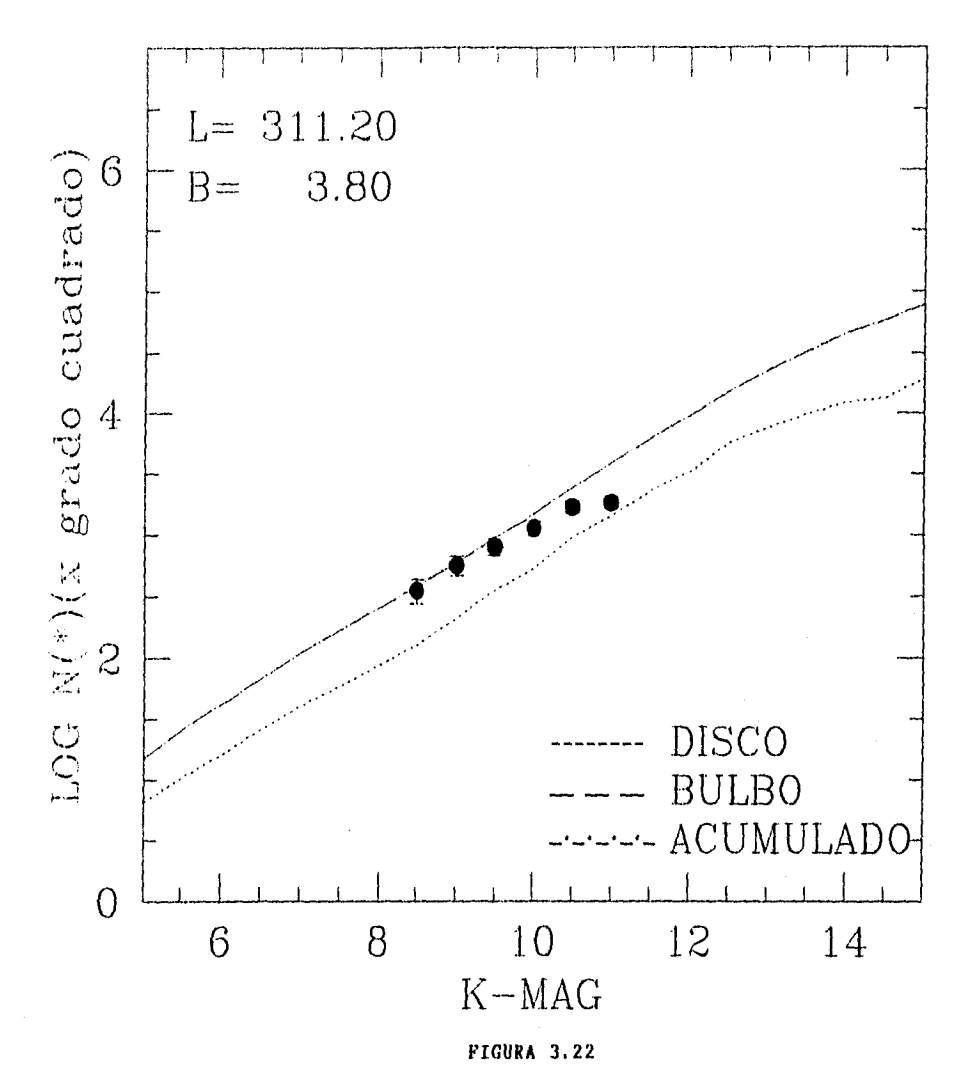

 $60<sub>1</sub>$ 

prediciendo una absorción baja, ya que esta región se caracteriza por ello Esta es la tercera evidencia de inconsistencia para el valor tomado de la altura caractenstica para la absorción que presenta el modelo de Ruelas (1991).

#### **3.3.6 Sexto Grupo (Campos XXIII a XXVI).**

A este grupo le corresponden las tablas 3.23 a 3 26, donde se hace un barrido en el intervalo de latitudes comprendido entre -1 y 1. Se observa simetría en cuanto a los datos, la cual es reproducida por el modelo como se puede observar en las figuras 3.23, 3,24 y 3.26 donde es apreciable, levemente, una mayor absorción.

El campo interesante del presente grupo es 1=320, b=0, donde existe una disminución considerable en la absorción que reportan los datos observacionales comparados con los resultados del modelo, que corresponde a las observaciones presentadas en Ruelas (1991a,b) para dicho campo.

#### **3.3.7 Séptimo Grupo (Campos XXVII a XXIX).**

El último grupo de observaciones con las cuales se cuenta, se acerca progresivamente al centro galáctico, y los campos se encuentran en el plano galáctico. Los datos se encuentran en las tablas 3.27 a 3.29. Se observa el crecimiento de la contribución de la componente del bulbo galáctico, aunque sigue dominando la contribución procedente del disco (ver figuras 3.27 a 3.29).

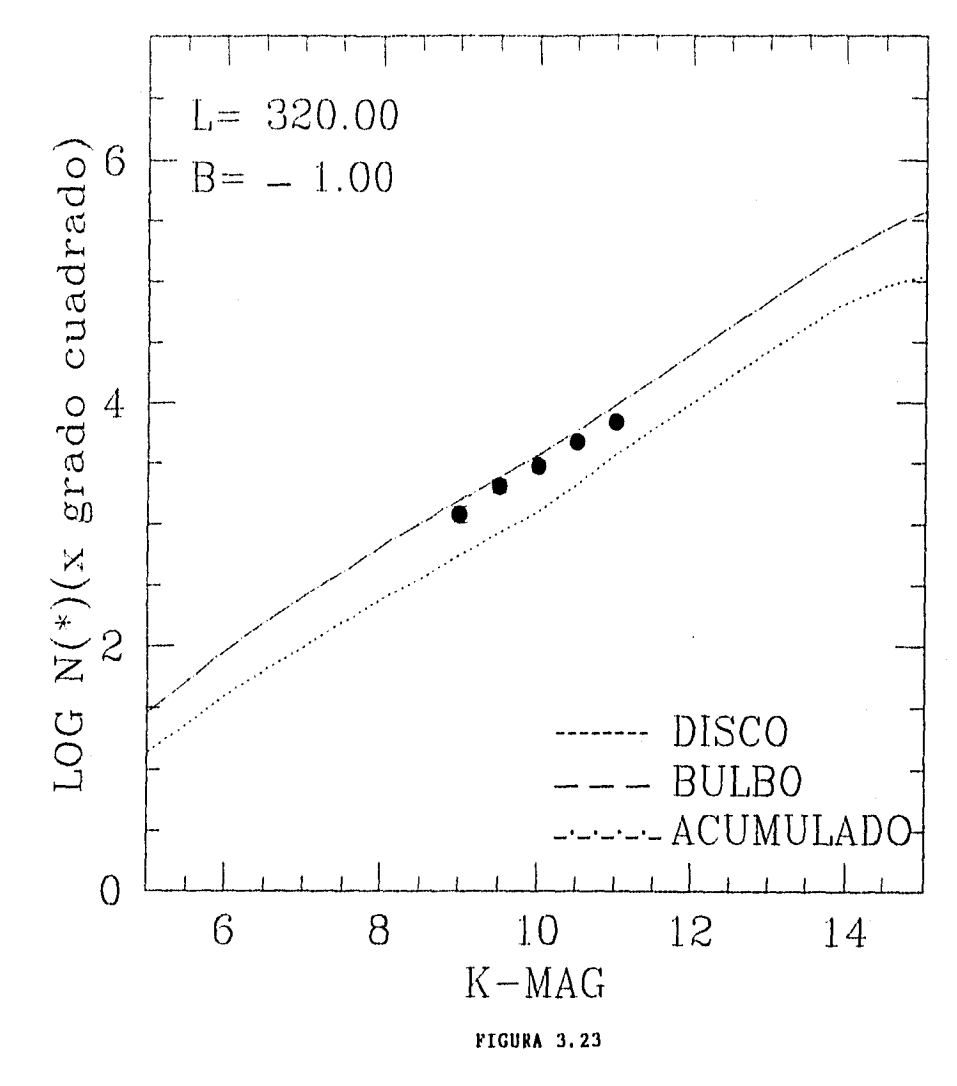

 $61a$ 

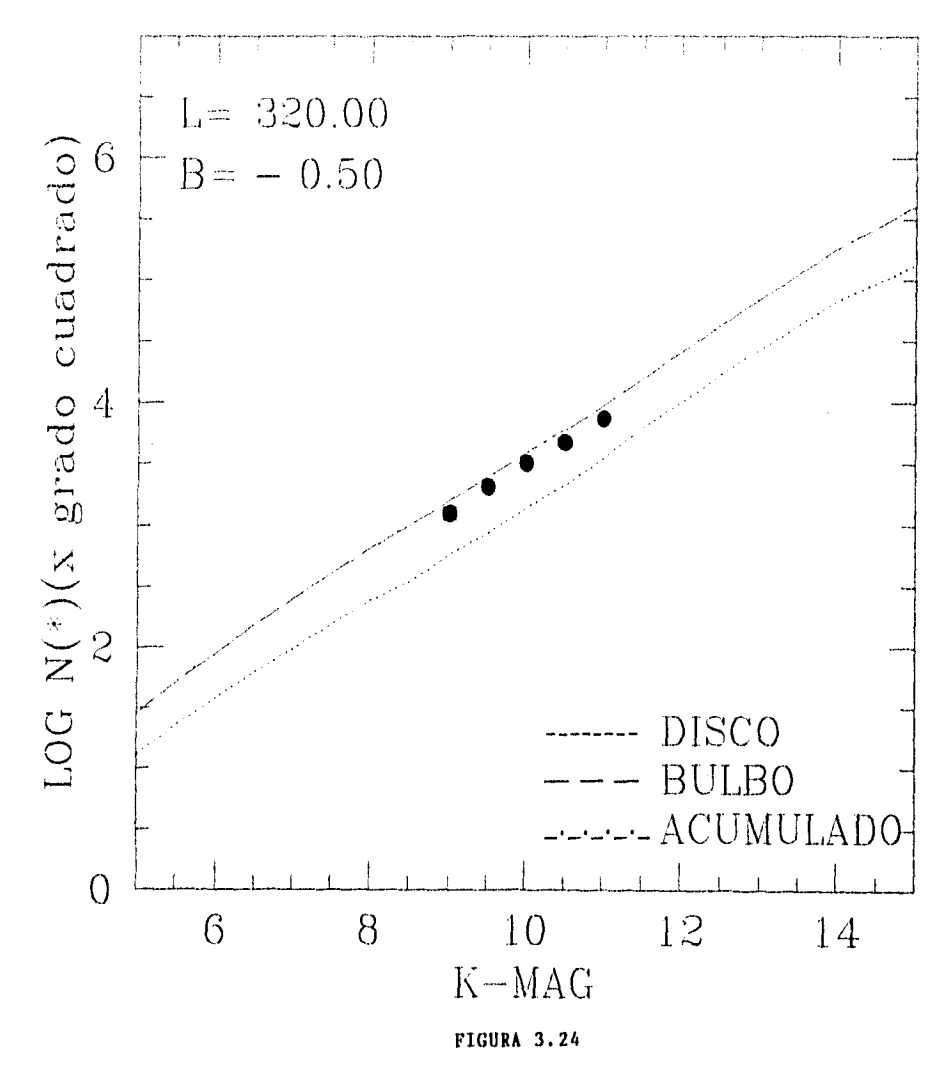

 $61<sub>b</sub>$ 

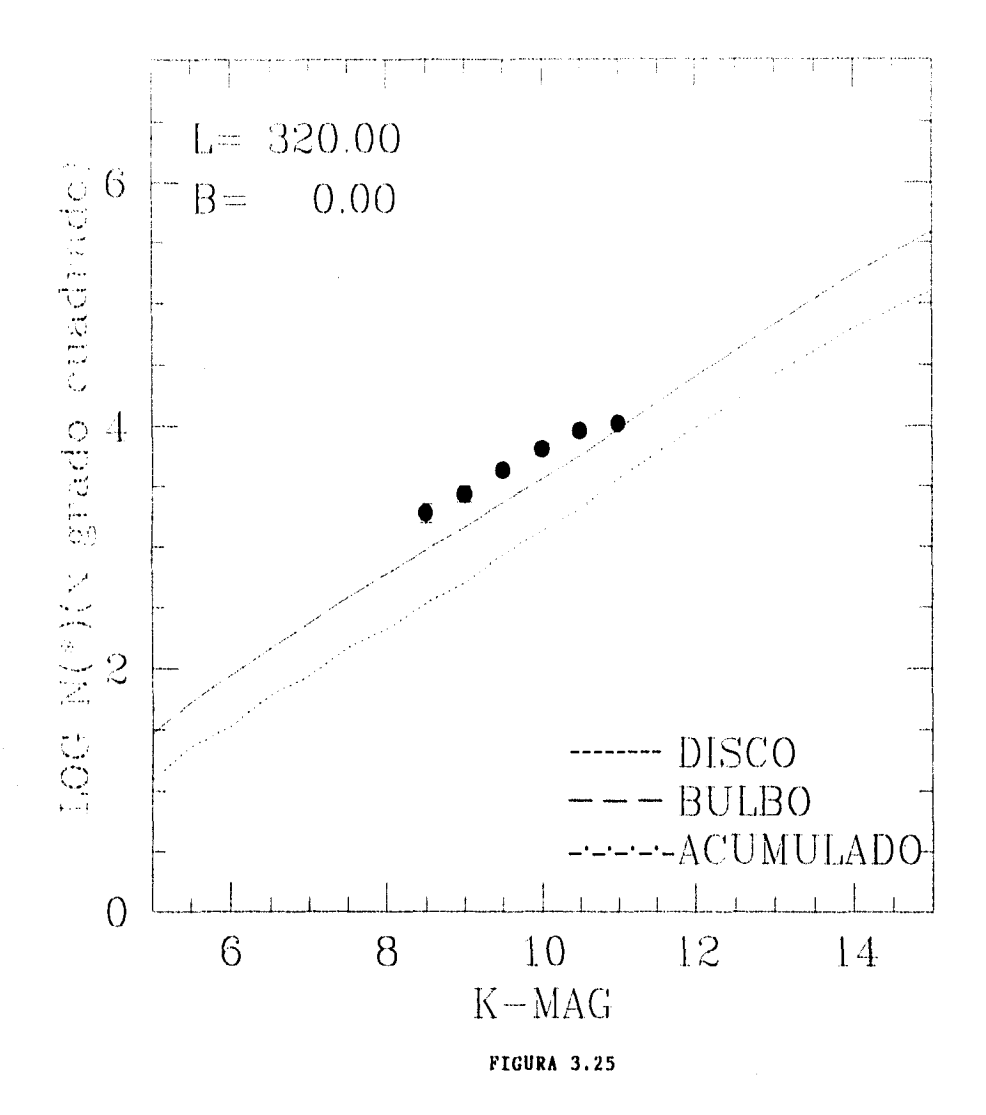

 $61<sub>c</sub>$ 

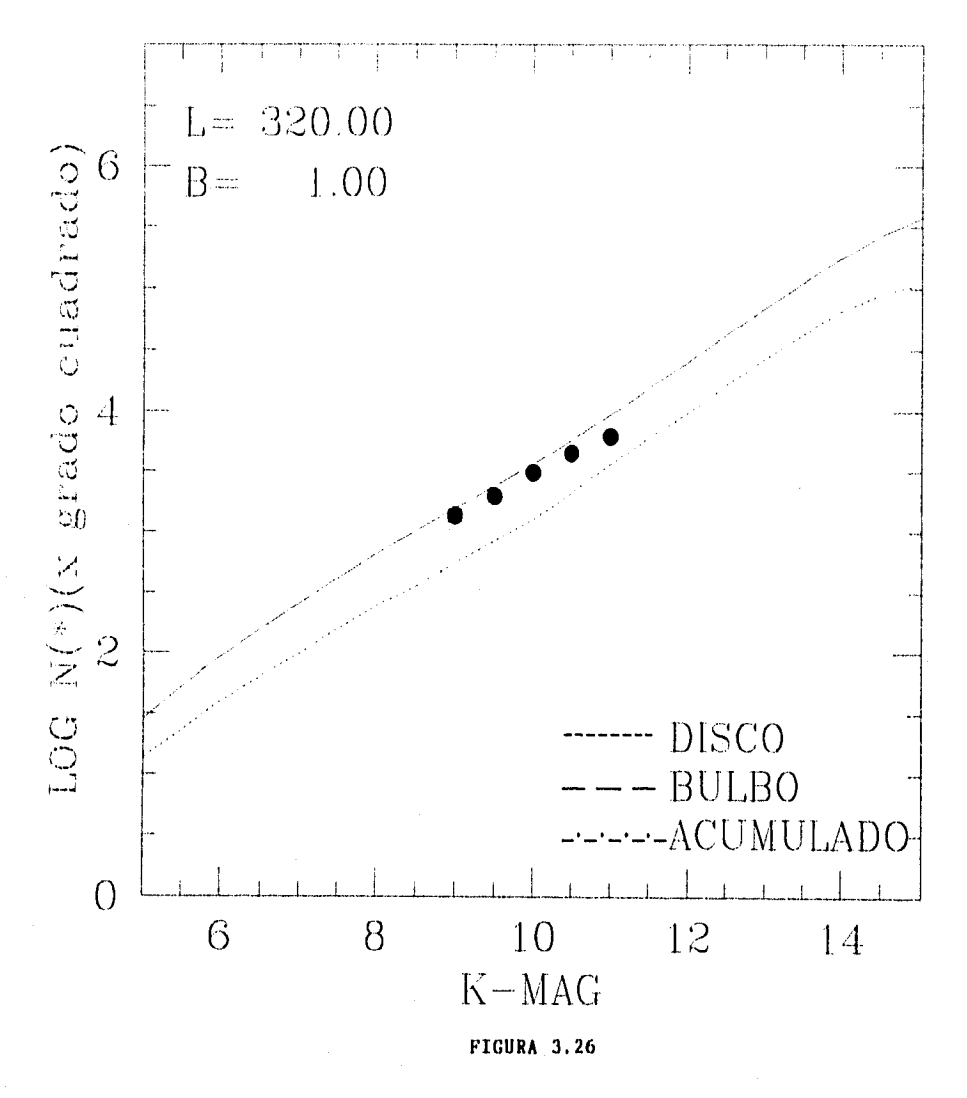

 $61\ d$ 

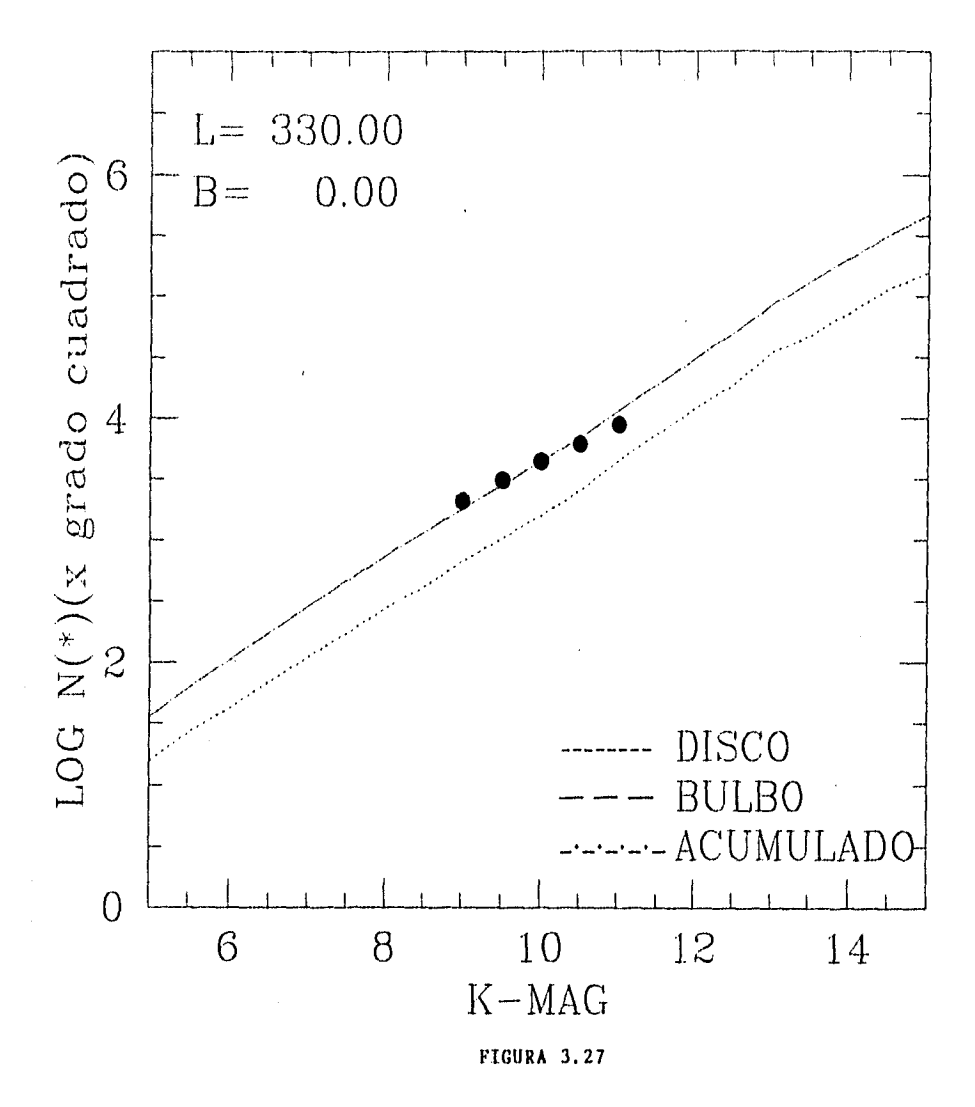

 $61<sub>e</sub>$ 

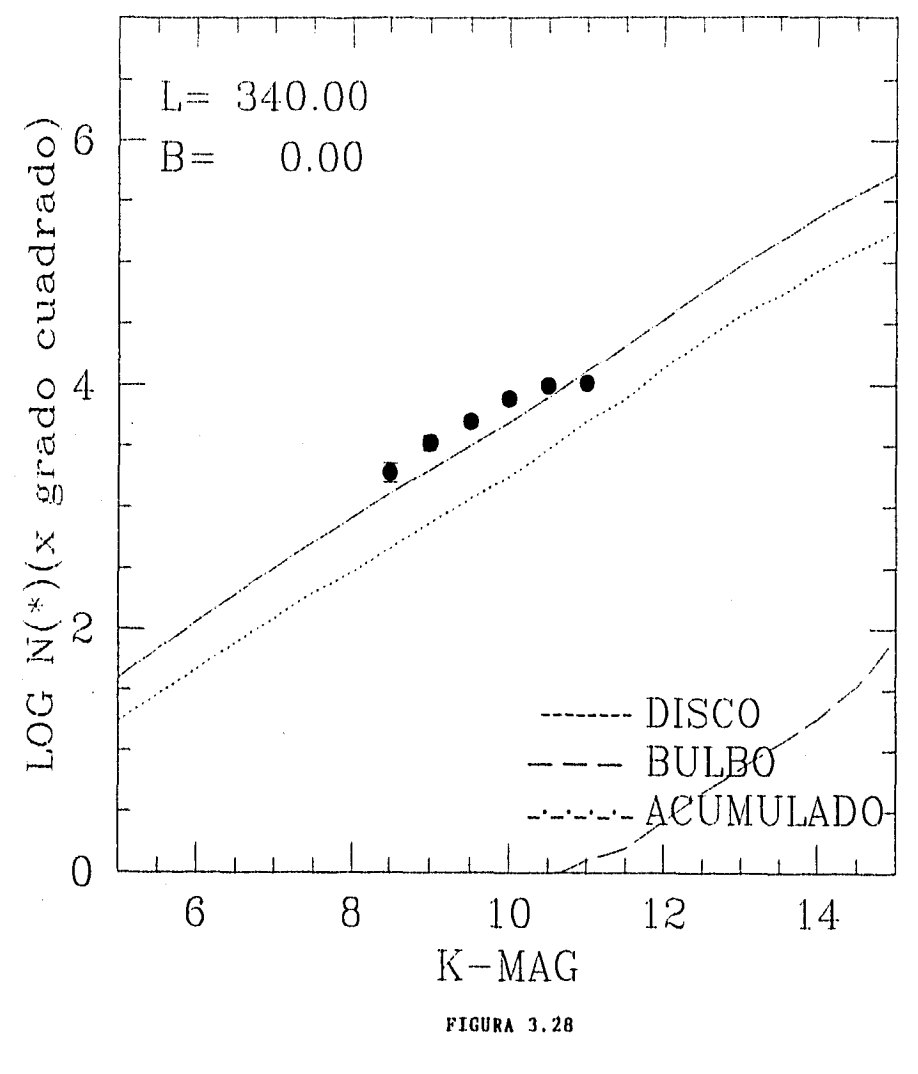

 $61 \text{ f}$ 

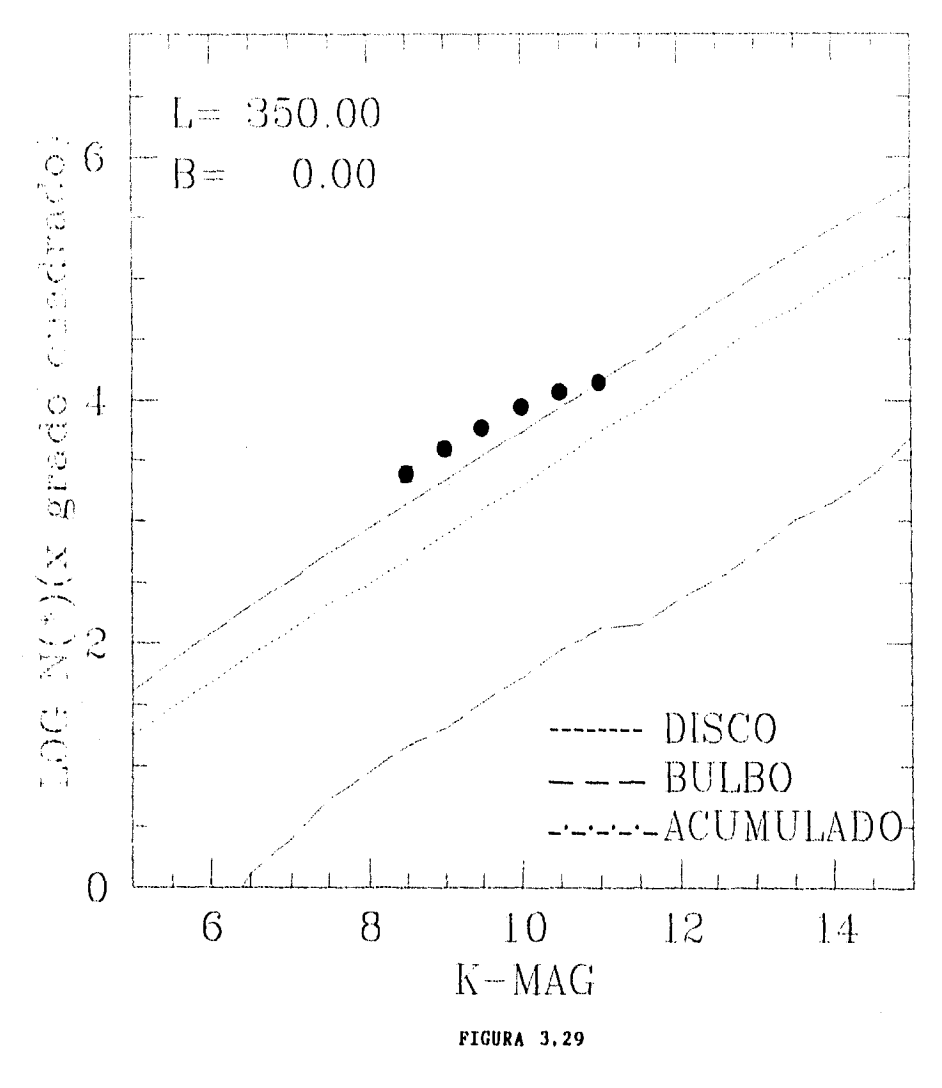

 $61<sub>8</sub>$ 

Para I = 330 el modelo se asemeja a los datos observacionales, pero a medida en que crece la latitud, se observa que el modelo predice una absorción mayor a la observada en los datos. En estos campos se esperaba la contribución debida a la componente anular que sugiere el modelo propuesto por Ruelas (1991a,b). Lo que sucede es que nos encontramos con regiones en las cuales hay una deficiencia de material absorbente que es la responsable del crecimiento en el número de estrellas observadas.

#### **3.4 Concluciones y Comentarios.**

El modelo descrito en esta tesis (sumamente simple, basado en sólo dos componentes estelares individuales: Disco y Bulbo), provee de una descripción razonablemente adecuada de la distribución de estrellas en la Galaxia (en el filtro K).

Se ha comprobado que las discrepancias encontradas entre el modelo y las observaciones, se deben principalmente a variaciones especificas, de los campos observados, que se manifestaron en acumulaciones y carencias de estrellas, o de deficiencias y excesos del material absorbente,

Se encontró que los parámetros ajustados para el modelo, responden de manera adecuada y se sugiere un análisis cuidadoso para determinar si la altura característica  $(h = \sigma_{PR})$  que se tomó del modelo de Ruelas (1991a,b) es adecuado para el presente modelo o se convierte en un nuevo parámetro libre, que deberá ser ajustado.

Dada la simplicidad del modelo propuesto en la presente tesis, será necesario incorporar finuras modificaciones para predecir las distribuciones de estrellas observadas en cualquiera de los 10 filtros restantes que aparecen el la Tabla

# *Apéndice A*

### Tablas correspondientes al Primer Grupo

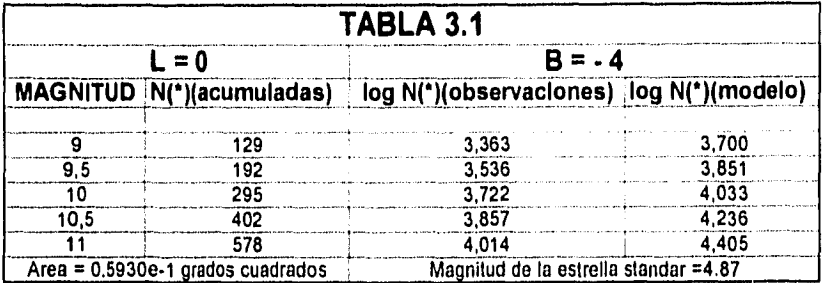

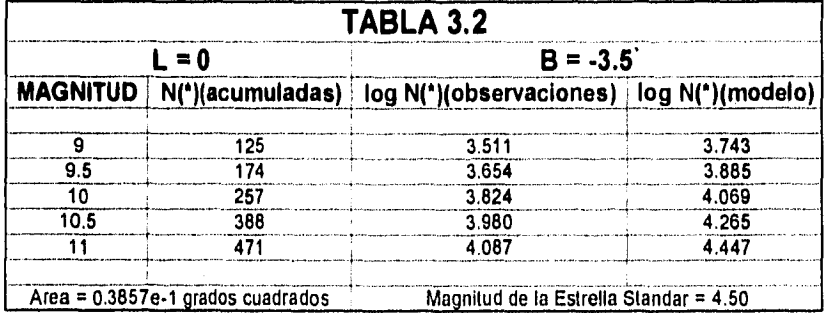

# *Apéndice A*

### Tablas correspondientes al Primer Grupo

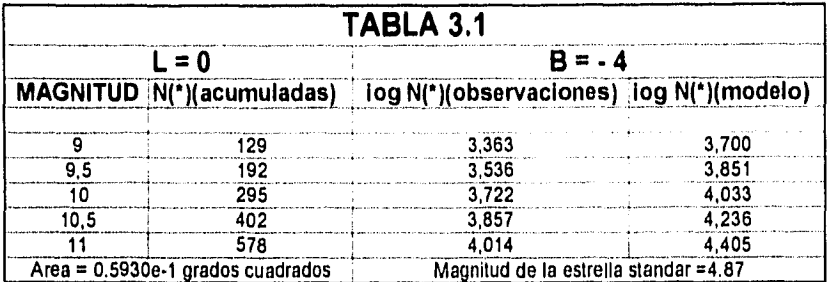

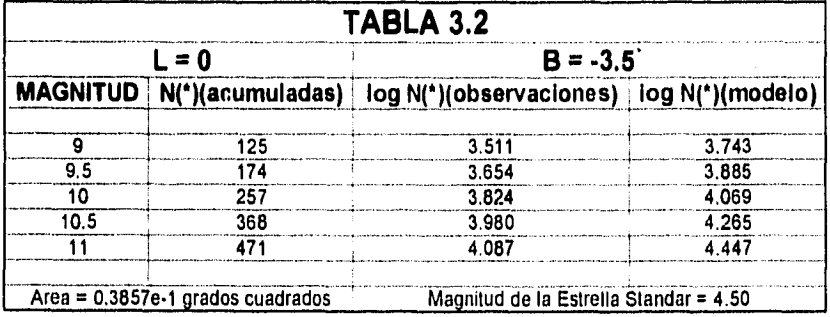

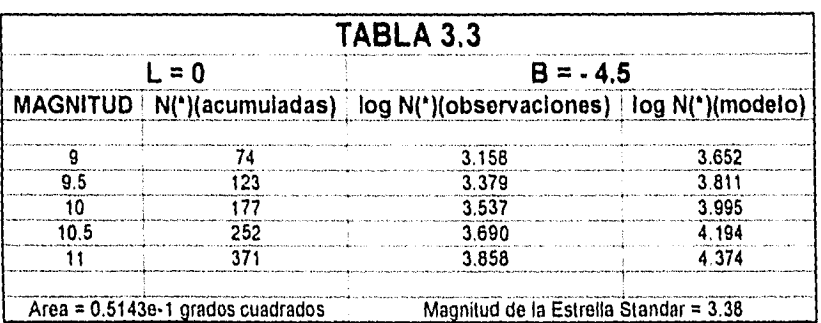

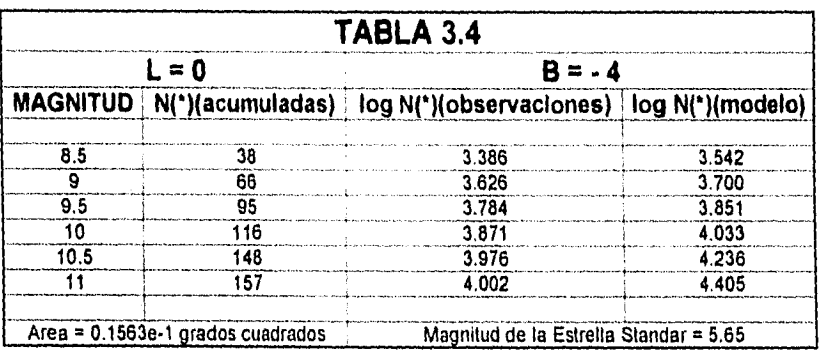

# Tablas correspondientes al Segundo Grupo

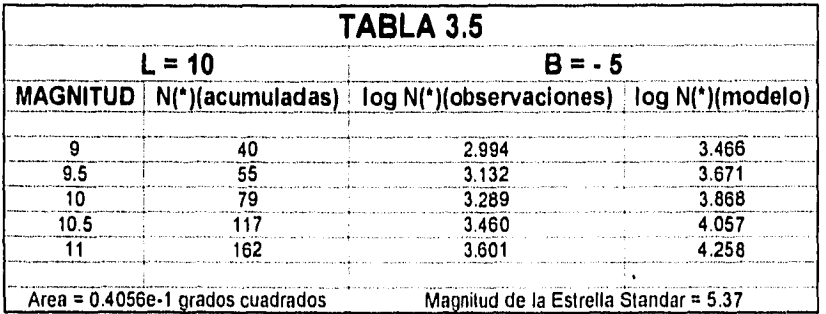

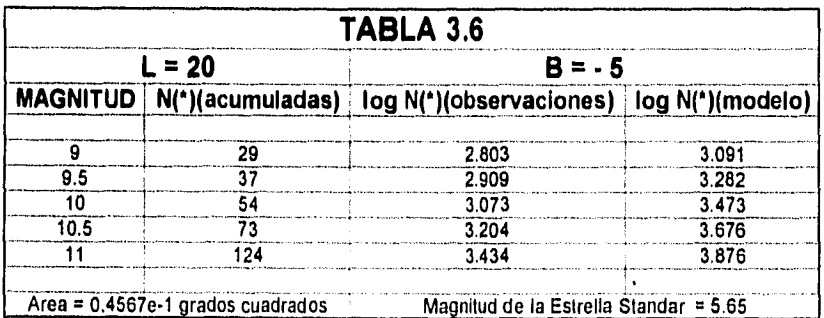

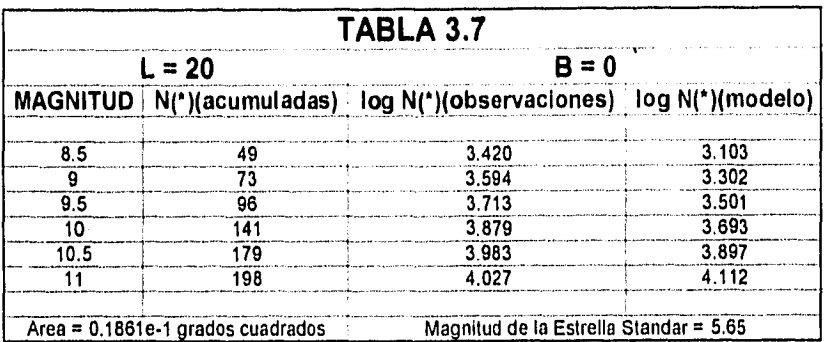

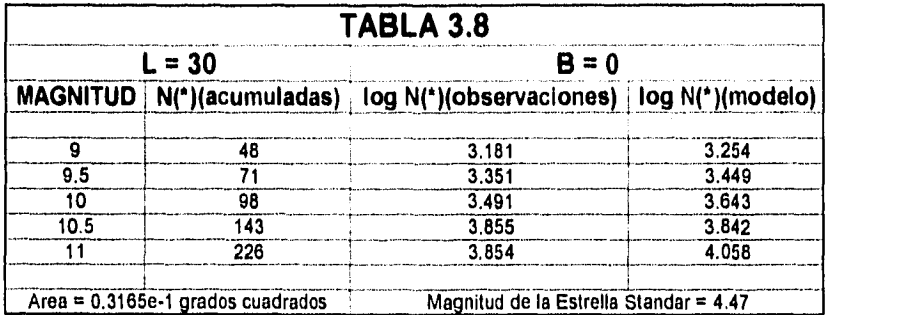

# Tablas correspondientes al Tercer Grupo

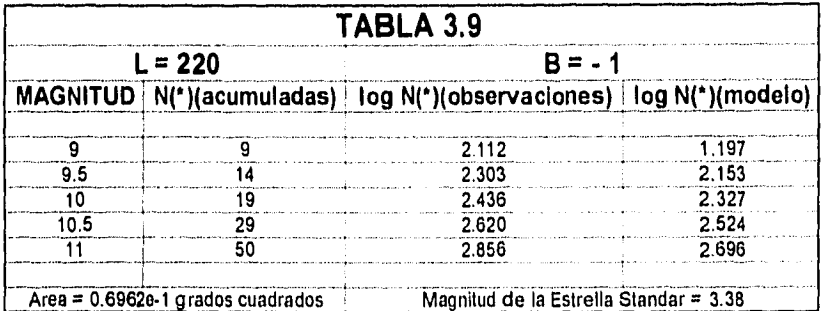

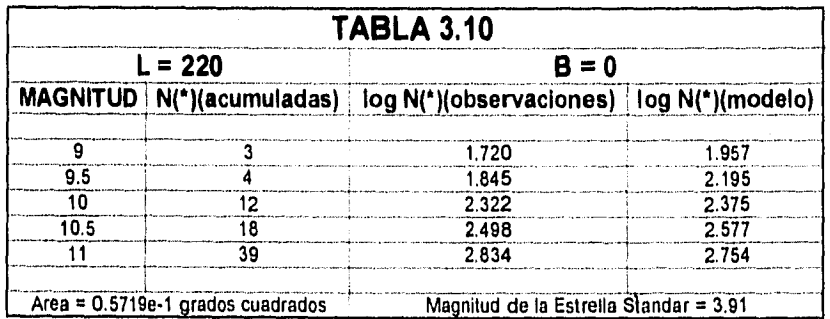

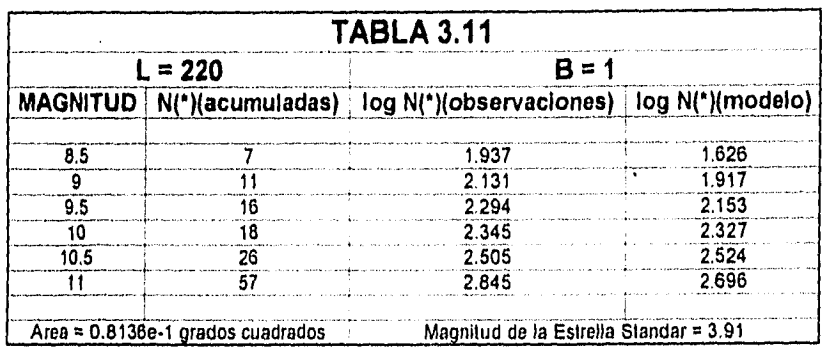

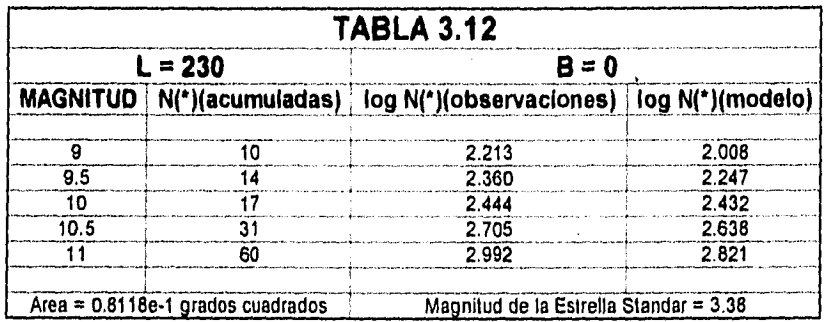
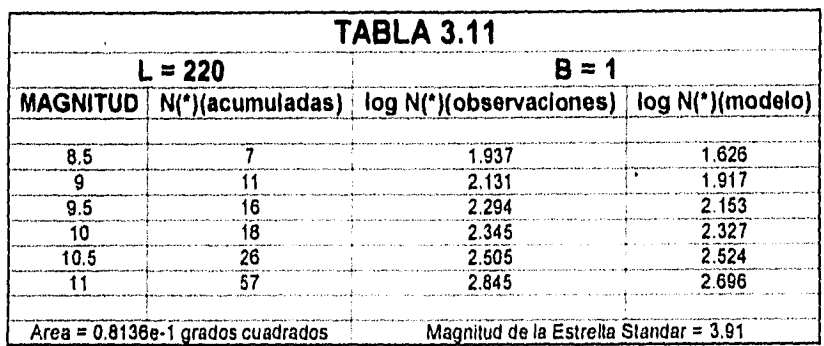

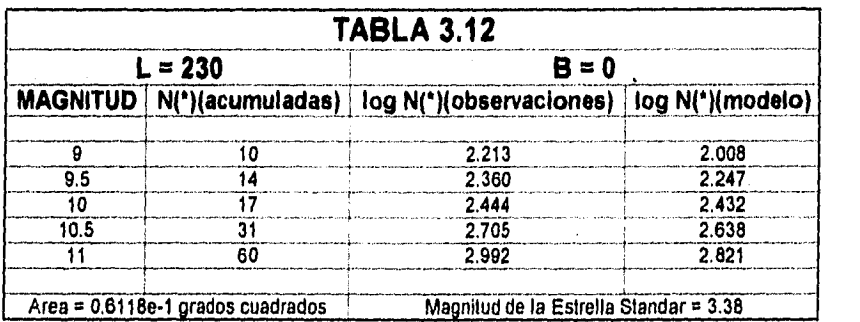

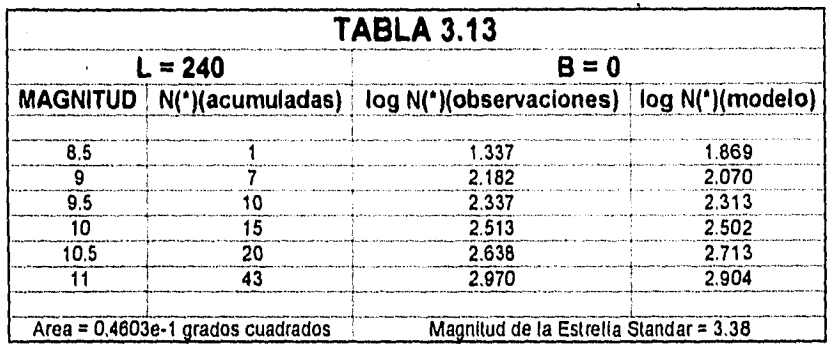

# Tablas correspondientes al Cuarto Grupo

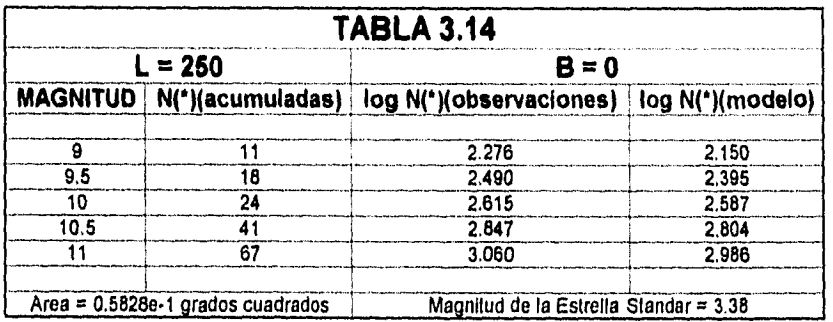

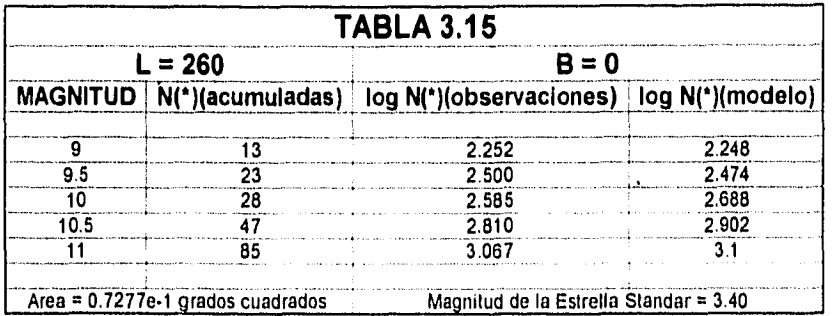

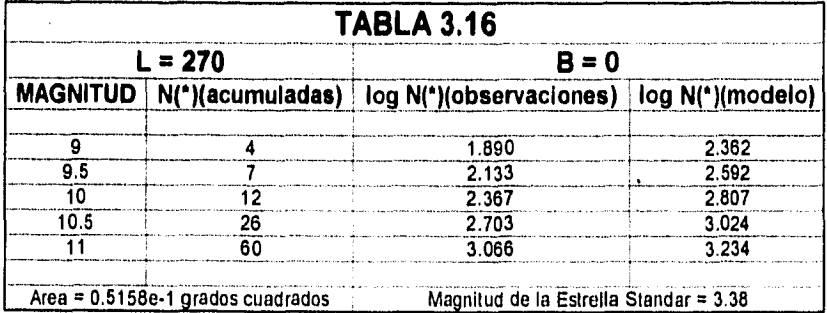

 $\overline{71}$ 

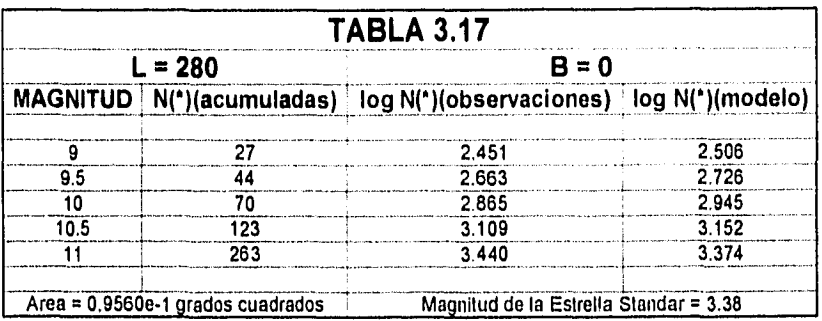

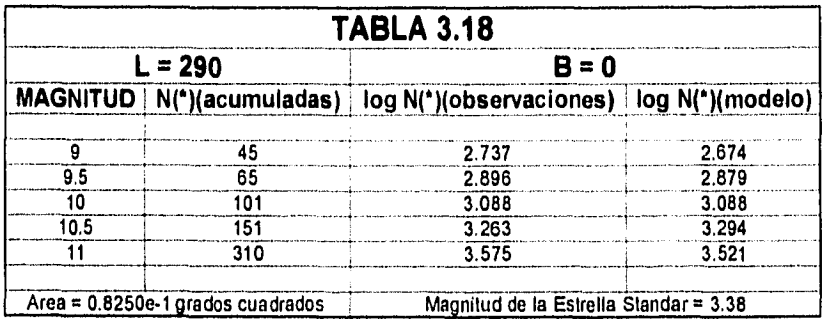

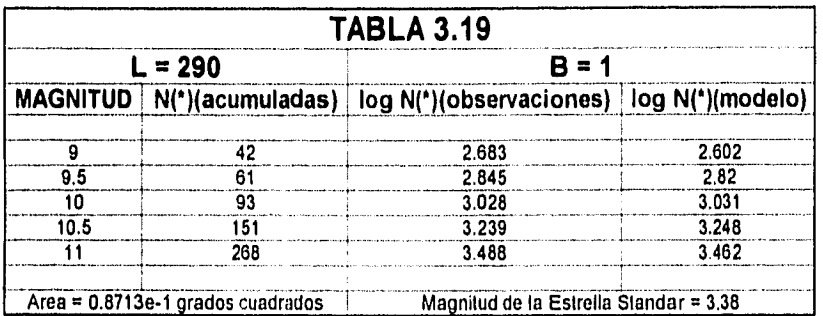

# Tablas correspondientes al Quinto Grupo

 $\ddot{\phantom{a}}$ 

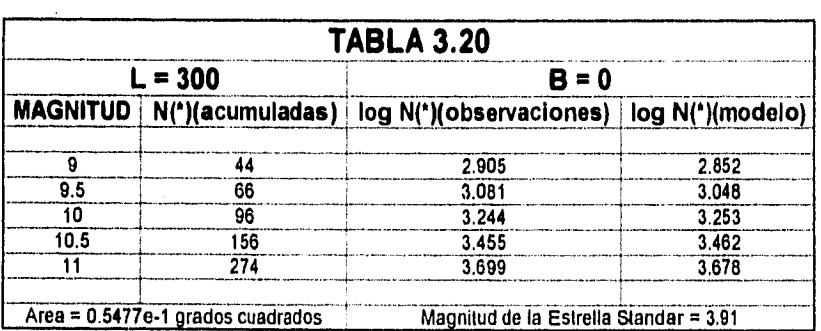

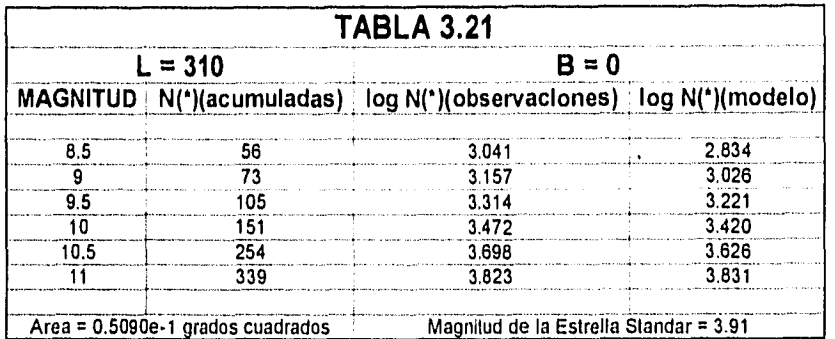

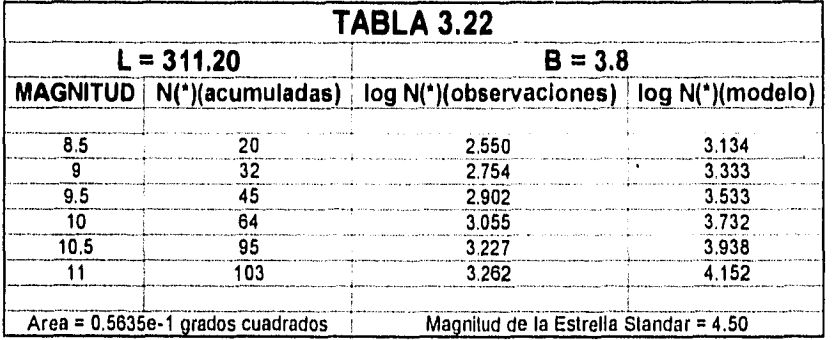

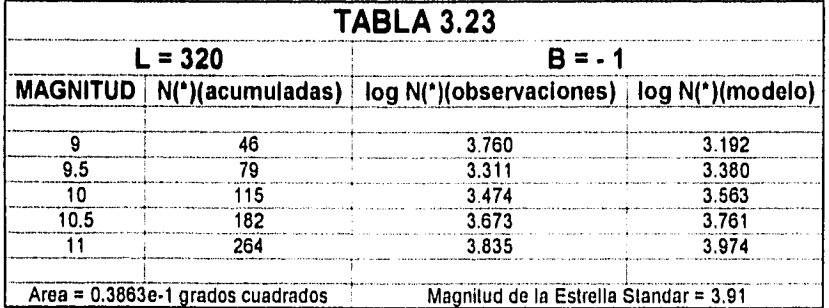

# Tablas correspondientes al Sexto Grupo

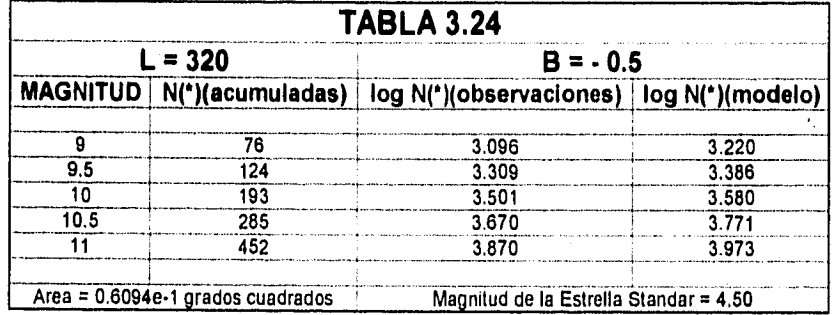

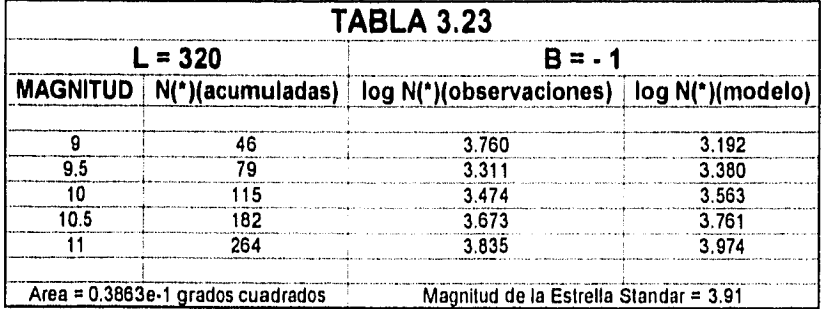

# Tablas correspondientes al Sexto Grupo

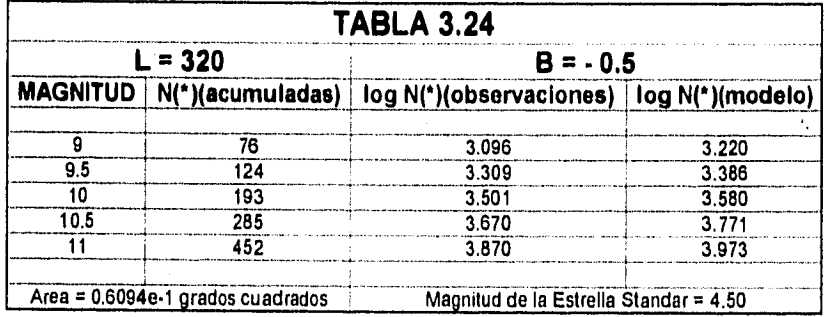

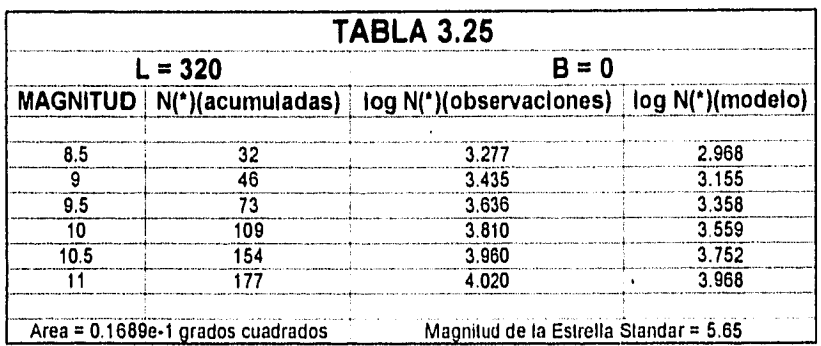

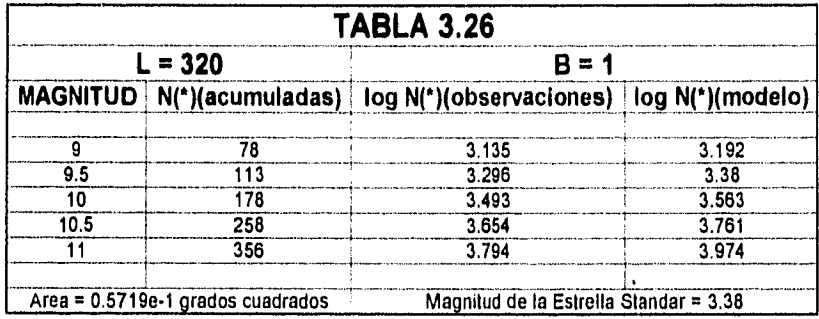

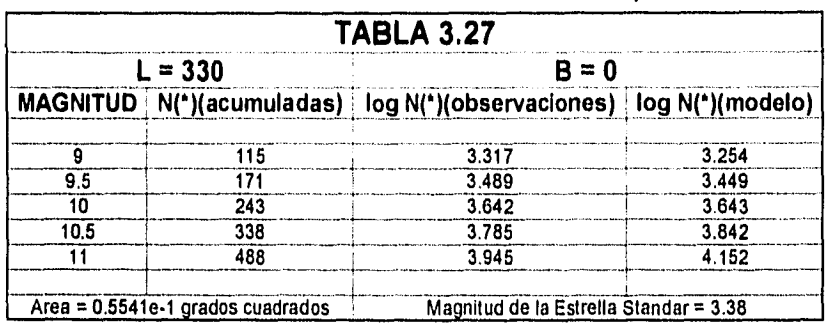

# Tablas correspondientes al Séptimo Grupo

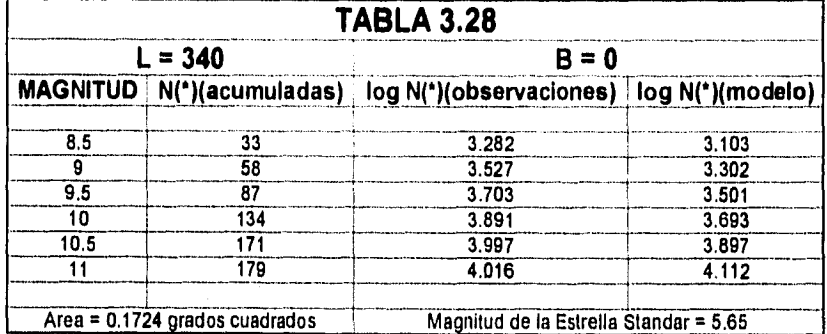

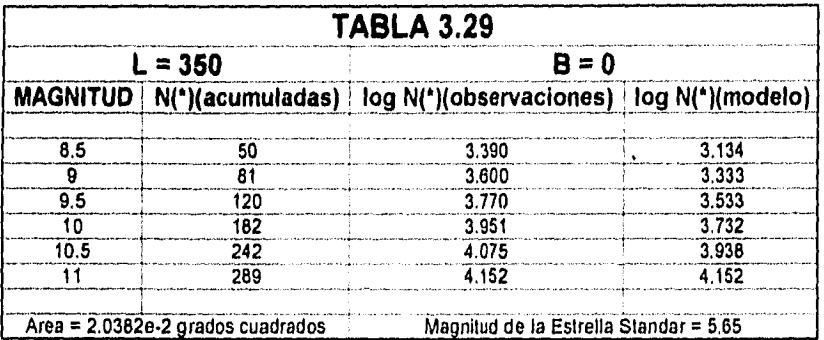

## *Apéndice B*

## **Explicación del funcionamiento del programa**

### **Programa Nstar-Mag-Filtro**

(Número de estrellas hasta una determinada magnitud, en cada uno de los filtros)

El cuerpo del modelo se encuentra en este programa, desarrollado en lenguaje de programación Fortran.

En este lenguaje. el programa está estructurado de la siguiente manera:

- Programa principal Nstar Mag Filtro.
	- Subrutina *INTGAUSSPOLOS.* 
		- Subrutina *OROMB.* 
			- Subrutina *POLINT*
			- Subrutina TI&IPZD.
		- Función GAUSS/ANBZ
	- Subrutina *INTGAUSS*. **IESTE TESIS 114 DEBE**<br>
	SALIQ **DE LA BIBLIQUECR** 
		- Subrutina *OROMB.* 
			- Subrutina POLINT.
			- Subrutina *TRAPZD.* 
				- 79

SALIR<sub>i</sub>

- Función GAUSSIAN.
- Función GA USWANL.
- Función GAUSSIANC.

El programa principal se encarga básicamente de separar los casos que se presentan en el modelo: el caso particular de los polos galácticos ( $b = \pm 90^\circ$ ), y el caso general  $(b \neq \pm 90^\circ, \forall l)$ . En las subrutinas INTEGRAUSSPOLOS e INTEGRAUSS es donde se realiza la integración numérica mediante el siguiente procedimiento:

Para integrar (2.29) lo primero que se debe utilizar es la FL (ver Tabla III del capitulo 2), que se encuentra en un archivo de datos independiente del programa, y por nombre FUNLUM ; esto es conveniente ya que se pueden actualizar los datos en el momento que se desee. Los datos se encuentran ordenados de la siguiente manera:

- Los renglones están ordenados según los tipos espectrales y clases de luminosidad de las estrellas con las que se va a trabajar, tal y como aparecen en la Tabla III..
- Las columnas proporcionan los parámetros correspondientes a cada caso.

Dados estos datos, las subrutinas funcionan de la siguiente manera:

- Se declaran las variables a utilizar y sus tipos; para las matrices se declaran las dimensiones.
- Se declaran las funciones a utilizar en los correspondientes casos, para los debidos cálculos.
- Se inicializan todos los elementos de las matrices para no comenzar los cálculos con resultados guardados en la memoria de la maquina.
- Es necesario leer los valores de las constantes del programa. (En este caso, por comodidad, se incluyen dentro del programa los valores correspondientes a los coeficientes de absorción de cada uno de los filtros, ellos aparecen como las constantes  $A0_X =$  del programa, y donde  $X$  es en general la identificación del filtro correspondiente.
- La parte interactiva del programa se encuentra en el momento en que se le debe de pedir al usuario la dirección del cielo en la cual desee observar. Si el programa principal recibió como dirección  $h = \pm 90$ ", automáticamente iniciará los cálculos en la subrutina INTGAUSSPOLOS; si  $b \neq \pm 90^\circ$ , el programa nos pedirá la coordenada l con lo cual se tendrá completa la dirección del cielo ( el orden de las coordenadas se pide asi, por comodidad en el momento de programar los casos).
- En ambos casos, las coordenadas deben ser transformadas en radianes para estar en condiciones adecuadas para la máquina.
- Los datos necesarios del problema se leen del archivo FUNLUM, y los resultados preliminares de la integración numérica se almacenan en el archivo NSTAR\_MAG\_FILTRO (la forma de hacerlo se explicará posteriormente).

Una vez leida toda la información, se inicia el proceso de integración numérica:

- E) contador J corre del 1 al 32 para barrer los Tipos Espectrales con clase de Luminosidad (TEcL), que se encuentran en el archivo FUNLUM. El proceso de integración se hace por separado para cada uno de ellos.
	- Es ahora el momento de inicializar las variables locales que intervienen en los cálculos numéricos de cada caso; de no ser así, la máquina acumularía un valor final para cada una de ellas que sería tomado para el siguiente TEcL como un valor inicial que no es el que debe corresponder al caso.
	- El proceso de lectura se hace renglón por renglón del archivo FUNLUM, asignándose el correspondiente índice J a cada dato.
- Con los valores leídos, se calculan las constantes A y 13 para las tres componentes: los del disco se identifican al completarlos con la letra D, los del bulbo con la 13 y para la absorción con la A.

A continuación se deben considerar los diferentes casos que se pueden dar al momento de realizar la integración numérica conjunta de las componentes del modelo.

Los cálculos deben considerar la misma distancia heliocéntrica  $S<sub>s</sub>$  por lo tanto, se tienen las siguientes condiciones:

$$
U = \frac{S - A}{B} \qquad \text{por lo tanto} \quad S = A + B^*U
$$

y entonces  $S = AA + BA*U = AD + BD*U = AB + BB*U$ 

Para una función gaussiana  $\int f(u^*)du^*$  se cuenta con elcontamos con el 99 73% del valor de la integral si  $U=3$  de tal forma que para la integración de las tres componentes, no es necesario iniciar los cálculos si el limite inferior ( $U_{sol}$  correspondiente a cada caso) es menor de -4. De hacerlo de otra manera, se tendría un intervalo de integración donde no habría contribución. Para evitar este inconveniente, sólo nos aseguramos de que el programa compare entre si las  $U_{sol}$  de las tres componentes y elija aquella que sea la mayor, con la cual podrá iniciar el proceso de integración simultáneo. Si aún así la mayor  $U_{sol}$  es menor que -5.5, entonces damos este último valor como la  $U$  que inicia el proceso (se comienza en -5.5 por que las funciones gaussianas a integrar se ven modificadas por el efecto de la forma en que tomamos el volumen de integración, y por lo tanto, se encuentran afectadas por un término por un factor cuadrático que puede llegar a ser importante conforme  $|U|$ crece).

En el caso de los polos galácticos no se tiene el problema ya que la absorción y el número de estrellas del disco presentan una integral que se puede calcular directamente, y dada la simetría del problema, siempre se inicia con  $U_{sol} = 0$  para el bulbo, por lo que directamente puede depender del contador I que es el que se encarga de cada paso en el proceso de integración de las funciones:

 $\bullet$  La integración propiamente dicha se realiza en pasos de 0.01 en U con lo cual, en 1100 pasos se barre de -5.5 a 5.5, lo cual corresponde al la integración casi total de la función gaussiana.

- Dentro del programa, es el contador 1 el que se encarga de fijar los limites inferior y superior de los intervalos de integración.
- Sabiendo los limites, se puede llamar a la subrutina QROMB para la integración de la función correspondiente.
	- La función general  $e^{-U^2/2}(A+B^*U)^2$  fue separada en sus tres componentes (por comodidad al programar), y es a estas timciones a las que se les dio los nombres de GAUSS, GAUSSL y GAUSSC, que corresponden a los términos  $e^{-U^2/2}$ ,  $e^{-U^2/2}$  \* U y  $e^{-U^2/2}$  \* U<sup>2</sup> de la función general (términos simple, lineal y cuadrático).
- La subrutina QROMB arroja un valor de la integral para ese intervalo que ahora debe anexarse con los factores correspondientes, para completar la expresión que corresponde al número de estrellas (correspondientes al disco o al bulbo) , o en su defecto, a la absorción encontrada en el intervalo.
	- Nótese que se debe tener cuidado de que los números que maneje la computadora estén dentro de un rango de  $\pm 10^{248}$ ; si eso no sucede, le será imposible a la máquina la realización de las operaciones, mostrando en pantalla un error de ejecución.
	- Utilizando transformaciones logarítmicas se puede evitar el problema para el modelo desarrollado en esta tesis.
- El número de estrellas total en cada paso de integración se guu•da en la variable NTOTALCAJA, así como las contribuciones del disco y del bulbo por separado en las variables NSTARCAJAD y NSTARCAJAB.
- La absorción es calculada para cada uno de los libros y es por ello que aparece un conjunto de variables GABS\_X\_ que nos lo indican para cada filtro, y se acumula en cada paso del procesos de integración.
	- Esto último es importante por que el número de estrellas es calculado en cada intervalo, y cuya absorción debe aumentar conforme se acumula el material absorbente en la dirección de observación
- Calculada la absorción para cada filtro, se utiliza el Módulo de Distancia para encontrar la magnitud aparente que deben de tener las estrellas a cada distancia, dependiendo de su tipo espectral y clase de luminosidad.
- El número de estrellas calculado en cada intervalo es guardado en la matriz. N(J,K,L) donde el subíndice K indica el intervalo de magnitudes al que deben asignarse, y el subíndice L corresponde al filtro que se está considerando. Al final, el resultado de la integración sobre todos los TEcL, es guardado en la matriz NT(K,L) donde pierde la identidad del tipo espectral al que corresponde. Sus correspondientes contribuciones se encuentran en las matrices ND, NB, NTD y NTB que dependen de los correspondientes índice.
	- El proceso de selección se realiza mediante una simple comparación de las magnitudes calculadas, al momento de integrar el número de estrellas, con

respecto a un rango de magnitudes que va de -30 a 30 en magnitud aparente y en intervalos de media magnitud.

- También será posible recuperar dicha memoria de los datos dada la forma en que está escrito el programa.
- Cuando se han corrido iodos los casos, se presentan los resultados de la siguiente manera:
	- e En el archivo NSTAR\_MAG\_FILTRO aparecen en las primeras dos columnas los limites superior e inferior de los intervalos de magnitud aparente. En las 10 columnas siguientes aparecen el número de estrellas acumuladas por los diferentes TEcL, en cada uno de los correspondientes intervalos de magnitud. Para las componentes individuales se guardan los datos en los archivos DISCO y BULBO.

Para finalizar con el programa, debemos cerrar las unidades que corresponden a los archivos utilizados, y se devuelve el mando al programa principal mediante las instrucciones RETURN-END.

Los resultados que proporciona el programa Nstar Magnitud Filtro deben ser presentados de manera adecuada para ser comparados con los datos observacionales.

Es necesario ( y nuevamente por comodidad) el utilizar un programa auxiliar para ello. Dada la forma en la cual estan presentados los datos oservacionales, se utiliza el programa Estrellas. Acumuladas.

El programa es muy simple: va sumando los datos de manera acumulativa conforme aumenta la magnitud aparente y luego escribe las sumas parciales paso a paso en un nuevo archivo

llamado CUENTASG para el caso general y CUENTASK para el caso particular del filtro K; las contribuciones por separado del disco y del bulbo, en dicho filtro, son guardadas en los archivos CUENTASDK Y CUENTASBK respectivamente.

En la primera columna de los archivos aparece la magnitud aparente límite, y en los renglones restantes, aparece el número de estrellas acumuladas, que deberíamos observar por grado cuadrado, hasta dicha magnitud limite.

Se ha desarrollado el programa alternativo ModeloGaussiano para este caso particular, ya que el programa Nstar\_Mag \_Filtro resulta ser demasiado grande, y por consiguiente, el tiempo de ejecución es muy largo. Este pequeño programa realiza los mismos calculos, en un tiempo de ejecución menor, y se encuentra después del programa Estrellas-Acumuladas.

```
IC21406799 
               PROGRAM NSTAR_MAG_FILTRO 
 \hat{\mathbf{c}}DECLARACIONES DEL PROGRAMA PRINCIPAL 
                REAL LAT 
               P1 - 3.1415927<br>R0 - 8.5C 
                CASOS: POLOS Y GENERAL 
 C 
                LECTURA DE LA LATITUD GALACTICA 
  WRITE(6,10) 
10 FORMAT('DA POR FAVOR LA LATITUD B(GRADOS) A ',S) 
READ(5,.)LAT 
                IF (ABS(LAT) .EQ. 90) THEN
                   CALL INTGAUSSPOLOS(PI, R0)
                  GO TO 1000 
                END IF 
 c.
                CASO GENERAL: 
                CALL INTGAUSS(PI,RO,LAT) 
  1000 CONTINUE 
                STOP<br>END
  ENID 
O 
  C 
  066666666666666666 SUBRUTINA PARA EL CASO DE LOS POLOS 6666666666666.5666666666 
                SUBROUTINE INTGAUSSPOLOS(PI,R0) 
                DECLARACIONES 
  c
                 REAL INTEGRALB2, INTPOLOSA, NSTARPOLOSB, NSTARPOLOST<br>REAL INSTARCAJADP, NSTARCAJABP, NSTARPOLOST, NSTARCAJAP<br>REAL PABSB, PABSV, PABSH, PABSJ, PABSK, PABS2P4, PABSCBV<br>REAL PABSCVK, PABSCHI, PABSCHK, PABSCJK<br>REAL COEFFB2, UT
          \ddot{\phantom{0}}DIMENSION PMAP(11)<br>DIMENSION 20(32),SIGMAD(32),ASIGMAPER(32),ASIGMAPAR(32)<br>DIMENSION SIGMAB(32),RHOD(32),RHOB(32)<br>DIMENSION AMAGE(32),AMAGV(32),AMAGC1(32),AMAGH(32)<br>,AMAGCJH(32),AMAG2P4(32),AMAGCJK(32),AMAGCVK(32)<br>,AMAGCJH
          \ddot{\phantom{a}}DIMENSION N(32,120,11),NT(120,11),ND(32,120,11),NTD(120,11) 
,NB(32,120,11),NTB(120,11) 
          \ddot{\phantom{a}}C FUNCION QUE SE UTILIZA 
                 EXTERNAL GAUSSIANBZ 
  ċ
                 INICIALIZACION DE VARIABLES GLOBALES
```
AOV-1.00<br>AOV-1.00<br>AOA-0.16<br>AOR.0.16<br>AOR.0.08<br>AOSP4-0.06<br>AOVK-0.96<br>AOVK-0.08<br>AOJH-0.10<br>AOJH-0.10<br>AOJH-0.10 DO L=1,11<br>PMAP(L)=0.0<br>END DO DO J=1,32<br>DO K=1,120<br>DO L=1,14 NT(K,L)=0.0<br>N(J,K,L)=0.0 END DO END DO END DO AQUI SE LEERAN LOS DATOS DE ENTRADA DEL MODELO l c OPEN(UNIT-10, FILE-'FUNLUM', STATUS-'UNKNOWN')  $\overline{\mathbf{c}}$ SE ABRE LA UNIDAD NECESARIA PARA GUARDAR LOS RESULTADOS OPEN(UNIT-12,FILE-'DISCO', STATUS-'UNKNOWN') OPEN(UNIT-13,FILE-'BULBO', STATUS-'UNKNOWN') OPEN(UNIT-14, FILE-'NSTAR\_MAG\_FILTRO', STATUS-'UNKNOWN') DO J.1,32 C INICIALIZACION DE VARIABLES LOCALES NSTARPOLOSD=0.0 NSTARCAJADP-0.0 INTPOLOSA-0.0 PABSV•0.0<br>PABSV•0.0<br>PABSH•0.0<br>PABSSP4•0.0<br>PABSCBV-0.00<br>PABSCJR•0.00<br>PABSCJR•0.0<br>PABSCJR•0.0<br>PABSCJR•0.0 INTEGRALBZ=0.0<br>ELEMENTOBZ=0.0 NSTARPOLOSB-0.0 NSTARCAJABP-0.0 NSTARPOLOST=0.0 NSTARCAJAP-0.0 C LECTURA DE DATOS READ(10,\*) ZO(J),SIGMAD(J),RHOD(J),SIGMAB(J)<br>,ASIGMAPAR(J),ASIGMAPAR(J),ASIGMAPAR(J),AMAGI(J),<br>,AMAGB(J),AMAGCBV(J),AMAGCIR(I),AMAGCIR(J),<br>,AMAG2P4(J),AMAGCBV(J),AMAGCVR(J),AMAGCJR(J)

Ŕ.

```
, AMAGCHK (J), AMAGCJK (J)
          \ddot{\phantom{a}}RH0B(J)=RH0D(J)/(1e+24)<br>COEFFB2=((SIGMAB(J))**3)*((PI/180)**2)<br>*RH0B(J)*EXP(-(R0*R0)/(2,0*SIGMAB(J)*SIGMAB(J)))
                  INTEGRACION NUMERICA
\mathtt{c}DO 1-1,1000
                          S = I * 0.05PASOANTERIORDP-NSTARPOLOSD
                          NSTARPOLOSD=-RHOD(J) * ((PI/180) * * 2) * (EXP(-S/20(J))<br>* (20(J) * S* S+2 * 20(J) * 20(J) * S+2 * (20(J)) * * 3)<br>-2 * (20(J) ) * * 3)
                              NSTARCAJADP=NSTARPOLOSD-PASOANTERORDP
                           INTPOLOSA=ASIGMAPER(J) * (1-EXP (-S/ASIGMAPER(J)))
                          PABSB-A0B·INTPOLOSA<br>PABSU-A0U·INTPOLOSA<br>PABSJ-A0U·INTPOLOSA<br>PABSH-A0H·INTPOLOSA<br>PABSK-A0H·INTPOLOSA<br>PABSZP4-A02P4·INTPOLOSA<br>PABSCBU-A00H·INTPOLOSA<br>PABSCVK-A0VK*INTPOLOSA<br>PABSCVK-A0VK*INTPOLOSA<br>PABSCXK-A0H*INTPOLOSA
                          PABSCJK-A0JK*INTPOLOSA
                          UI=((I-1)*0.05)/SIGMAB(J)<br>US=(I*0,05)/SIGMAB(J)
                          CALL OROMB (GAUSSIANBZ, UI, US, ELEMENTOB2)
                           INTEGRALBZ=INTEGRALBZ+ELEMENTOBZ
                          PASOANTERIORBP-NSTARPOLOSB
                          NSTARPOLOSB-INTEGRALBZ*COEFFBZ
                          NSTARCAJABP=NSTARPOLOSB-PASOANTERIORBP
                          NSTARPOLOST=NSTARPOLOSD+NSTARPPOLOSB<br>NSTARCAJĄP=NSTARCAJADP+NSTARCAJABP
                                  PMAP (1) -AMAGB(J) +5* (LOG10(S)) +10+PABSB*5<br>
PMAP (2) -AMAGB(J) +5* (LOG10(S)) +10+PABSV*5<br>
PMAP (3) -AMAGU(J) +5* (LOG10(S)) +10+PABSV*5<br>
PMAP (3) -AMAGH(J) +5* (LOG10(S)) +10+PABSH*5<br>
PMAP (5) -AMAGH(J) +5* (LOG10(S))
                             DO K-1,120
                                  poL=1,11CAJAM = -30 + (0.5)R - 0.51CAJAN=-30+0.5*K<br>P=PMAP(L)
```
 $\ddot{\phantom{0}}$ 

 $\overline{a}$ 

IF (P .GT. CAJAM .AND. P .LE. CAJAN) THEN N(J, F, L) \*N(J, K, L) +NSTARCAJAP ND $(J, K, L)$ .ND $(J, K, L)$ .NSTARCAJADP NB(J, K, L) = NB(J, K, L) + NSTARCAJABP  $NT(K, L)$ -NT $(K, L)$  +N $(J, K, L)$  $NTD(K,L)-NTD(K,L)+ND(J,K,L)$ NTB $(K,L)$ -NTB $(K,L)$ +NB $(J,K,L)$ ELSEIF (P .GT. 30) THEN GO, TO 90 90 END /F END DO END DO END DO C RESULTADOS TOTALES IF (J .E0. 32) TREN DO K..1,120 M=-30.0+(0.5\*K-0.5)<br>T=-30.0+0.5\*K WRITE(12,'(F7.2,2X,F7.2,2X,11E13.6)')<br>M,T,(NTD(K,L),L=1,11) WRITE(13,'(F7.2,2X,F7.2,2X,11E13.6)')<br>M, T, (NTB(K,L),L=1,11) WRITE(14,'(F7.2,2X,F7.2,2X,11E13.6)')<br>M,T,(NT(K,L),L=1,11) END DO ELSE/F (J .GT. 32) THEN GO TO OS 85 END IF END DO CLOSE(UNIT=10)<br>CLOSE(UNIT=12)<br>CLOSE(UNIT=13)<br>CLOSE(UNIT=14) RETURN END C<br>C-++++++++++++++++++++ FUNCION A INTEGRAR EN LOS POLOS<br>C FUNCTION GAUSSIANBZ(X) **CCCCC** C<br>C ESTA FUNCION EVALUA UNA GAUSSIANA CENTRADA EN EL ORIGEN,<br>C LA CUAL SE ENCUENTRA MULTIPLICADA POR UNA CUADRATICA SIMPLE,<br>C CORRESPONDIENTE AL EFECTO DEL VOLUMEN. REAL X ¢  $GMUSIANB2 = (X^{++}2)^{-1}EXP(-(X^{++}2)/2,0)$ 

Ŕ

わるこうし

```
\vert c
                     END
 \overline{C}\frac{1}{2}C<br>Caarsaassaassassassa Subrutina para el Caso General Sasassassassassassassassas<br>C
                     SUBROUTINE INTGAUSS (PI, RO, LAT)
 \bar{\mathbf{c}}DECLARACIONES
                    REAL USOLD, USOLA, USOLA<br>REAL AD, BD, AA, AB, AB, BB<br>REAL THETA, ANGRAD<br>REAL THETA, ANGRAD<br>REAL THETA, ANGRAD<br>REAL INTEGRALD, LATRAD<br>REAL INTEGRALD, LANNTEGRALD, INTD, NSTARD<br>REAL INTEGRALD, LANNTEGRALA, INTA<br>REAL INTEGRAL
 ¢
                                 , AMAGCJH, AMAGCHK, AMAGCJK
                     DIMENSION GMAP(11)<br>DIMENSION 20(32), SIGMAD(32), ASIGMAPER(32), ASIGMAPAR(32)<br>DIMENSION SIGMAB(32), RHOD(32), RHOB(32), AMAGH(32)<br>DIMENSION AMAGB(32), AMAGV(32), AMAGJ(32), AMAGH(32)<br>, AMAGK(32), AMAG2P4(32), AMAGCBV(32), 
             \ddot{\cdot}DIMENSION N(32,120,11),NT(120,11),ND(32,120,11),NTD(120,11),ND(32,120,11),NTB(120,11)
 \tilde{\mathbf{C}}FUNCIONES A UTILIZAR
                     EXTERNAL GAUSSIAN<br>EXTERNAL GAUSSIANL<br>EXTERNAL GAUSSIANC
  \mathbf cINICIALIZACION DE VARIABLES GENERALES
                      STEP = 0.01A0B-1.30<br>A0V-1.00<br>A0J-0.33<br>A0H-0.16
                      A0K-0.08
                     A0R#0,08<br>
A02P4*0,06<br>
A0BV*0,30<br>
A0VK=0,96<br>
A0JH=0,10<br>
A0HK=0,08
                      A0JK-0.18
                      DO 1-1.11
                     OMAP(L) = 0.0 END DO
                     \begin{array}{c} \text{DO } J=1,32 \\ \text{DO } K=1,120 \\ \text{DO } L=1,11 \end{array}
```
 $NT(K, L) = 0.0$ <br> $N(J, K, L) = 0.0$ END DO END DO END DO  $\mathbf{C}$ LECTURA DE LA LONGITUD GALACTICA WRITE(6,10) 10 FORMAT('DA AHORA LA LONGITUD L(GRADOS) '.0) READ(0,\*) LONG LONGRAD=(PI/180.0)\*LONG<br>LATRAD=(PI/180.0)\*LAT C ACIU/ SE LEERAN LOS DATOS DE ENTRADA DEL MODELO OPEN(UNIT-10, FILE-'FUNLUM', STATUS-'UNKNOWN') C SE ABREN LAS UNIDADES NECESARIAS PARA GUARDAR LOS RESULTADOS OPEN(UNIT-12, FILE-'DISCO', STATUS-'UNKNOWN') OPEN(UNIT-13, FILE-'BULBO', STATUS-'UNKNOWN') OPEN(UNIT=14, FILE='NSTAR\_MAG\_FILTRO', STATUS='UNKNOWN') ¢ LECTURA DE DATOS DO J+1,32 C INICIALIZACION DE VARIABLES LOCALES /NTEGRALD+0.0 LNINTEGRALD+0.0 INTD+0.0 PASOANTERIORD+0.0 NSTARV+0.0 NCAJAD+0.0 ELEMENTOD+0.0 ELEMENTODL+0.0 ELEMENTODC+0.0 INTEGRALA+0.0 LNINTEGRALA+0.0 INTA+0.0 ELEMENT0A+0.0 GABSB+0.0 GABSV+0.0 GABSJ+0.0 GABSH+0.0 GABSK+0.0 GABS2P4+0.0 GABSCBV+0.0 GABSCVK+0.0 GABSCJII+0.0 GABSCHK+0.0 GABSCJK+0.0 INTEGRALB=0.0<br>
LNINTEGRALB=0.0<br>
PASOANTERIORB=0.0<br>
NSTARB=0.0<br>
NCAJAB=0.0<br>
ELEMENTOB=0.0<br>
ELEMENTOB=0.0<br>
ELEMENTOBC=0.0<br>
ELEMENTOBC=0.0 NSTARTOTAL+0.0 NTOTALCAJA-0.0

 $\lambda$ 

 $\ddot{\phantom{1}}$ 

 $\lambda$ 

```
(10, *) 20(J), SIGMAD(J), RHOD(J)<br>(10, *) ASIGMAPER(J), ASIGMAPAR(J), ASIGMAPAR(J), ANAGH(J), AMAGH(J), AMAGH(J), AMAGH(J), AMAGH(J), AMAGH(J), AMAGH(J), AMAGH(J), AMAGH(J), AMAGH(J), AMAGH(J), AMAGH(J), AMAGH(J), AMAGH(J)
                  CONSTANTES
\mathbf{c}\mathtt{c}PARA EL DISCO
                  AD=(RO*COS(LONGRAD) -SIGMAD(J)*SIGMAD(J)<br>*ABS(TAN(LATRAD))/20(J))/COS(LATRAD)<br>BD=SIGMAD(J)/COS(LATRAD)<br>COEFFD=(10**RHOD(J))*BD*((PI/180)**2)<br>USOLD=-AD/BD
\tilde{\mathbf{C}}PARA LA ABSORCION
                  AA=(RO*COS(LONGRAD)=ASIGMAPAR(J)*ASIGMAPAR(J)*<br>*ABS(TAN(LATRAD))/ASIGMAPER(J))/COS(LATRAD)<br>BA=ASIGMAPAR(J)/COS(LATRAD)
                  USOLA -- AA/BA
c
                  PARA EL BULBO
                  RHOB (J) =RHOD (J) / (LOG10 (3.24e+23))
                  AB-RO*COS(LONGRAD)*COS(LATRAD)<br>BB-SIGMAB(J)*<br>COEFFB-(10**RHOB(J))*BB*((PI/180)**2)<br>USOLB=-AB/BB
c
                   SE MONITOREAN LOS CASOS AL MOMENTO DE CORRER EL PROGRAMA
                  \begin{array}{lll} \texttt{write(6,*)} & \texttt{AD=',AD,'} & \texttt{BD=',BD,'COEFFD=',GOFFD,'USOLD=',USOLD\\ \texttt{write(6,*)} & \texttt{AA=',AA,'} & \texttt{BA=',BA,'} & \texttt{J=',J,'} & \texttt{USOLA=',USOLA}\\ \texttt{write(6,*)} & \texttt{AB=',AB,'} & \texttt{BB=',BB,'COEFFB=',COFFB,'USOLB=',USOLB=\\ \end{array}\mathbf cPROCESO DE INTEGRACION NUMERICA: TRES CASOS
 c
                   PRIMER CASO: CUANDO USOLA ES LA MAYOR USOL
                   IF (USOLD .LE. USOLA .AND. USOLB .LE. USOLA) THEN
                             IF (USOLA .LT. -5.5) THEN
                                    LIMINF = -5.5ELSEIF (USOLA .GE. ~5.5) THEN
                                    LIMINF-USOLA
                            END IF
                             DoI=1,1100LIA=LIMINF+(I-1) *STEP<br>LSA=LIA+STEP
                                   CALL QROMB (GAUSSIAN, LIA, LSA, ELEMENTOA)
                                   INTEGRALA-INTEGRALA+ELEMENTOA
                                   S-AA+BA+LSALNINTEGRALA=LOG(INTEGRALA)+(AA*AA)/(2.0*BA*BA)<br>INTA=BA*EXP(LNINTEGRALA)
```
stream and

 $\epsilon_{\rm s} = \sqrt{2}q/10$ 

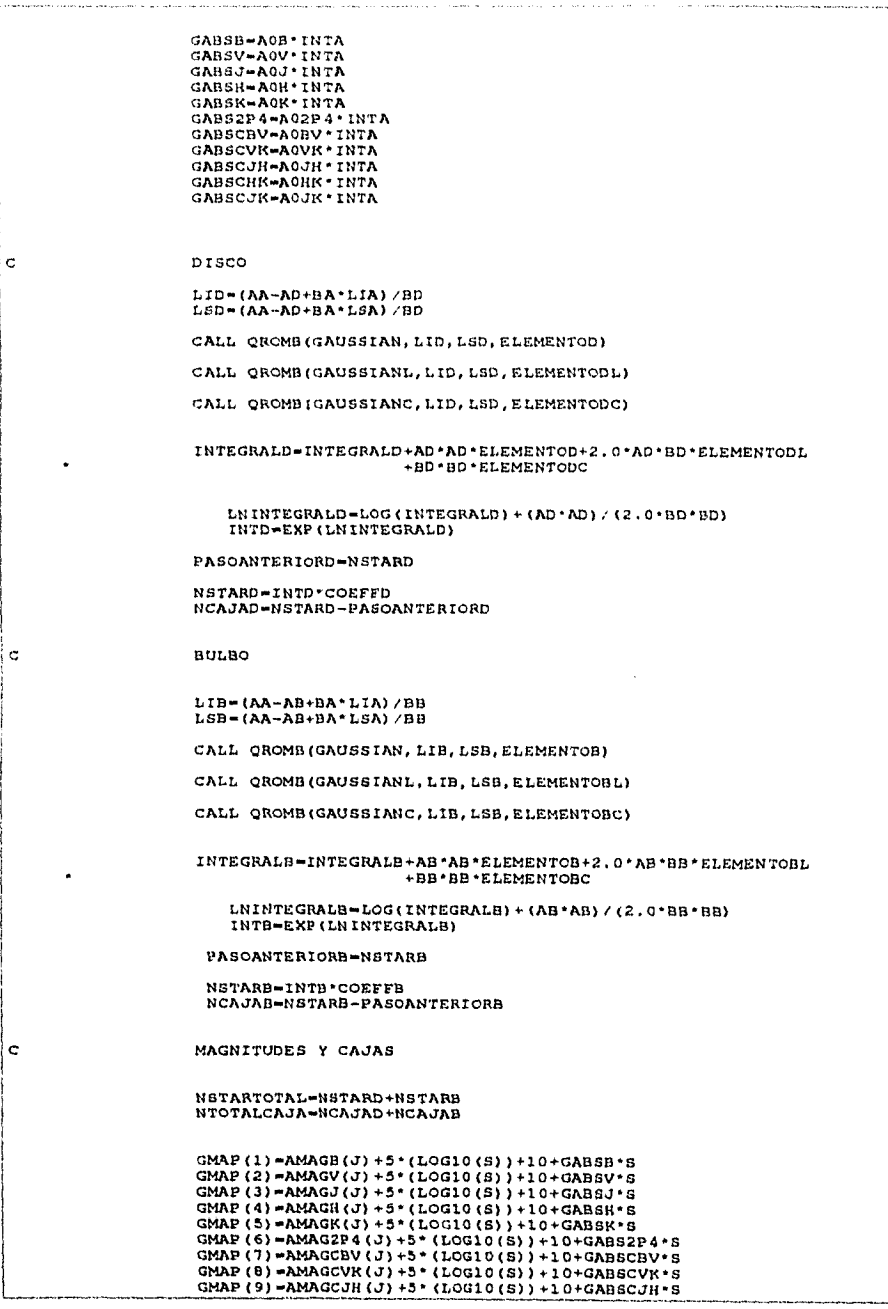

k,

```
GMAP (10) =AMAGGJK (J) +5* (LOG10 (S)) +10+GABSCHK*S<br>GMAP (11) =AMAGGJK (J) +5* (LOG10 (S)) +10+GABSCJK*S
                     DO K-1, 120<br>DO L-1, 11
                         CAJAM=-30+(0.5*K-0.5)<br>CAJAN=-30+0.5*K<br>P=PMAP(L)
                          IF (P .GT, CAJAM .AND, P .LE, CAJAN) THEN
                            N\left(\mathcal{J},\mathbb{K},\mathbb{L}\right) =N (\mathcal{J},\mathbb{K},\mathbb{L}) +NSTARCAJAP
                            ND (J, K, L) = NO (J, K, L) + NSTARCAJAOP
                            NB(J.K.L)=NB(J.K.L)+NSTARCAJABP
                            NT(K, L) = NT(K, L) + N(J, K, L)\texttt{NTD}\left(\mathbb{K},\mathbb{L}\right) \texttt{=NTD}\left(\mathbb{K},\mathbb{L}\right) \texttt{+ND}\left(\mathbb{J},\mathbb{K},\mathbb{L}\right)NTB(R, L)-NTB(R, L)+NB(J, K, L)ELSEIF (P .GT. 30) THEN
                         GO TO 90
90
                         END DO
                   END DO
             END DO
\overline{c}SEGUNDO CASO: CUANDO USOLD ES LA MAYOR USOL
             ELSEIF (USOLA .LT. USOLD .AND. USOLB .LE. USOLD) THEN
                    IF (USOLD , LT. -5.5) THEN
                          LIMINF--5.5ELSEIF (USOLD .GE. -5.5) THEN
                          LIMINF-USOLD
                    END IF
                    DO 1-1,1100
                         LID-LIMINF+(I-1)*STEP<br>LSD-LID+STEP
                        CALL QROMB(GAUSSIAN, LID, LSD, ELEMENTOD)
                        CALL QROMB (GAUSSIANL, LID, LSD, ELEMENTODL)
                        CALL QROMB (GAUSSIANC, LID, LSD, ELEMENTODC)
                        \verb|INTEGRALD=INTEGRALD+AD+AD+ELEMENTOD+2.0+AD+BD+ELEMENTODL+BD+ELEMEND+BD+ELEMENDDCS = AD + BD + LSDLNINTEGRALD=LOG(INTEGRALD)+(AD*AD)/(2.0*BD*BD)
```
#### INTD-EXP(LN1NTEGRALD)

PASOANTERIORD-NSTARD

NSTARD-INTD•COEFFD NCAJAD-NSTARD-PASCANTERIORD

### C ABSORCION

LIA-(AD-AA+BD•LID)/BA<br>LSA-(AD-AA+BD•LSD)/BA

CALI. OROMB(GAUSSIAN,LIA,LSA,ELEMENTOA)

LNINTEGRALA-LOG(INTEGRALA)+(AA•AA)/(2.0•BA•BA) INTA-BA•EXP(LNINTEGRALA)

GABSB-AOB • INTA<br>GABSV-AOV • INTA<br>GABSI-AOH • INTA<br>GABSH-AOH • INTA<br>GABS2P4-AO2P4 • INTA<br>GABSCP4-AO2P4 • INTA<br>GABSCUK-AODV • INTA<br>GABSCJK-AOJK • INTA<br>GABSCJK-AOJK • INTA<br>GABSCJK-AOJK • INTA<br>GABSCJK-AOJK • INTA

BULBO

 $\ddot{\mathbf{c}}$ 

 $\mathbf{c}$ 

LIB-(AD-AB+BD\*LID)/BB<br>LSB-(AD-AB+BD\*LSD)/BB

CALL QROMB(GAUSSIAN, LIB, LSB, ELEMENTOB)

CALL QROMB(GAUSSIANL, LIB, LSB, ELEMENTOBL)

CALL GROMB(GAUSSIANC,LIB,LSB,ELEMENT0BC)

INTEGRALB=INTEGRALB+AB•AB•ELEMENTOB+2.0•AB•BB•ELEMENTOBL<br>PBP•BB•ELEMENTOBC+BB•ELEMENTOBC+2.0

LNINTEGRALB-LOG(INTEGRALB)+(AB•AB)/(2.0•BB•BB) INTB»EXP(LNINTEGRALB)

PASOANTERIORB-NsTARB

NSTARB-INTB•COEFFB NCAJAB-NSTARB-PASGANTERIORB

MAGNITUDES Y CAJAS

NSTARTOTAL-NSTARD+NSTARB NTOTALCAJA-NCAJAD+NcAJAB

GMAP (1)  $-MMAGB$  (J)  $+5*(LOG10 (S)) +10 + GABBB * S$ <br>GMAP (2)  $-MMAGU (J) + 5*(LOG10 (S)) +10 + GABSU * S$ <br>GMAP (3)  $-MMAGU (J) + 5*(LOG10 (S)) +10 + GABBU * S$ <br>GMAP (4)  $-MMAGU (J) + 5*(LOG10 (S)) +10 + GABBW * S$ <br>GMAP (5)  $-MMAGU (J) + 5*(LOG10 (S)) +10 + GABSVE * S$ <br>GMAP (6)  $-MMAG2P4 (J)$ 

```
GMAP(9)=AMAGCJH(J)+5*(LOG10(S))+10+GABSCJH*5<br>GMAP(10)=AMAGCHK(J)+5*(LOG10(S))+10+GABSCHK*5<br>GMAP(11)=AMAGCJK(J)+5*(LOG10(S))+10+GABSCJK*5
                   po K-1,120<br>po L-1,11
                       CAJAM=-30+(0.5*K-0.9)<br>
CAJAN=-30+0.5*K<br>
P+PMAP(L)IF (P .GT, CAJAM .AND, P .LE, CAJAN) THEN
                          N(J, K, L) = N(J, K, L) + NSTARCAJAP
                          ND (J, K, L) = ND (J, K, L) + NSTARGAJAPPNB(J, K, L) = NB(J, K, L) + NSTARCAJABP
                          NT(K, L) = NT(K, L) + N(J, K, L)NTD (K, L) =NTD (K, L) +ND (J, K, L)NTB(K, L) =NTB(K, L) +NB(J, K, L)ELSEIF (P .GT. 30) THEN
                       GO TO 90
90
                  END DO
                END DO
\ddot{\mathbf{c}}TERCER CASO: CUANDO USOLB ES LA MAYOR USOL
            ELSEIF (USOLA .LT. USOLB .AND. USOLD .LT. USOLB) THEN
                   IF (USOLB .LT. -5.5) THEN
                         LIMINE \rightarrow 5.5ELSEIF (USOLB .GE. -5.5) THEN
                        LIMINF-USOLB
                   END IF
                   DO I-1,1100
                       LIB=LIMINF+(I-1) *STEP<br>LSB=LIB+STEP
                       CALL QROMB (GAUSSIAN, LIB, LSB, ELEMENTOB)
                       CALL QROMB (GAUSSIANL, LIB, LSB, ELEMENTOBL)
                       CALL QROMB (GAUSSIANC, LIB, LSB, ELEMENTOBC)
                       \verb|INTEGRALB=INTEGRALB+AB*AE* ELEMENTOB+2.0*AB*BB* ELEMENTOBL\\+BB*BB* ELEMENDBCLNINTEGRALB=LOG(INTEGRALB) + (AB*AB) / (2.0*BB*BB)<br>INTB=EXP(LNINTEGRALB)
                       PASOANTERIORB-NSTARB
```
NSTARB\*INTB\*COEFFB NCAJAB-NSTARB-PASOANTERIORB DISCO LID-(AB-AD+BB•LID)/BD LSD-(AB-AD+BB+LSB)/BD CALL QROMB(GAUSSIAN, LID, LSD, ELEMENTOD) CALL OROMD(GAUSSIANL,LID,LSD,ELEMENTODL) CALL OROMS(CAUSSIANC,LID,LSD,ELEMENTODC) INTEGRALD-INTEGRALD+AD \*AD \*ELEMENTOD+2,0 \*AD \*BD \*ELEMENTODL<br>FBD \*BLEMENTODC LNINTEGRALD-LOG(INTEGRALD)+(AD•AD)/(2.0•BD•DD) INTD-EXP (LNINTEGRALD) PASOANTERIORD-NSTARD NSTARD-INTD\*COEFFD NCAJAD-NSTARD-PASOANTERIORD ABSORCION LIA-(AB-AA+BB\*LIB)/BA<br>LSA-(AB-AA+BB\*LSB)/BA CALL QROMB(GAUSSIAN, LIA, LSA, ELEMENTOA) INTEGRALA=INTEGRALA+ELEMENTOA LNINTEGRALA=LOG (INTEGRALA) + (AA•AA) / (2.0•BA•BA)<br>INTA=BA•EXP (LNINTEGRALA) GABSB-AOB \* INTA<br>GABSV-AOU \* INTA<br>GABSV-AOU \* INTA<br>GABSK-AOK \* INTA<br>GABSK-AOK \* INTA<br>GABSCS-A-O2P4 \* INTA<br>GABSCVK-AOVK \* INTA<br>GABSCCIH-AOJH \* INTA<br>GABSCCIH-AOJH \* INTA<br>GABSCCIH-AOJK \* INTA<br>GABSCCIH-AOJK \* INTA<br>GABSCCIH-AOJ GABSCHK-AOHK\*INTA MAGNITUDES Y CAJAS NSTARTOTAL=NSTARD+NSTARB<br>NTOTALCAJA=NCAJAD+NCAJAB

GMAP (1) = AMAGB (J) + 5\* (LOG10 (S) + 10+GABSB \* 5<br>GMAP (2) = AMAGV (J) + 5\* (LOG10 (S) + 10+GABSV \* 5<br>GMAP (3) = AMAGV (J) + 5\* (LOG10 (S)) + 10+GABSV \* 5<br>GMAP (4) = AMAGR (J) + 5\* (LOG10 (S)) + 10+GABSH \* 5<br>GMAP (5) =

 $\bar{\mathbf{c}}$ 

 $\ddot{\text{c}}$ 

 $\ddot{\textbf{c}}$ 

电磁电路运转 医致死性

```
GMAP(10)-AMAGCHK(J)+5*(LOG10(S))+10+GABSCHK*S<br>GMAP(11)-AMAGCJK(J)+5*(LOG10(S))+10+GABSCJK+8
                     DO K-1,120<br>DO L-1,11
                          CAJAM....30+(0.5.K-0.5) 
CAJAN--30+0.5•K 
P.PMAP(L) 
                         IF tP .GT. CAJAM .ANn. P .LE. CAJAN) THEN 
                            N(J,K,L).N(J,K,L)+NSTARCAJAP 
                             ND(J, K.L) -ND(J, K.L) +NSTARCAJADP
                             NB(1,K,L) = NB(J,K,L). NSTARCAJABP
                             NT(K, L) = NT(K, L) + N(J, K, L)NTD (K, L) \in NTD (K, L) \in ND (J, K, L)NTB (K, L) = NTB (K, L) + NB (J, K, L)ELSEIF (P .GT. 30) THEN 
GO TO 90 
90 END IF 
                    END DO 
END DO 
              END DO 
             END IF 
               RESULTADOS TOTALES 
\mathbf cIF (J .20. 32) THEN 
                     DO K.1,120 
                       M--30.0+(0.5•K-0.5) 
T--30.0+0.5•K 
                    WRITE (12,' (F7.2, 2X, F7.2, 2X, 11E13.6)')<br>M, T, (NTD (K, L), L=1, 11)
                     WRITE (13, ' (F7.2, 2X, F7.2, 2X, 11E13.6)<br>M, T, (NTB (K, L), L-1, 11)
                     WRITE (14,' (F7.2, 2X,F7.2, 2X, 11E13.6)')<br>M, T, (NT(K,L),L=1,11)
                     END DO 
ELSEIF (J.GT. 32) THEN<br>GO TO 85<br>B5 END IF
              ENID DO 
               CLOSE(UNIT-10)<br>CLOSE(UNIT-12)<br>CLOSE(UNIT-13)<br>CLOSE(UNIT-14)
              RETURN
```
 $\pmb{j}$ 

lagen angeles vo

 $\bar{\mathcal{L}}$  :

```
END
C<br>C.............. FUNCIONES A INTEGRAR EN EL CASO GENERAL ......................<br>C
                FUNCTION GAUSSIAN(X)
\frac{1}{2}ESTA FUNCION EVALUA UNA GAUSSIANA CENTRADA EN EL ORIGEN
                SIMPLE.
                REAL X
                GMUSSIAN+EXP ( - (X^+ *2) /2.0)
                END
**************
                FUNCTION GAUSSIANL(X)
anaa
                ESTA FUNCION EVALUA UNA GAUSSIANA CENTRADA EN EL ORIGEN<br>MULTIPLICADA POR LA FUNCION LINEAL.
                REAL X
                GAUSSIANL=X*EXP(-(X***2)/2,0)
                END
\frac{c}{c}1.1.1.1.1.1.1.1FUNCTION GAUSSIANC (X)
\frac{c}{100}ESTA FUNCION EVALUA UNA GAUSSIANA CENTRADA EN EL ORIGEN<br>MULTIPLICADA POR LA FUNCION CUADRATICA.
                REAL X
                GAUSSIANC=X*X*EXP(-(X**2)/2.0)
                END
\frac{c}{c}C<br>CEEEEEEEEEEEEEEEEEEEE SUBRUTINAS DE INTEGRACION EEEEEEEEEEEEEEEEEEEEEEEEEEEEEEEE<br>C
           SUBROUTINE Gromb(func, a, b, as)<br>INTEGER JMAX, JMAXP, K, KM<br>REAL a, b, func, as, EPS<br>EXTERNAL func<br>PARAMETER (EPS=1.e-6, JMAX=20, JMAXP=JMAX+1, K=5, KM=K-1)
           PRAMETER (EPS-1.e-6, JMAX-20, JMAXP-JMAX+1,<br>USES polint, trapzd<br>INTEGER j<br>INTEGER j<br>REAL des, h(JMAXP), s(JMAXP)<br>h(1)-1,<br>do 11 j=1, JMAX<br>add polint (func, a, b, s(j-KM), K, 0., ss, dss)<br>if (j, ge, K) then<br>if (abs (das), le
 cu
           endif<br>
s(j+1)=0,25<sup>+</sup>h(j)<br>
h(j+1)=0,25<sup>+</sup>h(j)<br>
continue<br>
pause 'too many steps in qromb'<br>
FND
 \overline{11}\mathbf C
```
ea anns an ais

```
INTEREPTION<br>
SUBROUTHE POILING (X4, N, N, N, N, N)<br>
INTEGER A, NMAX<br>
REAL dy, X, Y, N NG (1)<br>
REAL don, dlf, dlft, ho, hp, w, c (NMAX), d(NMAX)<br>
ne=1<br>
candon, dlf, dlft, ho, hp, w, c (NMAX), d(NMAX)<br>
ne=1<br>
don, dlf =4<br>
dif
 \mathbf{1}\mathbf{1}12
                 y=y+dy<br>continue
  \mathbf{1} \mathbf{3}return<br>END
 \frac{c}{c}SUBROUTINE trapzd(func, a.b, s, n)
                SUBROUTINE trapzd(func, a, b, s, n)<br>INTEGER n<br>REAL a, b, s, func<br>EXTERNAL func<br>INTEGER it, j<br>REAL del.sum, tnm, x<br>REAL del.sum, tnm, x<br>if (n, eq. 1) then<br>also 0.5* (b-a) * (func (a) + func (b))
                g=0.5 \cdot (b-a) \cdot (func(a) + fu)<br>
else<br>
it =2** (n-2)<br>
cmm-it<br>
it =2** (n-2)<br>
cmm-0.<br>
x=a+0.5 *del<br>
sum=0.<br>
de 11 j=1, it<br>
sum=0.<br>
continue<br>
x=x+del<br>
continue<br>
s=0.5 * (s+(b-a) * sum/tnm)<br>
andif<br>
atin<br>
atin<br>
atin
   \mathbf{11}return<br>END
```
공원  $\ddot{\phantom{a}}$ 

 $\ddot{\phantom{1}}$ 

l,

 $\rho_{\rm C} \epsilon_{\rm 2} \, \eta \ll \tau_{\rm 3p} \quad \sigma_{\rm 0} \geq 5 \pi \, d \eta \, \ln \beta \, \gamma \, \gamma$ 

 $\mathbf{v}$ 

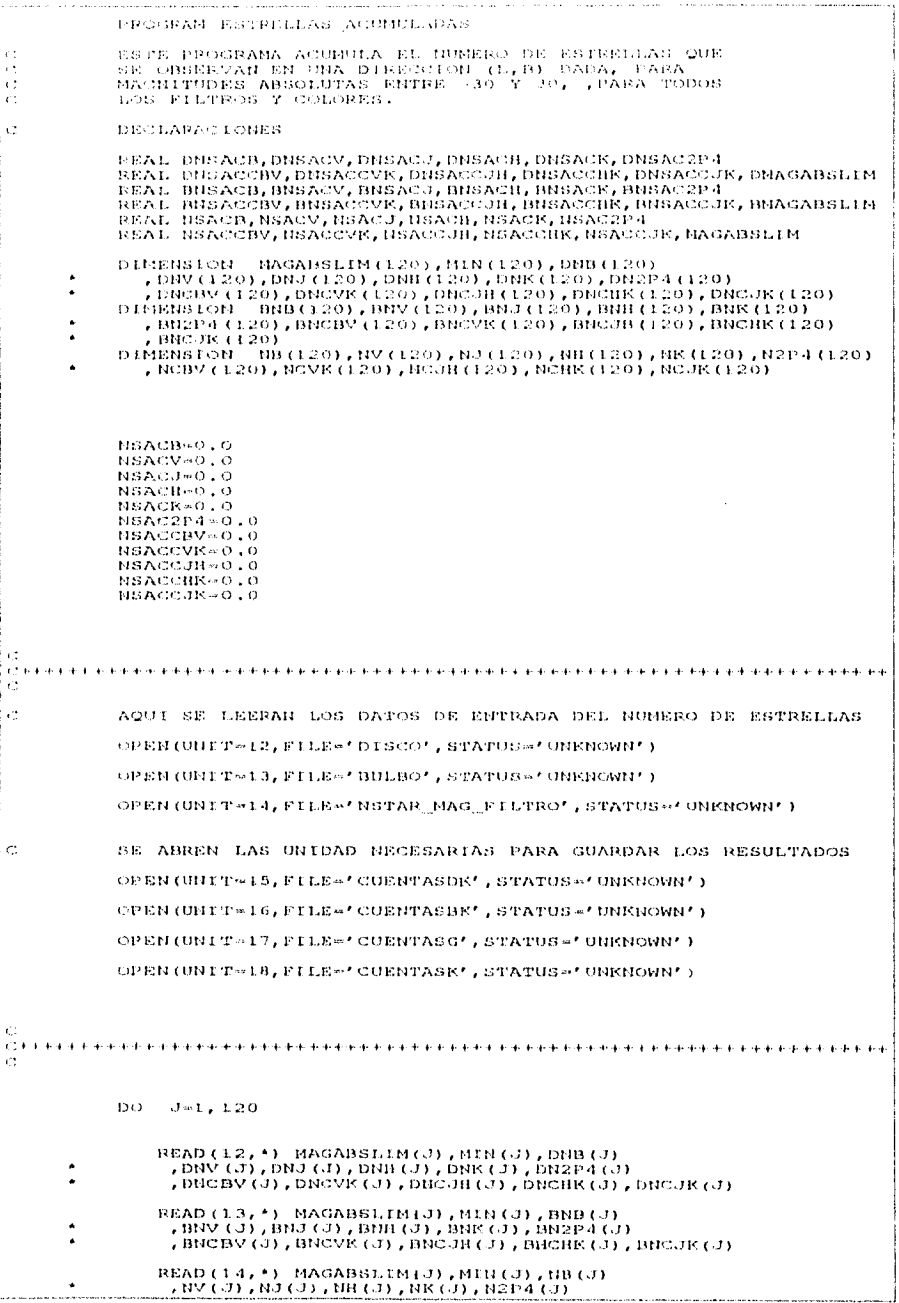

 $\bar{z}$ 

 $\bar{z}$ 

 $\ddot{\phantom{0}}$
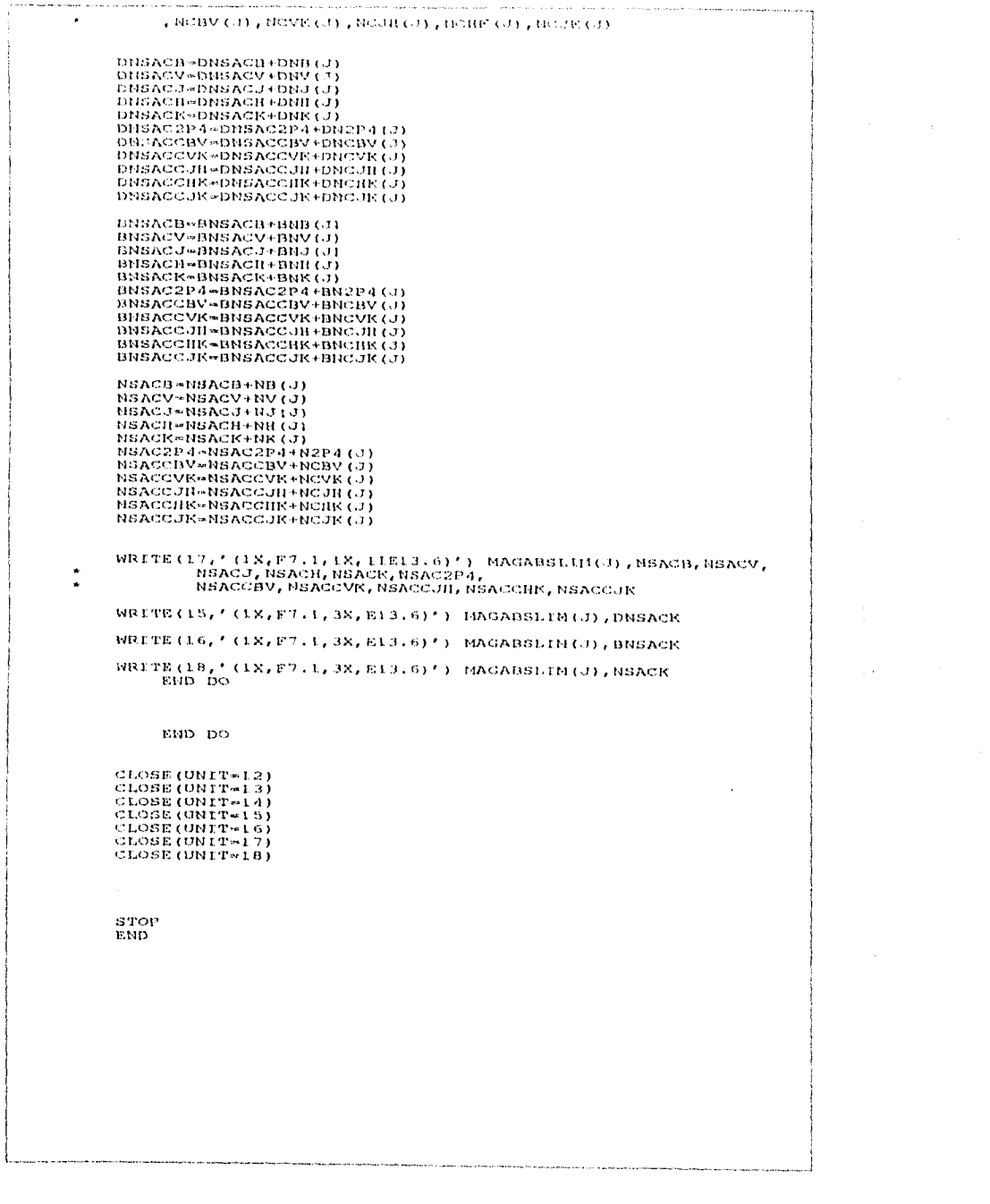

 $\Delta\Phi_{\rm{eff}}=0.02$  and  $\Delta\phi_{\rm{eff}}$ 

d<br>Bergermann (1970)<br>Series

PROGRAM MODEL-FIANSSIANC

```
BEAL L, LRAD, MARAR, NETAR (51, 5), MA DAIN, MAGMAX
      REAL 20(32), RHOD(32), MABS(32)
      REAL NDISC, NEULBO, NTCT, MAGORS, NOBS CHARACTER*12 PUNTOS
      DATA (20(I), 1=1, 32) /0.04, 0.04, 0.04, 0.07, 0.10, 0.14,
                 \lambda\ddot{\phantom{a}}\ddot{\phantom{a}}0.05, 0.05/<br>0.05/<br>0.05/<br>0.065/<br>0.06, 0.05/<br>0.07.065/<br>0.07.065/<br>0.07.065/<br>0.09, 6.19, 6.50, 7.00, 7.05, 1.09, 5.13, 5.54, 7.15, 7.25, 7.35, 4.65, 7.00, 7.05,
                 5.20.5.59.5.23.4.28.3.48.
                3,13,3,13,3,13,3,00,3,00,<br>2.45, 2.09, 1.65, 2.61, 1.53,<br>1.49, 1.10/
      DATA (MABS(1), I=1, 32) /-3, 12, -1, 33, -0, 53, 0, 34, 1, 33,
                 1.87, 3.14, 3.51, 4.15, 4.50,<br>5.00, 5.50, 6.50, 0.45, -0.08,
                -0.56, -0.80, -1.66, -3.36, -4.14,<br>-4.40, -4.76, -5.23, -6.04, -6.30,-7.90, -8.90, -9.90, -4.70, -7.90,<br>-9.50, -11.00/
```
OPEN(UNIT=6,FILE='RESULTADOS',STATUS='UNKNOWN')<br>OPEN(UNIT=10,FILE='GRAFHS',STATUS='UNKNOWN')

```
PI=3.1415927
LCAMBIO=0BCAMBIO-0
```

```
WRITE (6, 15)
FORMATIVOUERES LEER DE PANTALLA()) O DE APCHIVO(2)=', 3)<br>READ(5, *) IWISH
IF (IWISH .EQ. 1) THEN
```

```
10
```
 $\mathbf{c}$ 

 $15$ 

```
WRITE(6,10)<br>FORMAT('DAME L,B,RO,SIGNAD,SIGNAB,SIGNAM',<br>',RABS,ASOL,DISCTOBULB,STEP=',S)<br>READ(5, ') L,B,RO,SIGMAD,SIGMAD,SIGMAA,RABS,
                            ASOL, DISCTORULB, STEP
ELSE
    OPEN (UNIT-9, FILE*' PARAMETROS', STATUS=' UNKNOWN')<br>READ (9, *) L, B, RO, SIGMAD, SIGMAB, SIGMAA, HABS, ASOL, DISCTOBULE, STEP
END IF
```
LCAMBIO=1

 $L = 360.0 - L$ 

 $\sim$ 

```
\mathbf{c}
```
 $\tilde{\mathbf{C}}$ 

ä,

 $\mathbb{Z}_{\geq 0}$ 

```
END 1F
```
 $IF(L,LT, 0,0)$  THEN BCAMBIO=1

IF  $(L$  .GT. 160.0) THEN

 $\frac{c}{c}$ 

Ć  $\tilde{c}$ 

```
EMD IFLPAD=(PI/180.0)*L<br>BPAD=(PI/180.0)*B
           IF (LCAMBIO .EQ. 1) THEN
                                   LCAMBIO=0L = 360, 0 - LEND IF
\hat{\mathbf{C}}IF (BCAMBIO .EQ. 1) THEN
                                   BCAMBIO=0
                                  B = -BEND IF
\bar{\rm C}DO 400 1J=1,32
               NDISC=0.0NBULBO=0.0
               NOT = 0.0DENDISC=0.0NDISC=0.0<br>DENBULBO=0.0
               MMBULBO-0.0
               ABS=0.0DO 100 S=0.000001, 50.0, STEP
\frac{c}{c}DISCO
               EXPD1=(RO*RO)/(2.0*SIGMAD*SIGMAD)
               EXPD2=-(RO*RO+S*S*COS(BRAD)*COS(BRAD)-
                         2.0*ROFS*COS(BRAD)*CCS(LPARE)(2.0^{\circ}SIGMAD'SIGMAD)
               EXPD3=-(S*SIN(BRAD)/20(12))
\mathbf cDENDISC=(10,0**RHOD(IJ))*EXP(EXFO1)*EXP(EXPD2)*EXF(EXFD3)
                coef=10.0**rhod(ij)<br>write(6,*) 'coef=',coef,' dendisc=',dendisc
\ddot{c}\frac{\rm c}{\rm C}NDISC=(PI/180.0)*(P1/180.0)*DENDISC*S*S*STEP
\frac{c}{c}BULBO
               EXPBI=(RO*RO)/(2.0*SIGMAB*SIGMAB)
               EXPB2=-(R0*R0+S*S-2.0*R0*S*COS(BRAD)*COS(LRAD))/
                       (2.0'SIGMAB'SIGMABE
\mathtt{C}DENBULBO=(1.0/DISCTOBULB)*<br>(10.0**RHOD(1J))*EXP(EXPB1)*EXP(EXPB2)
\mathsf{c}NBULBO=(PI/180.0)*(PI/180.0)*DENBULBO*S*S*STEP
\frac{c}{c}ABSORCION
              EXPAI=(RO*RO)/(2.0*SIGMAA*SIGMAA)
              EXPA2 = -(RO*RO+S*S*COS(BRAD)*CCS(BRAD) -2.0'R0'S'COS (BRAD) 'COS (LRAD) ) /
      J.
                       (2.0'SIGMAA'SIGMAA)
              EXPA3=-(S*SIN(BRAD))/HABS
\overline{C}ABS=ABS+ASOL*EXP (EXPAI) *EXP (EXPA2) * EXP (EXPA3) *STEP
\bar{\mathbf{C}}MAPAR=MABS(IJ)+5.0*LOG10(S)+10.0+ABS
Ċ
```
galaya di sesso

 $\Omega_{\rm eff}$  =  $\Omega$ 

NTOT=NDISC+NBULBC

DO 200 J=1,51<br>
MAGMIN=-5.25+(J-1)\*0.5<br>
MAGMAX=MAGMIN+0.5<br>
HSTAR (J,1)\*(MAGMIN+MAGMAX)/2.0<br>
IF((MAFAR .GE, MAGMIN) .AND, (MAPAR .UT, MAGMAX)) THEO<br>
INSTAR (J,2)\*NSTAR (J,2)\*ND180<br>
NSTAR (J,3)\*NSTAR (J,3)\*NDULB0<br>
NSTAR (J,4)

CONTINUE 100

 $\bar{\rm c}$ 

200

 $\cdot$ 

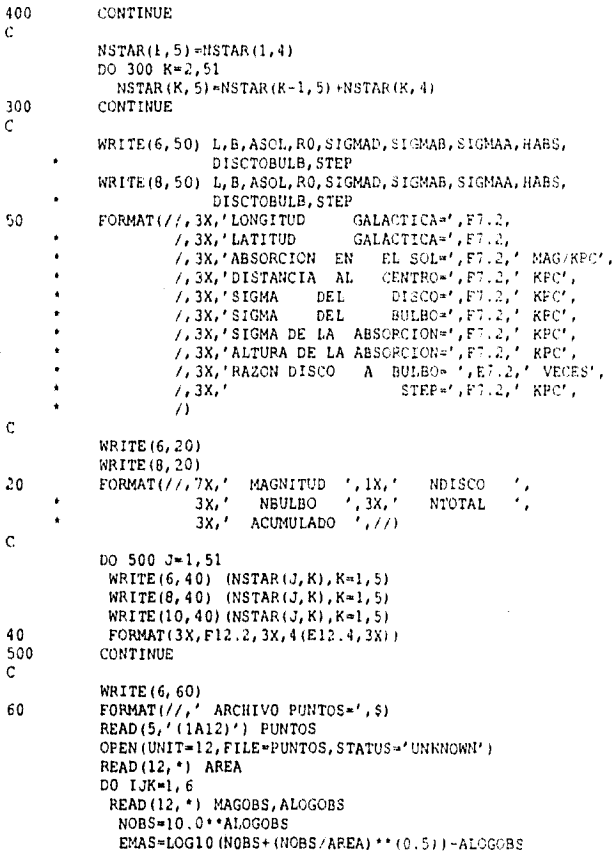

EMEN=ALOGOBS-LOG10 (NOBS-(NOBS/AREA) \*\* (0.5))

 $\texttt{WRITE}(10, \texttt{^+})$ MAGOBS, ALOGOBS, EMAS, EMENEND DO

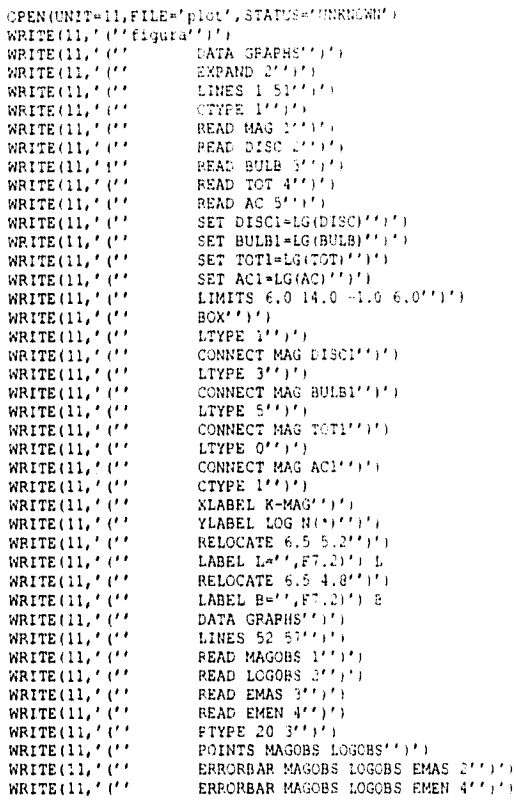

à,

 $\gamma_{\rm s}$ 

CLOSE (UNIT=8)<br>CLOSE (UNIT=9)<br>CLOSE (UNIT=10)<br>CLOSE (UNIT=11)<br>CLOSE (UNIT=12)<br>STOP<br>END

 $\frac{c}{c}$ 

 $\ddot{\phantom{0}}$ 

l

 $\ddot{\cdot}$ 

į

 $\ddot{\phantom{0}}$ 

 $\frac{1}{2}$ 

 $\hat{g}_{\mathrm{D},\mathrm{D},\mathrm{D}}^{(i)}$  in the kinetic space

 $\mathbf{C}$ 

L.

 $\bar{\mathbf{y}}$ l,

## **Bibliografía**

- 1. Bailey, M.E., 1980, M.N.R.A.S., 190, 217.
- 2. Babean, J.N. and Soneira, R.M. 1980.4p. J. Suppl., 44, 73.
- 3. Boissé, P., Gispert, R., Coron, N., Wijnberger, J.J., Serra, G., Ryter, C. and Puget, J.L. 1981, Astr. Ap., 94, 265.
- 4. Bok, B.J., 1937, The Distribution of stars in Spece (Chicago: University of Chicago Press ).
- 5. Bok, B.J. and Rendall-Arons, J.M., 1945, Ap. J., 101, 280.
- 6. Bok, B.J. and Wright, F.W., 1945, Ap. J., 101, 300.
- 7. Comstock, G.C., 1904, Ap. J., 24, 139.
- 8. Comstock, G.C., 1907, Ap. J., 25, 169.
- 9. Comstock, G.C., 1910, Asir . Nochr., 185, 297.
- 10. Dyson, F.W., 1913, M.N.R.A S., 73, 334.
- I. Dyson, F. W., 1917, M.N.R.A.S., 77, 212.
- 12. Eaton, N., Adams, D.J. and Giles, A.B., 1984, M.N.R.A.S., 208, 241.
- 13. Elias, J.H. 1978a, Ap. J. 223, 859.
- 14. Elias, J.H. 1978b, Ap. J. 224, 453.
- 15, Elías, J.1-1 1978c, Ap../. 224, 857
- 16. Freeman,K.C. 1970, Ap. *J.,* 160, 811.
- 17. Gilmore, G., 1981, M. N. R. A. S., 195, 183.
- 18. Gilmore, G., and Reid, N., 1983, M.N.R.A.S., 202, 1025.
- 19. Hayakawa, S., Ito, K., Matsumoto, T. And Uyama, K., 1977, A..4.,58,325.
- 20. Hayakawa, S,. Matsumoto, T., Murakami, H., Uyama, K., Thomas, 1,A. and Yamagami, T., 1981,Asir, *Ap.,* 100. 116.
- 21. Hertzsprung, E., 1910, *Astr. Nachr.*, 185, 89.
- 22. Hofmann, W., Lemke, D and Thum, C., 1977, Astr. Ap, 111.
- 23. Innanen, K.A., 1973, Ap. Space Sci., 22, 393.
- 24. lto, K., Matsumoto, T. And Uyama, K., 1973, Publ. Astron. Soc. Japan, 28, 427.
- 25. iones, T,J., Ashley, M. Hyland, A.R. and Ruelas- Mayorga, A., 1981, M.N.R,A,S., 197. 413.
- 26. Kapteyn, J.C., 1901, Publ. Astr. *Lab, Groningen,* No.8.
- 27. Kapteyn, J.C., 1902, Publ. Astr. *Lab, Groningen,* No. 11.
- 28. Kapteyn, J.C., 1904, Al, 115.
- 29. Kapteyn, J.C., 1910, *Asir. Nochr.,* 183. 313.
- 30. Kapteyn, J.C., 1914, Ap. J., 40, 43.
- 31. Kapteyn, J.C., and van Rhijn, P.J., 1920, Ap. J., 52, 23.
- 32. Kawara, K., Kozasa, T., Sato, S., Kobayashi, Y. And Okuda, H., 1982., Publ. Astro. Soc. Japan, 34,389.
- 33. Kienle, H., 1923, Astr. Nachr., 218, 119.
- 34. Kuiper, G.P., 1942, Ap. J., 95, 201.
- 35. Kron, R.G., 1978, Ph. D. Thesis, University of California, Berkeley.
- 36. Kruit van der, P.C. and Searle, L., 1981a, Astr. Ap., 95, 105.
- 37. Kruit van der, P.C. and Searle, L., 1981b, Astr. Ap., 95, 116.
- 38. Kruit van der, P.C. and Searle, L., 1982a, Astr. Ap., 110, 61.
- 39. Kruit van der, P.C. and Searle, L., 1982b, Astr. Ap., 110, 79.
- 40. Luyten, W.J., 1923, Lick Obs. Bull., 11, 1.
- 41. Luyten, W,J., 1924, Harvard Coll. Obs. Circ., No. 262.
- 42. Luyten, W, J., 1925, Ap. J., 62,8.
- 43. Luyten, W, J., 1939, Publ. Astr. Obs. Univ. Minnesota, 2, No. 7.
- 44. Luyten, W.J., 1941, Annals New York Acad. Sci., 42, 201.
- 45. Maanen, A., 1937, Ap. J., 85,26.
- 46. Maihara, T., Oda, N. And Okuda, H., 1979, Ap. J. Lett, 227, L129.
- 47. Maihara, T., Oda, N., Sugiyama, T. And Okuda, H., 1981, Astr. Ap., 97, 139.
- 48. Malmquist, K.G., 1924, Lund Medd., Series H, No. 32.
- 49. Mihalas, D. And Binney, J., 1981, Galactic Astronomy. Structure and Kinematics,

2<sup>nd</sup> edition, p. 199. (W. H. Freman and Company).

- 50. Miller, F.D. and Hanna, S., 1942, A. J., 49, 174.
- 51. Miller, G.E. and Scalo, J.M. 1979, Ap. J. Suppl., 41,513.
- 52. Öpik, E., 1925, Tartu Publ., 26, No 4.
- 53. Ostriker, J.P. and Caldwell, JA.R., 1978, IAU Symposium No. 84, The Large Scale Characteristics of the Galaxy, ed. W.B. Burto (D. Reidel), p. 441.
- 54. Ostle, Bernard, Técnicas de la Estadística Moderna, de. Lymusa, 1981.
- 55. Peterson, B.A., Ellis, R.S., Kibblewhite, E.J., Bridgeland, M.T., Hooley, T. and Horne, D., 1979, Ap. J. (Letters), 233, L109.
- 56. Parzen, Emanuel, Teoria Moderna de la Probabilidad y sus Aplicaciones.

ed. Lymusa, 1987.

57. Poveda, A., 1960, Bol. Obs. Tonantzhula, No. 17.

- 58. Press, William H. Numerical Recipies (Fortran). ed. Cambridge University Press. 1990.
- 59. Rhijn, P.J. 1925, Publ. Kapteyn Astr. Lab. Groningen, No. 38.
- 60. Rhijn, P.J. 1936, Publ. Kaptyen Astr. Lab. Groningen, No. 47.
- 61. Rhijn, P.J. 1965, in Galactic Structure, editorial A. Blaanw and M. Schmidt, vol. 5, Chapter 2. University of Chicago Press.
- 62. Robin, A. And Crézé, M., 1986a, *Astr. Ap.*, 157, 71
- 63, Robin, A. And Crézé, M., 1986b. *Asir. Ap. Supl.,* 64, 53.
- 64. Ruelas-Mayorga, R.A., 1991a,b, Rep. *Ata/cana de Astron. Asirgt,22,* p. 27-78.
- 65. Ruelas-Mayorga & Teague, P. F., 1992a, A A S, 93,61
- 66. Schilt, J., 1941, *Annals Nen,York Acadeiny. .S'cr.* 42, 259.
- 67. Scmidt, M., 1965, in *Ga/actic Structure,* ed. A. Blaauw and M. Schmidt,

vol. 5, *University qf Chicago Press.,* p. 513.

- 68. Seares, F.H., 1924a, Ap. ,/., 59, 11.
- 69. Seares, F,H., 1924b, Ap. *J.*, 59, 310.
- 70. Seares, F.H., 1931a, Ap. *.1.,* 74, 312.
- 71. Seares, F.H., 1924b, Ap. J., 74, 320.
- 72. Seares, F,H,,, van Rhijn, P.J., Joyner, M.C., and Richmond, M.L., 1925, A.P., 62, 320.
- 73. Tyson, J.A. and Jarvis, J.F., 1979, Ap. *J. (Letters),* 230, L153.
- 74. Trumpler, R,J, and Weaver, H.F., 1953, Berkeley, University of California Press.
- 75. Vaucouleurs de G., 1959, in *Handbuch der Physik, vol.* 53, ed. S. Flügge (Berlín: Springer Verlang), p. 311.
- 76. Vaucouleurs de G., 1977, *Asir.* J., 82, 456.

عادهم كالموليون

77. Vaucouleurs, de G., and Pence, W.D., 1978, *Asir. J.,* 83, 1163.

78. Young, P.J., 1976, A.J., 81, 807.

## $\bar{1}11$

 $\ddot{\phantom{0}}$ 

 $\ddot{\phantom{0}}$ 

 $\sim$   $\sigma$ 

 $\sum_{i=1}^{N} \sum_{j=1}^{N} \sum_{j=1}^{N}$ 

 $\bar{z}$ 

ł,

 $\bar{z}$